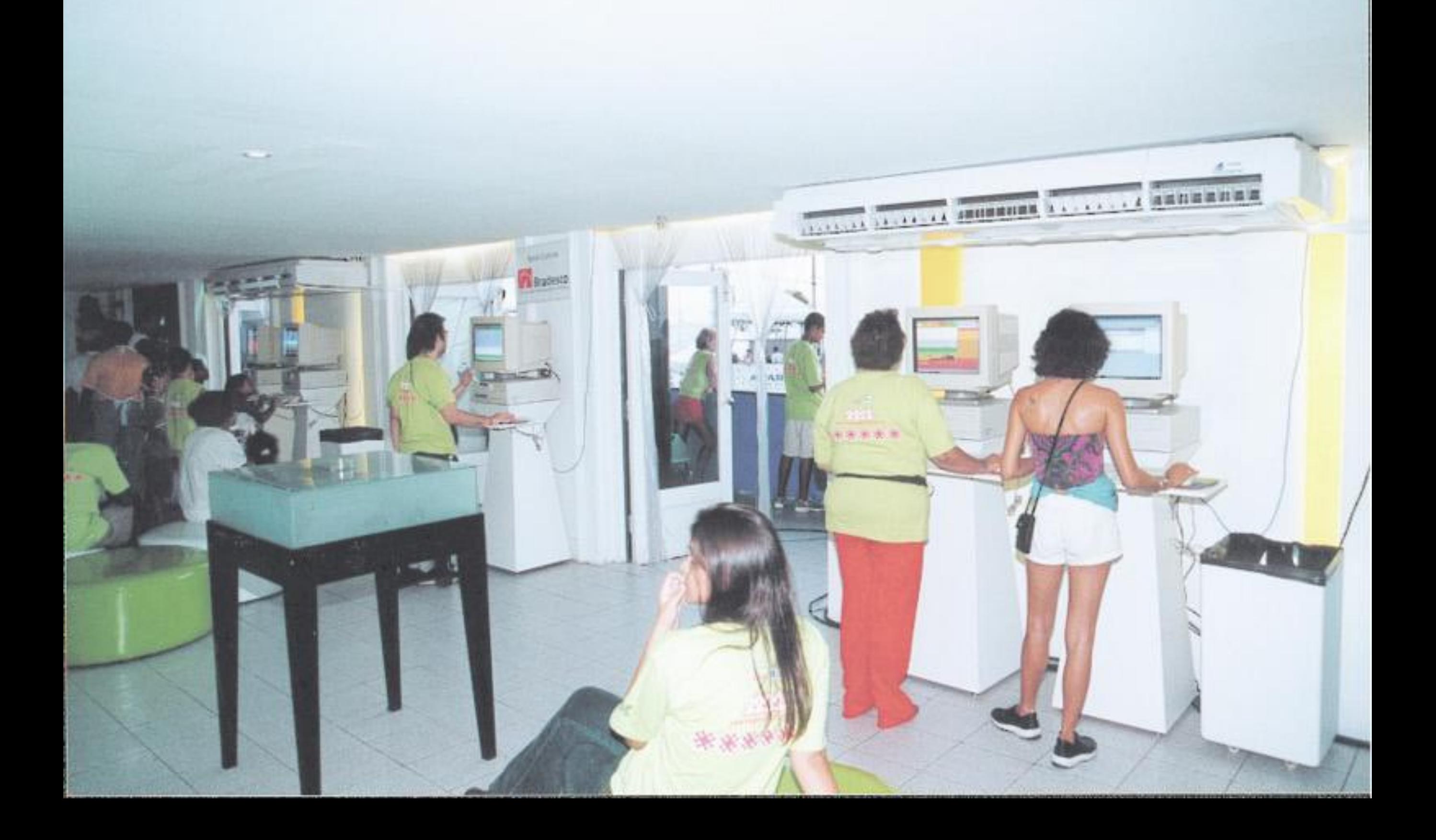

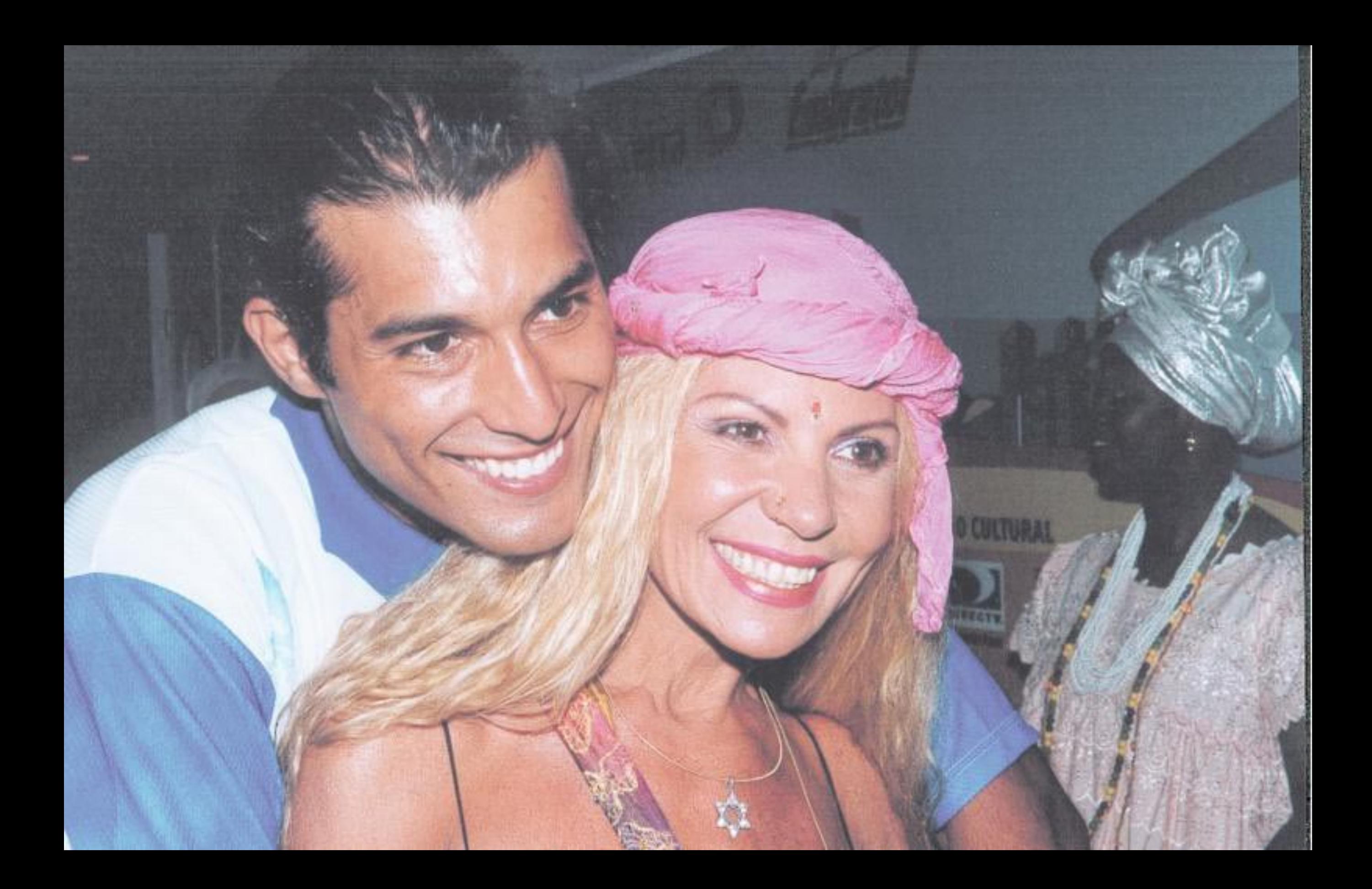

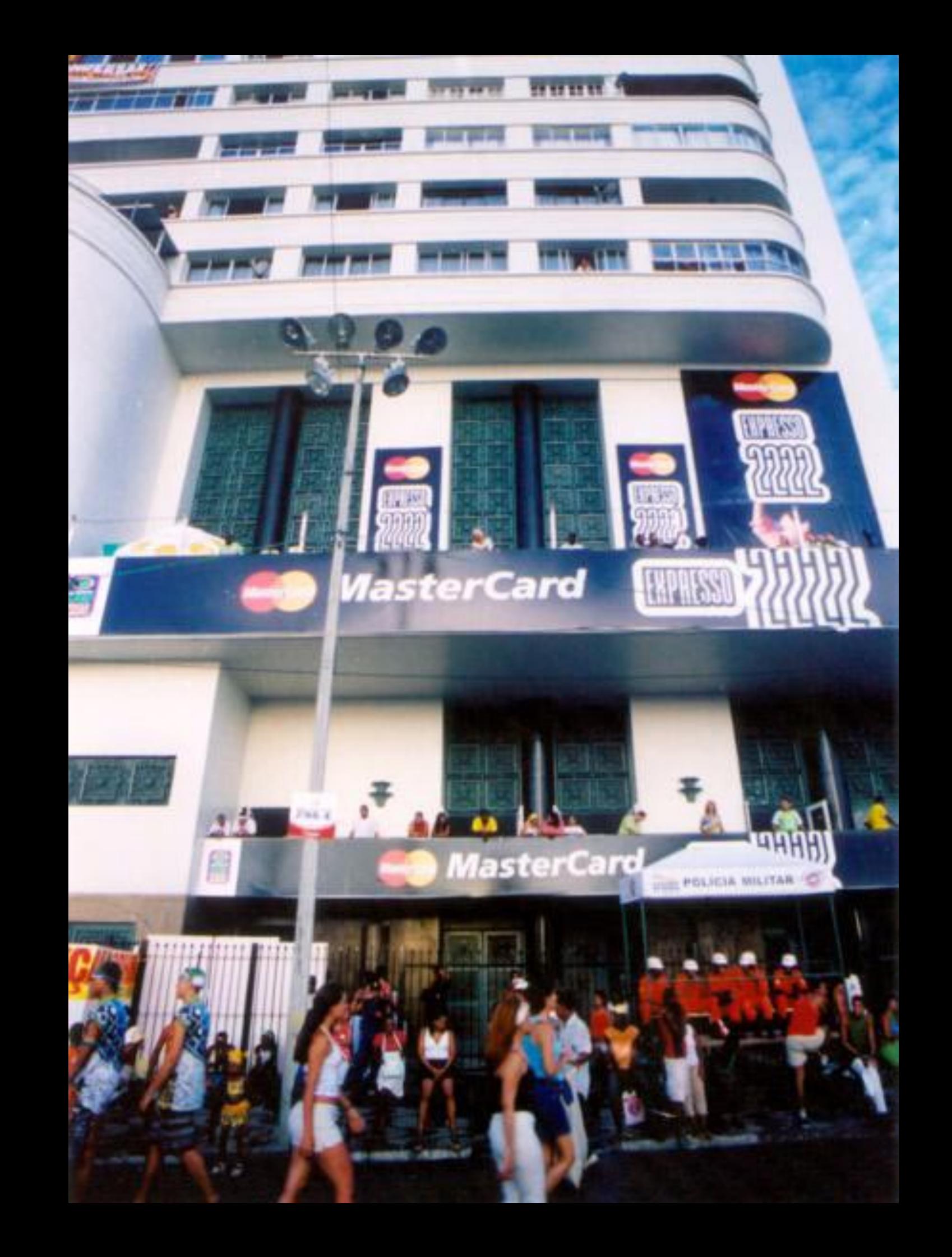

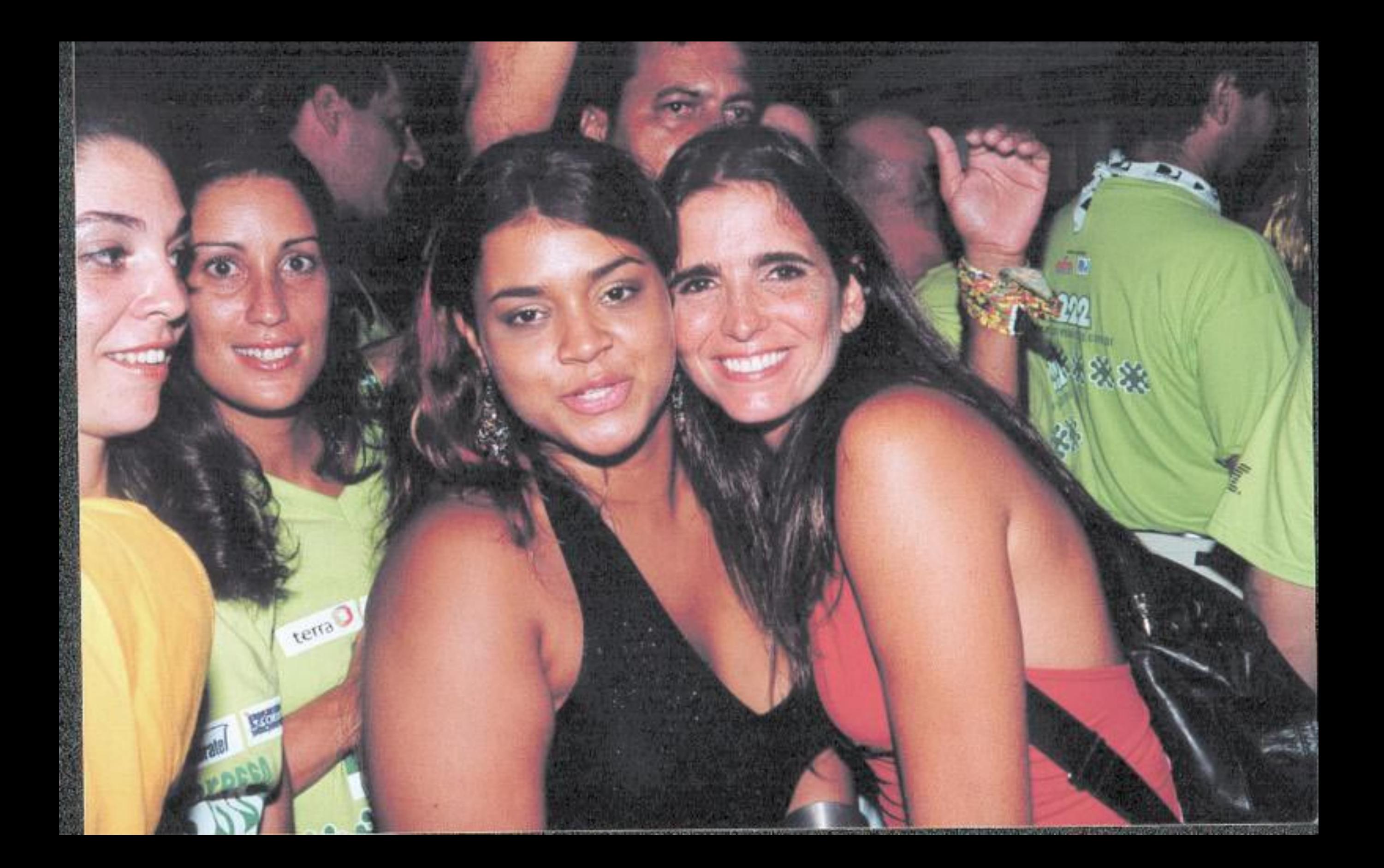

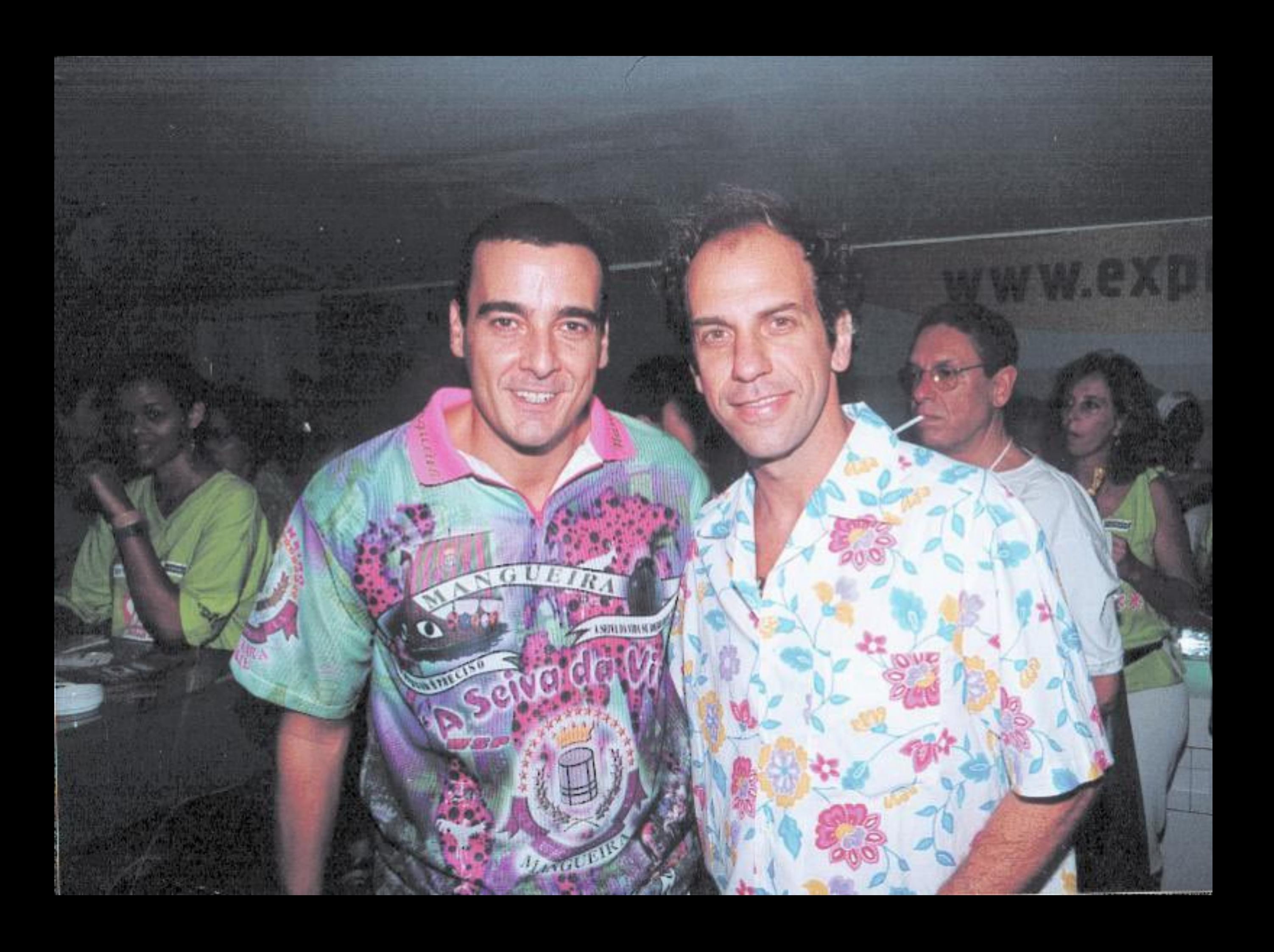

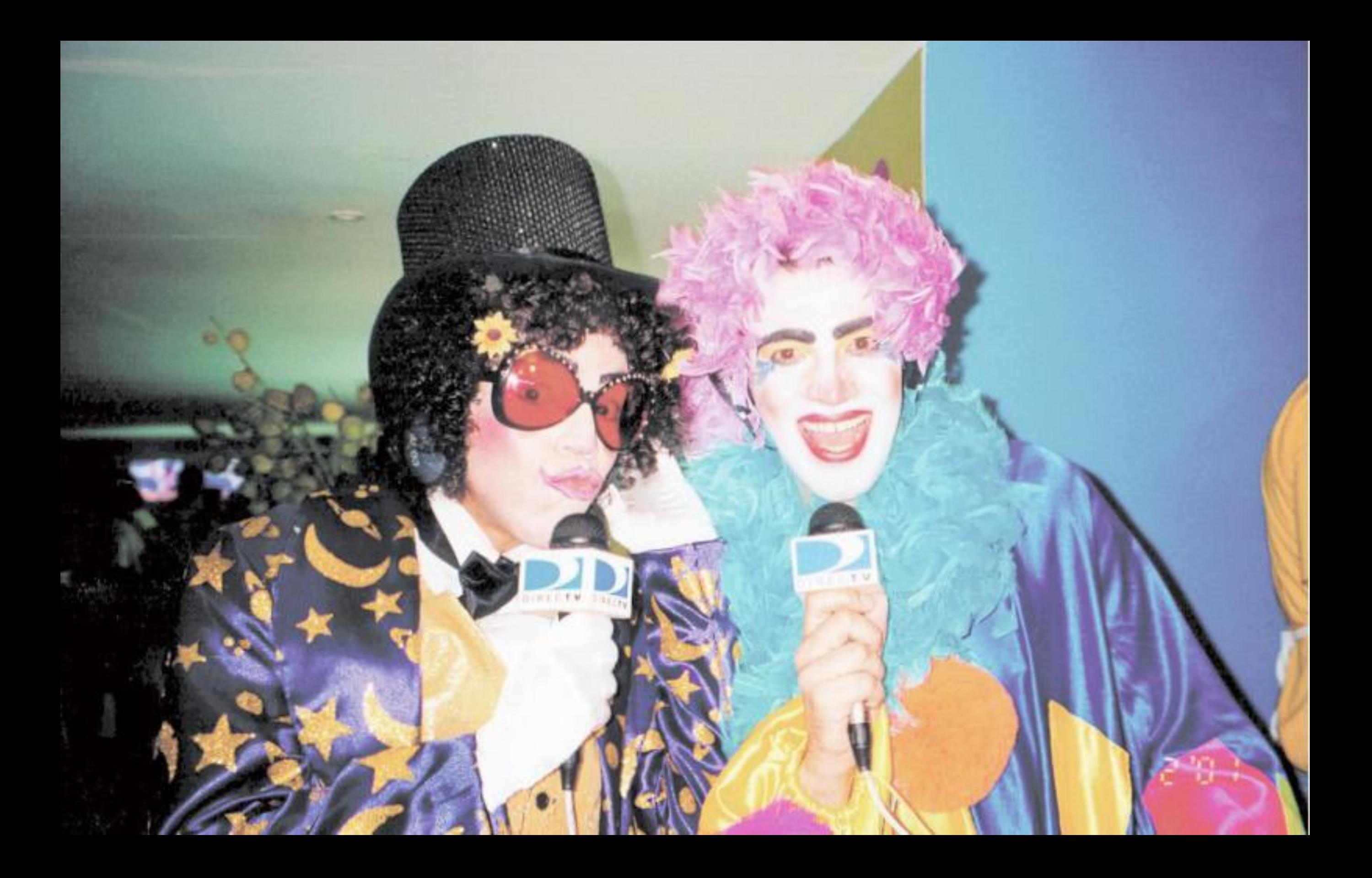

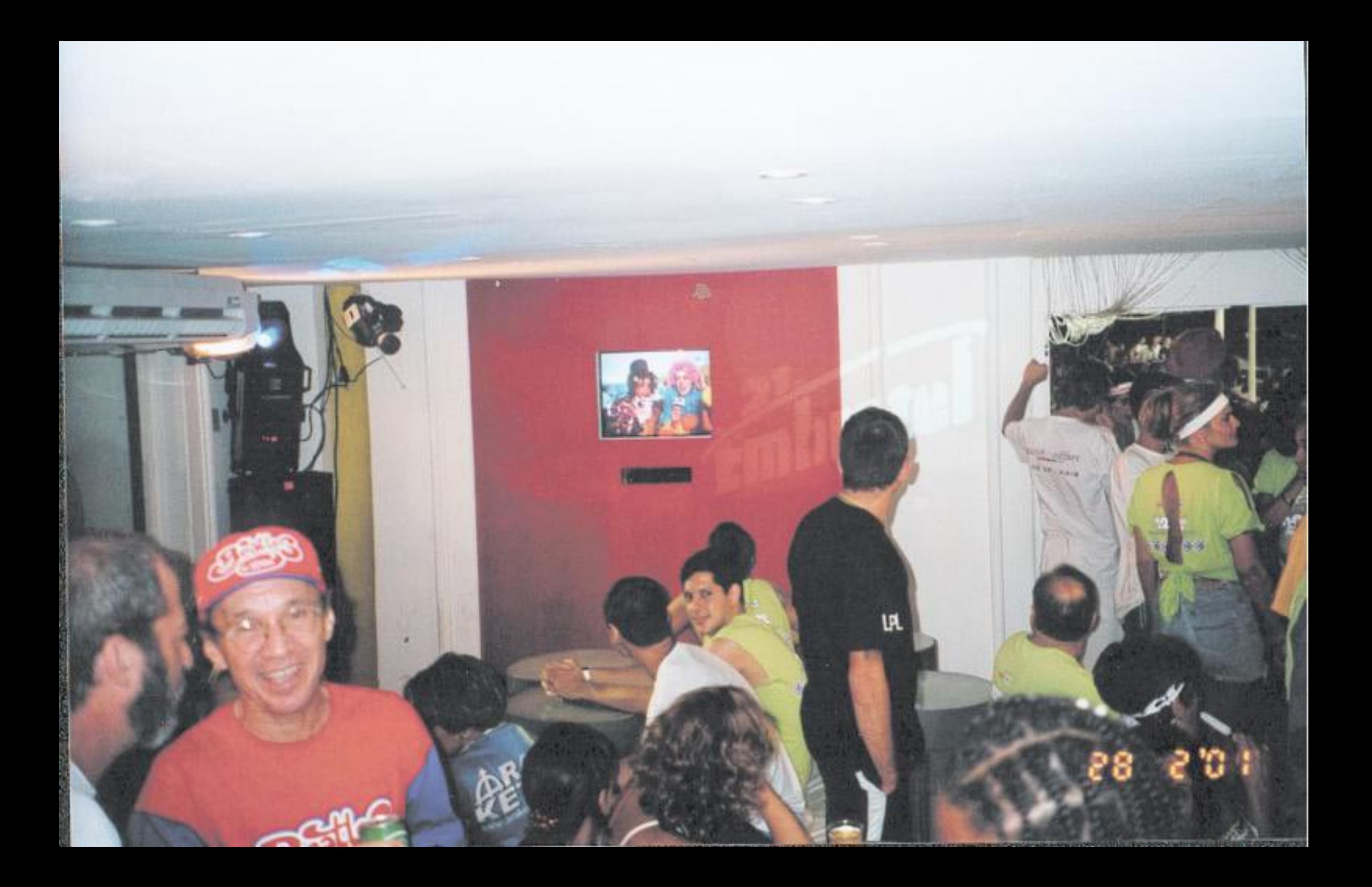

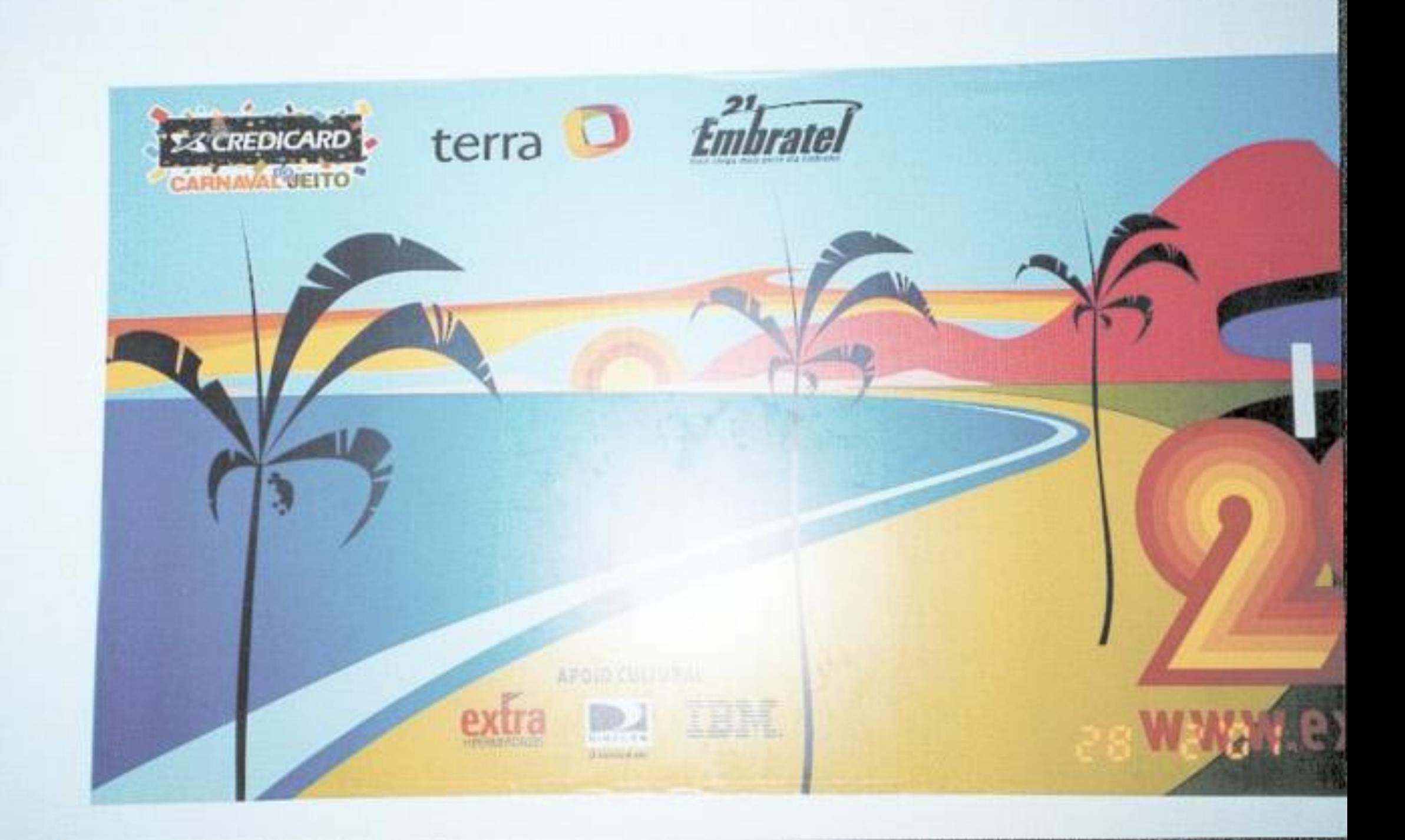

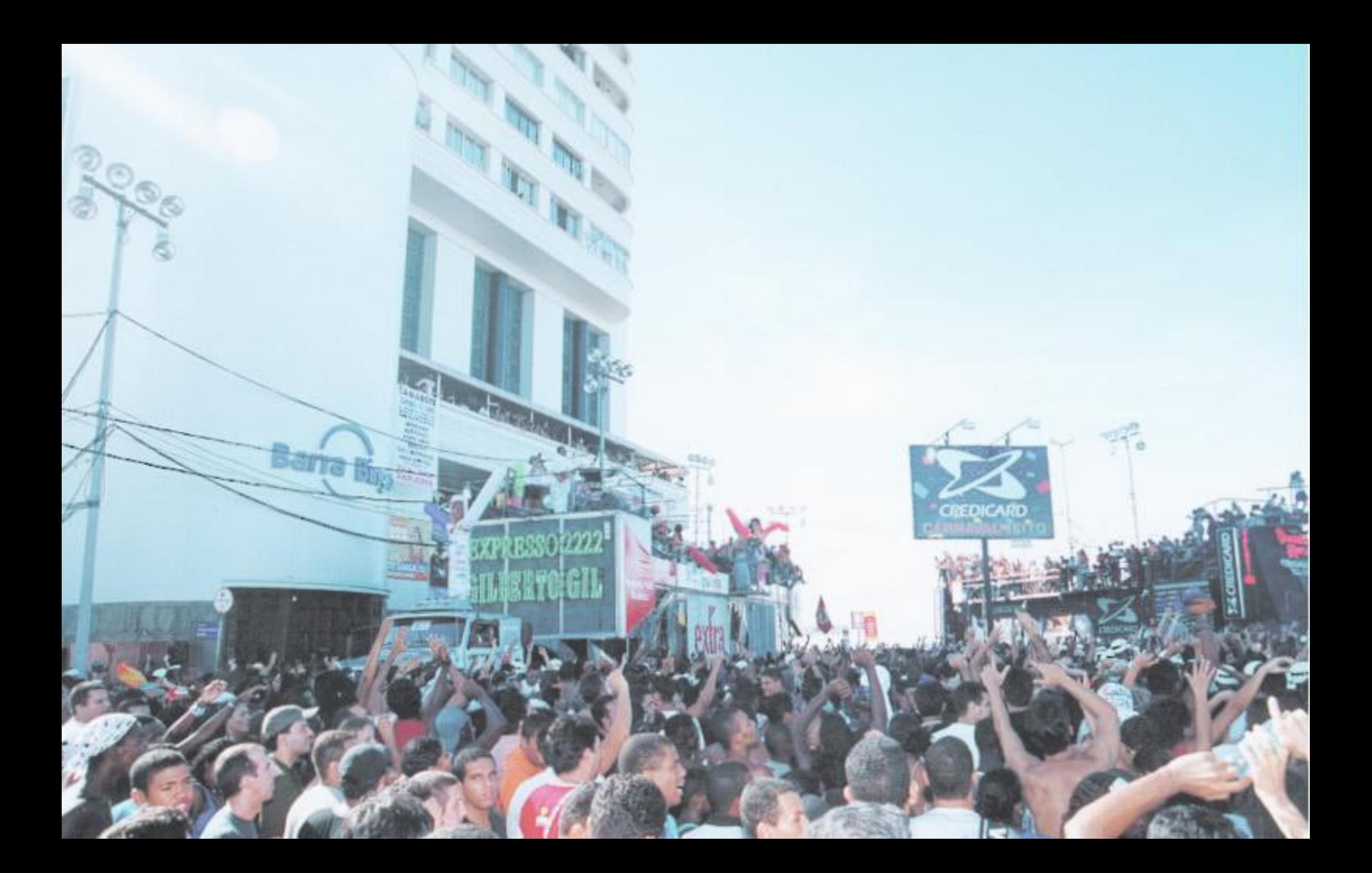

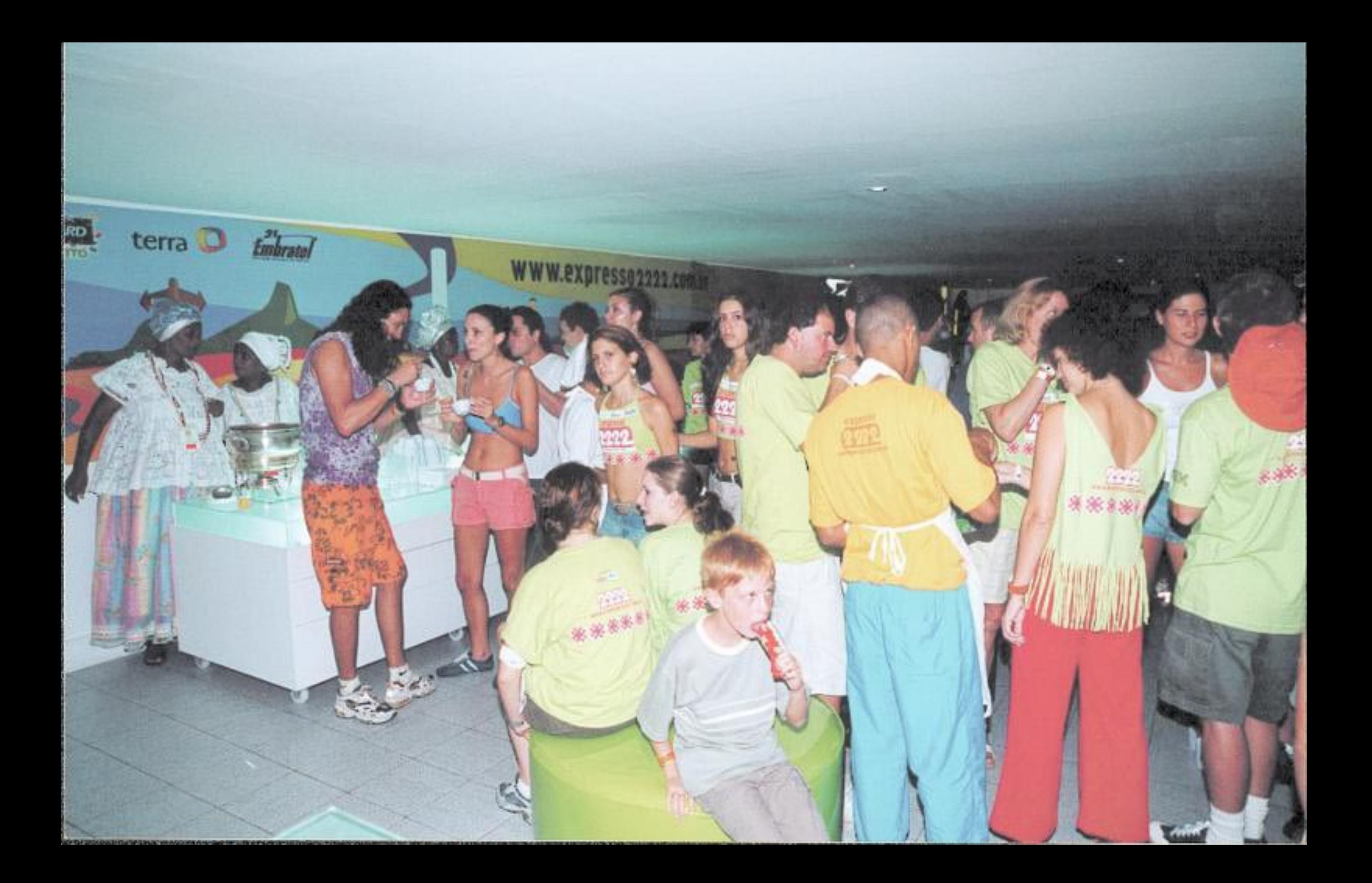

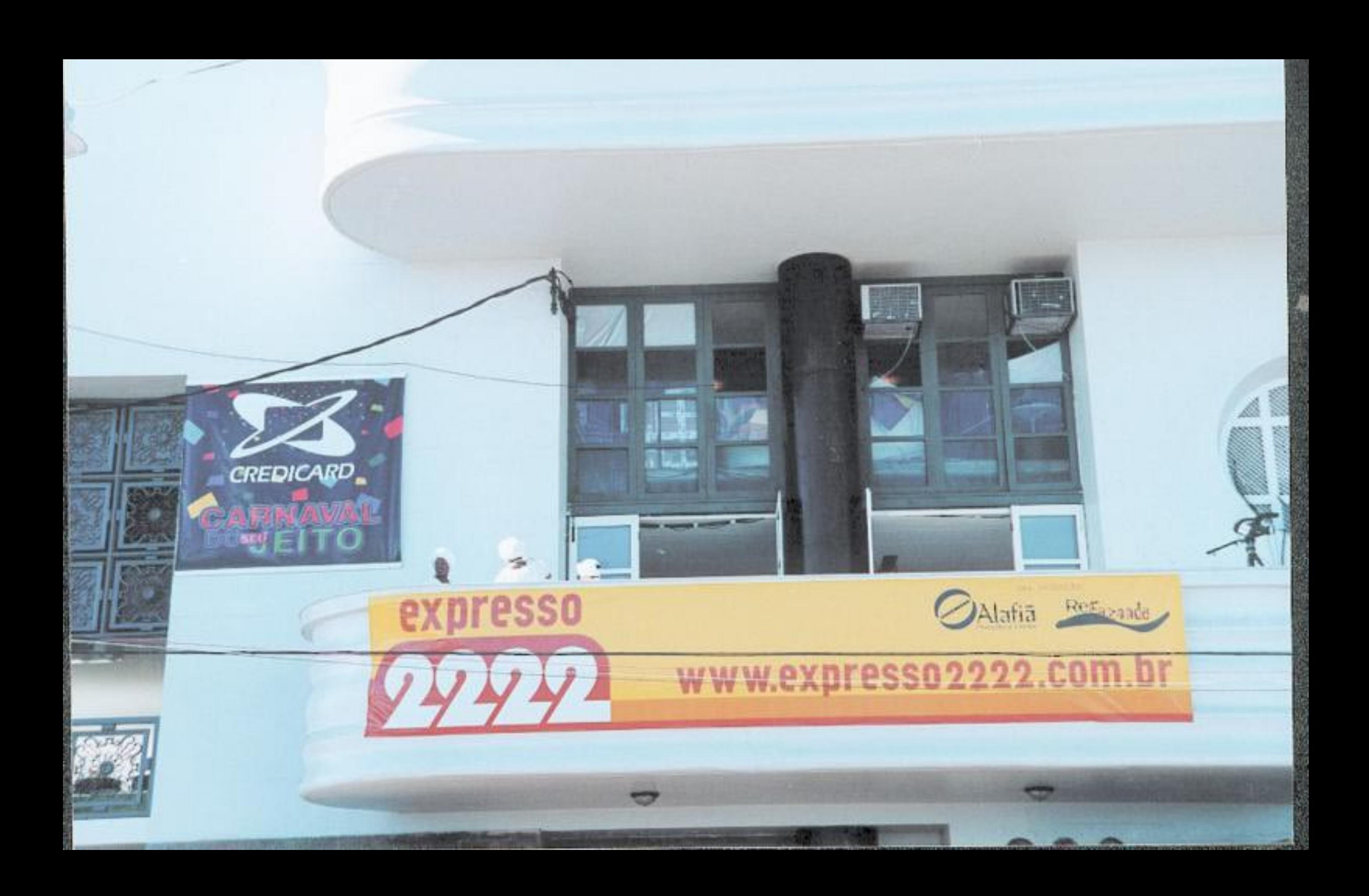

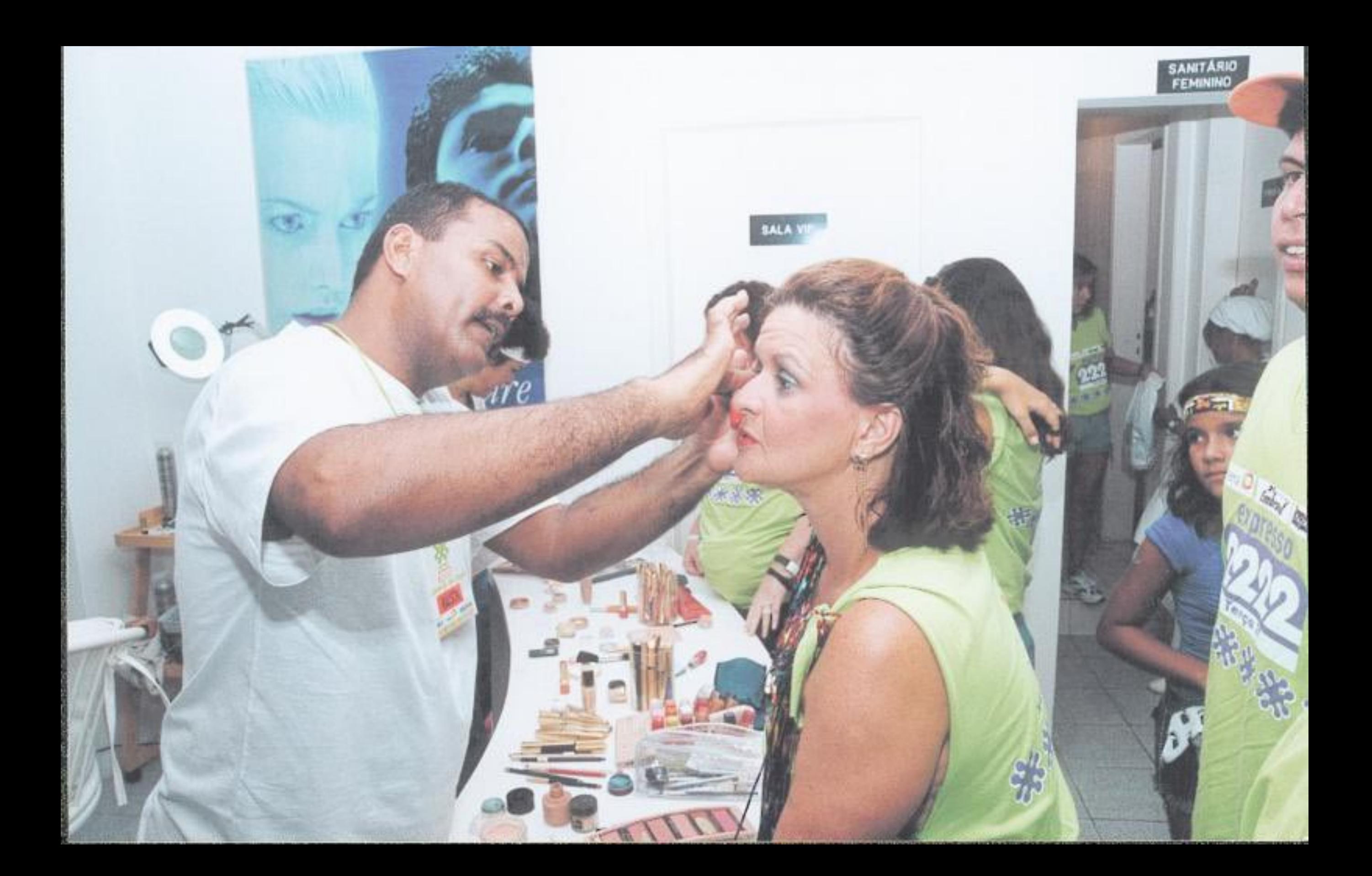

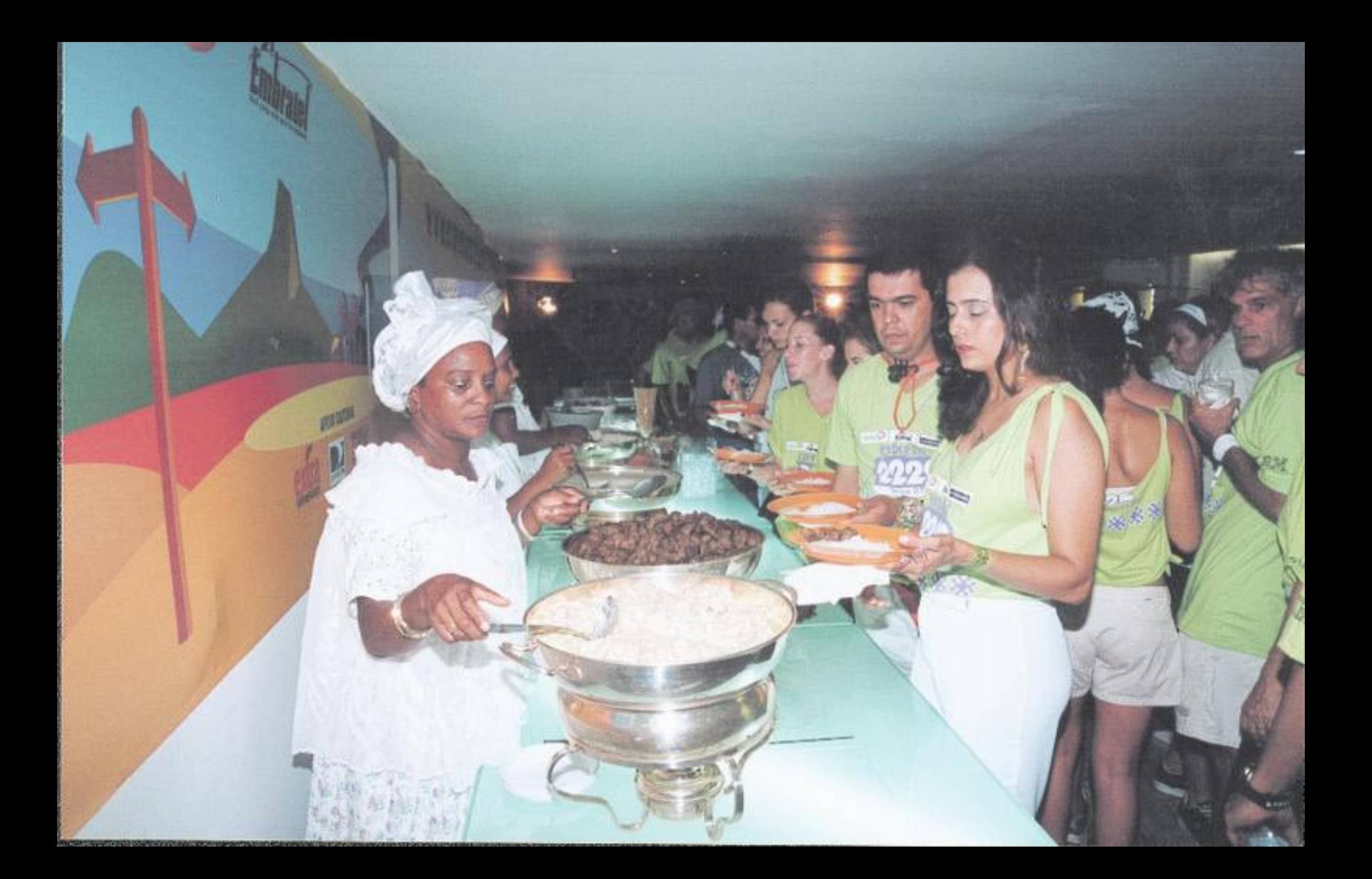

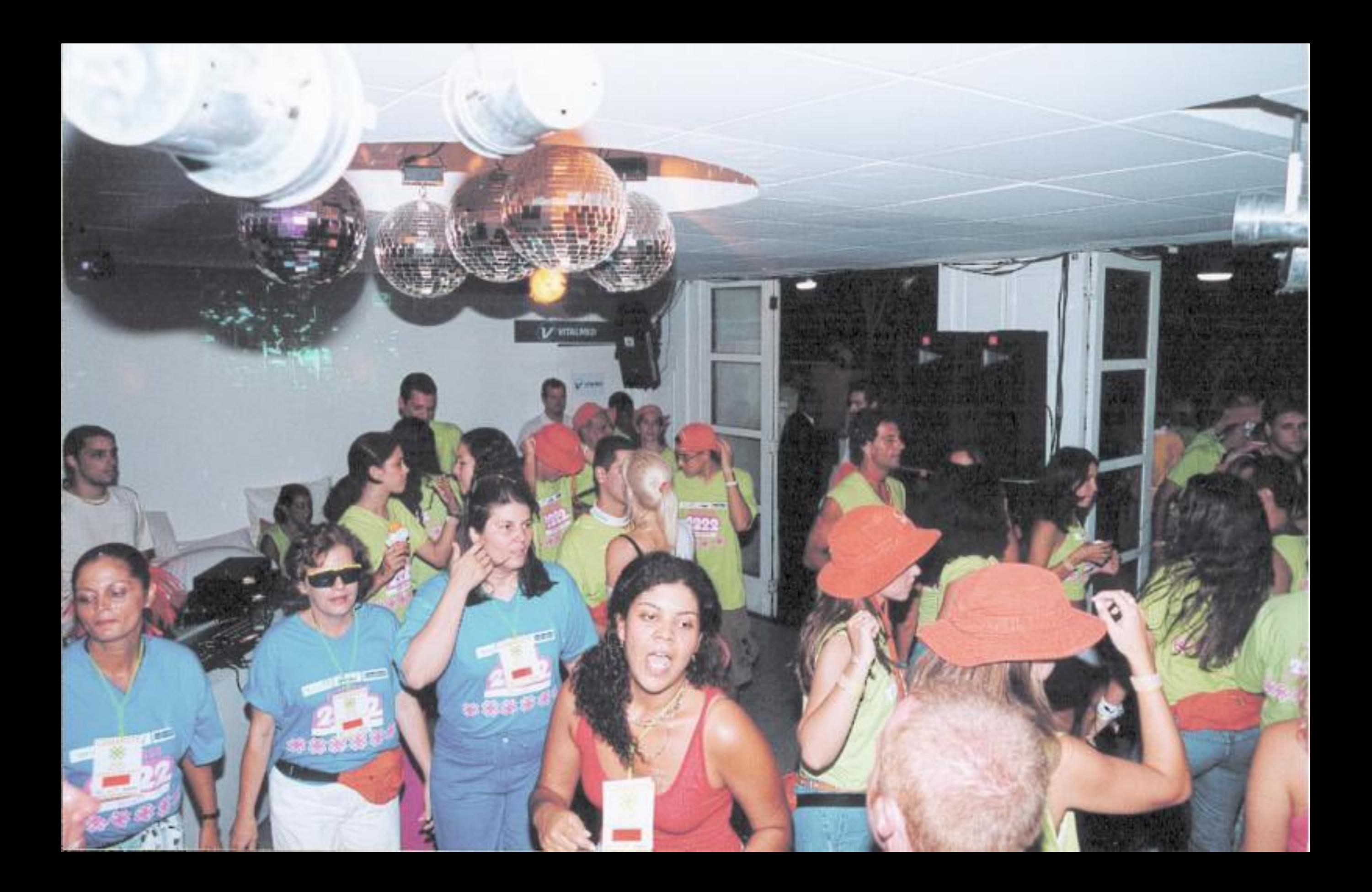

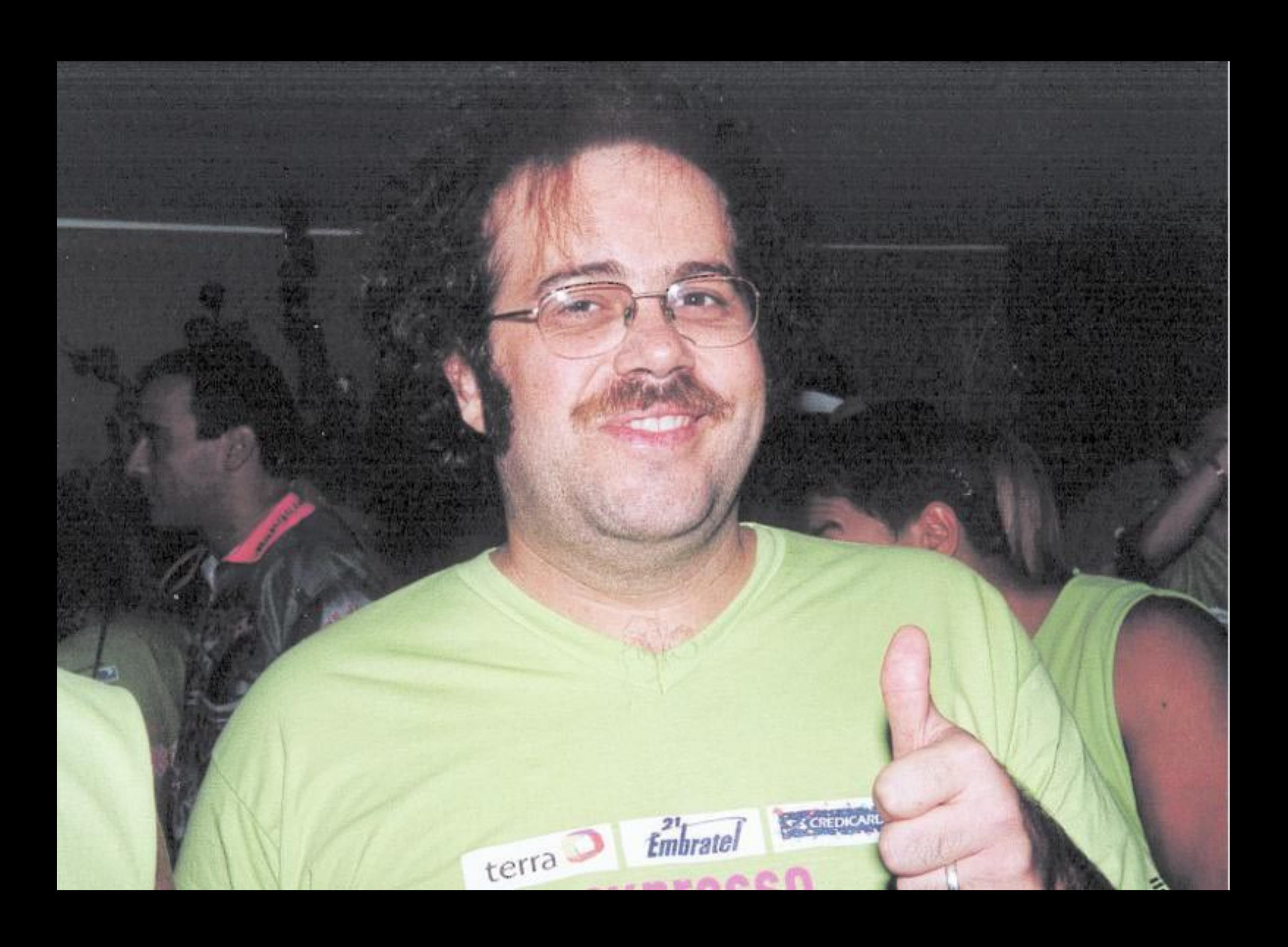

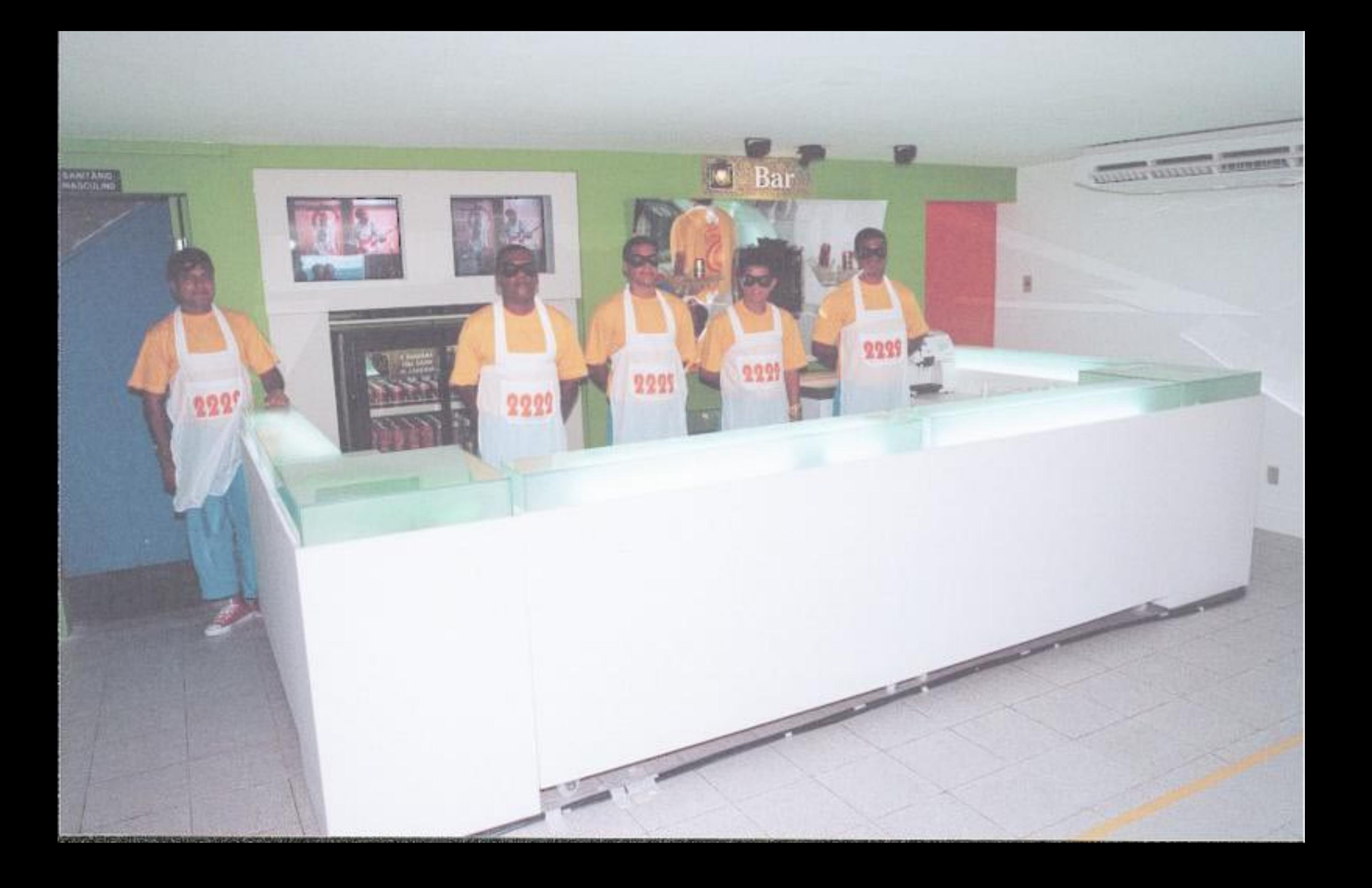

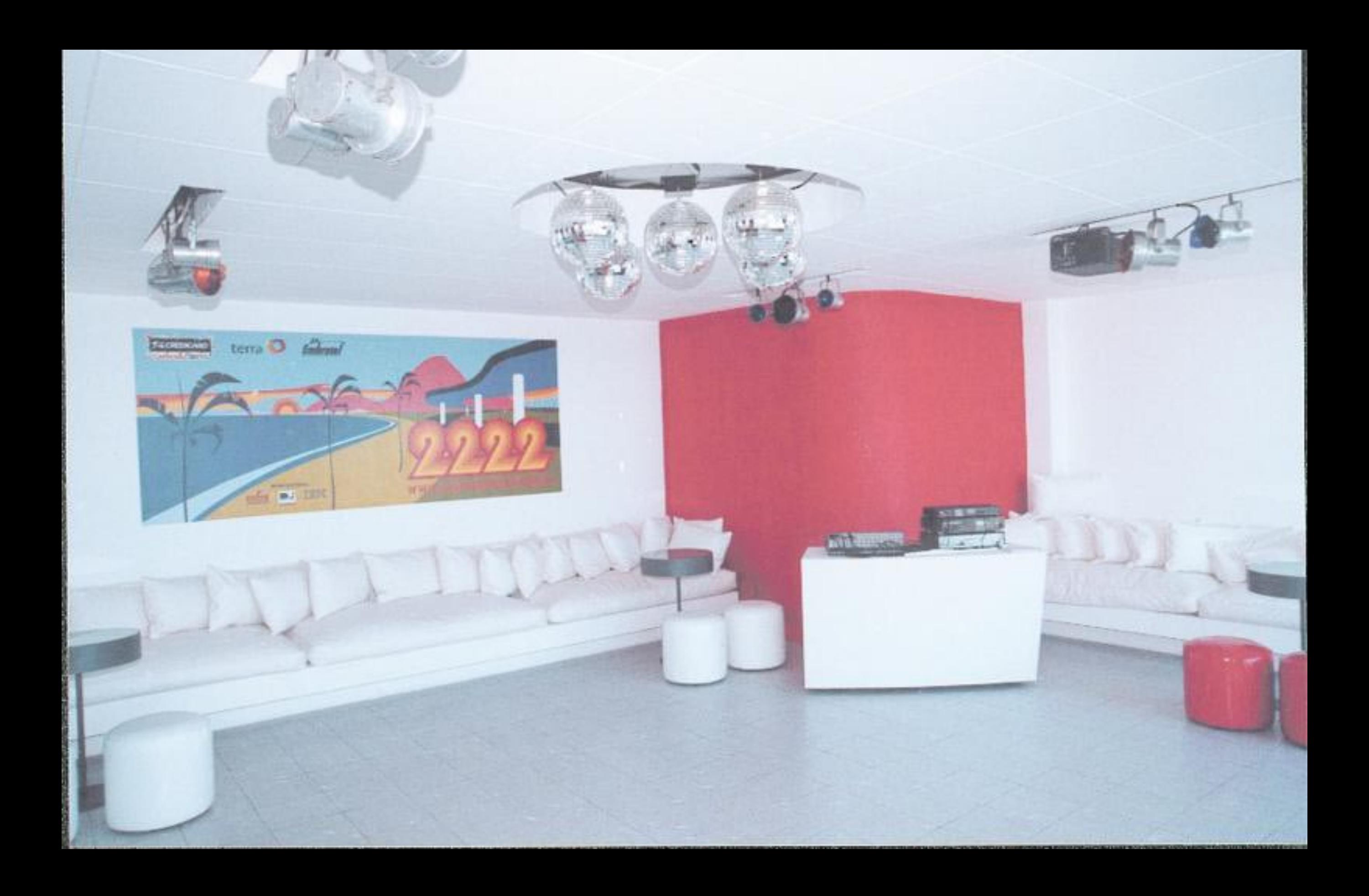

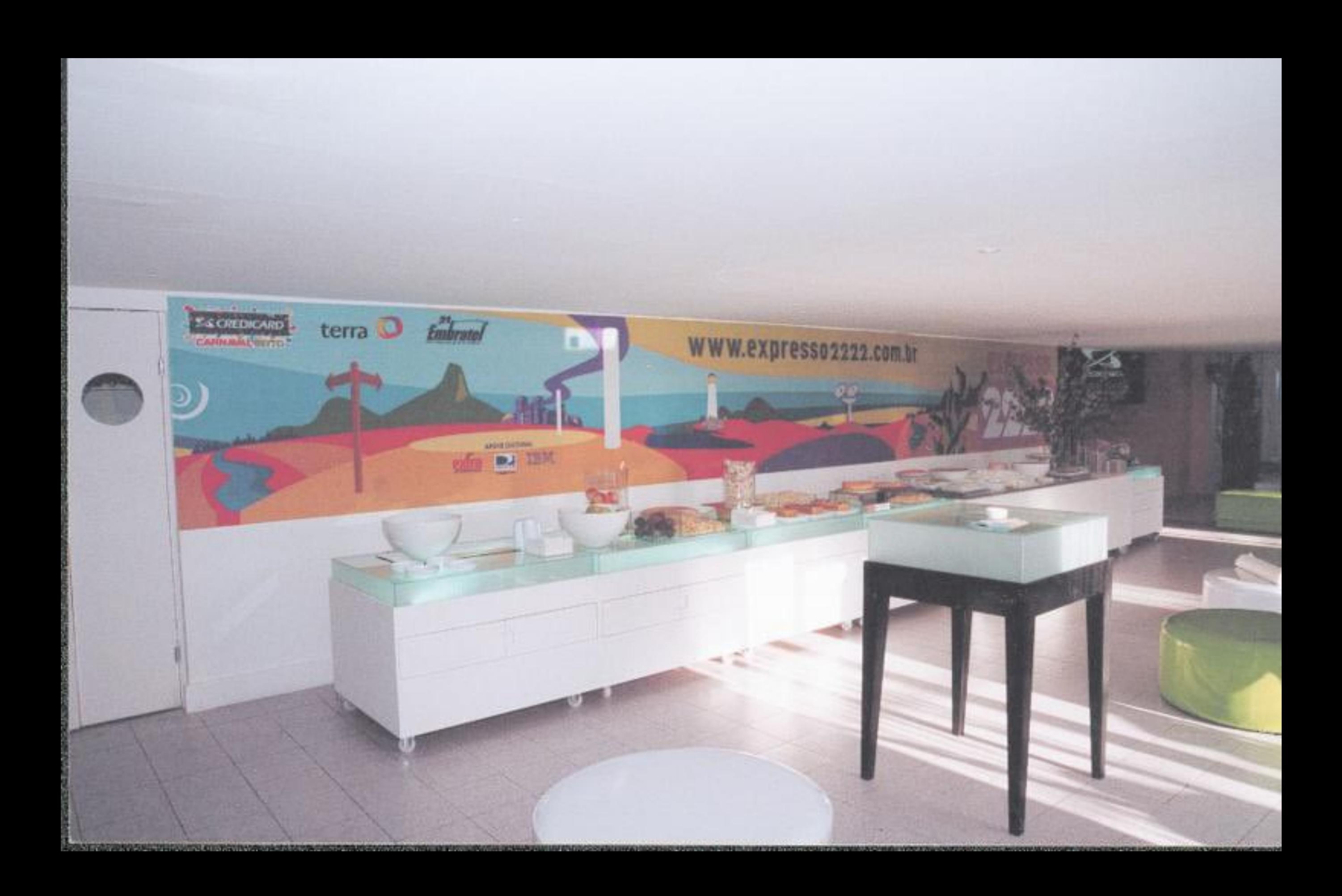

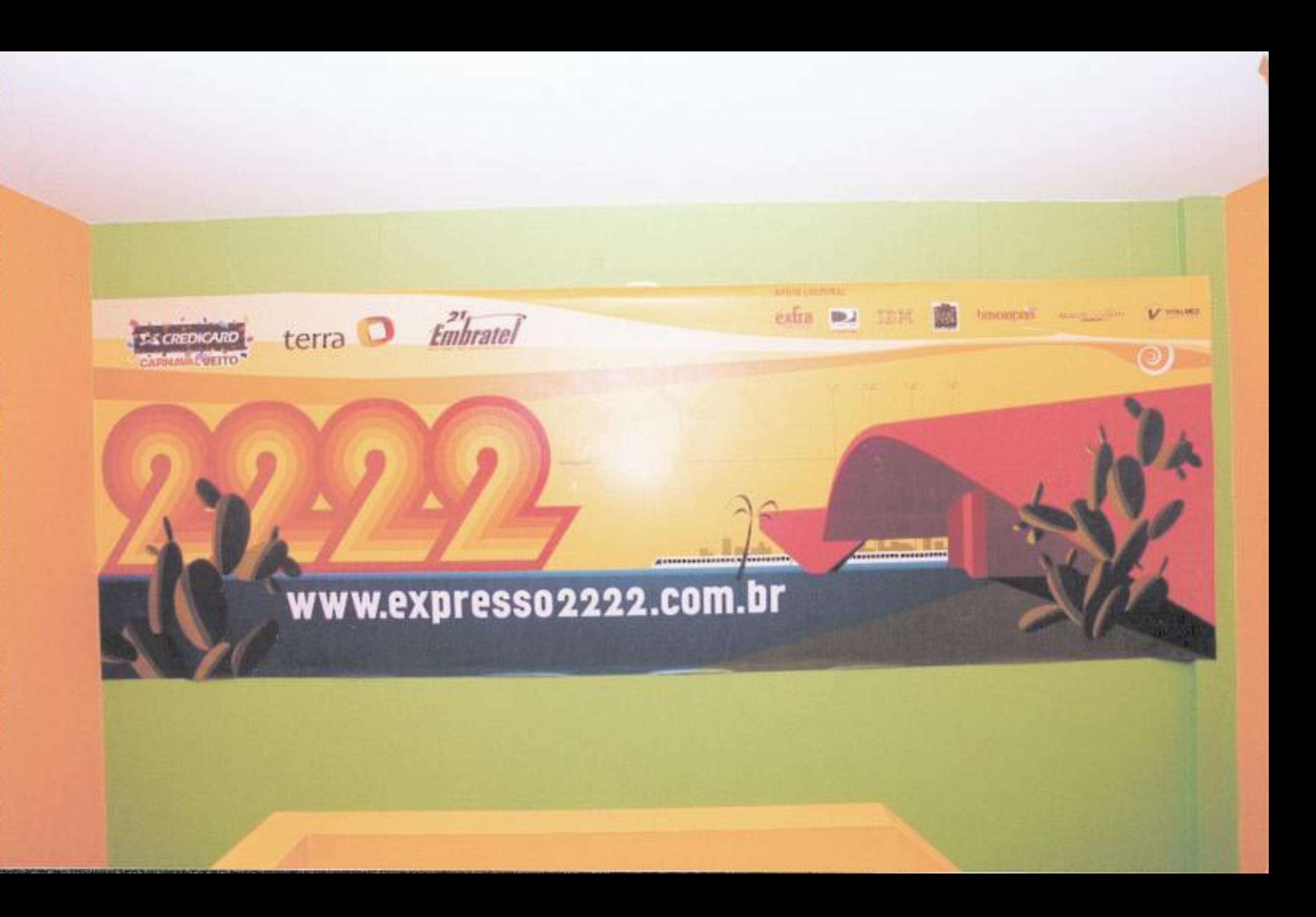

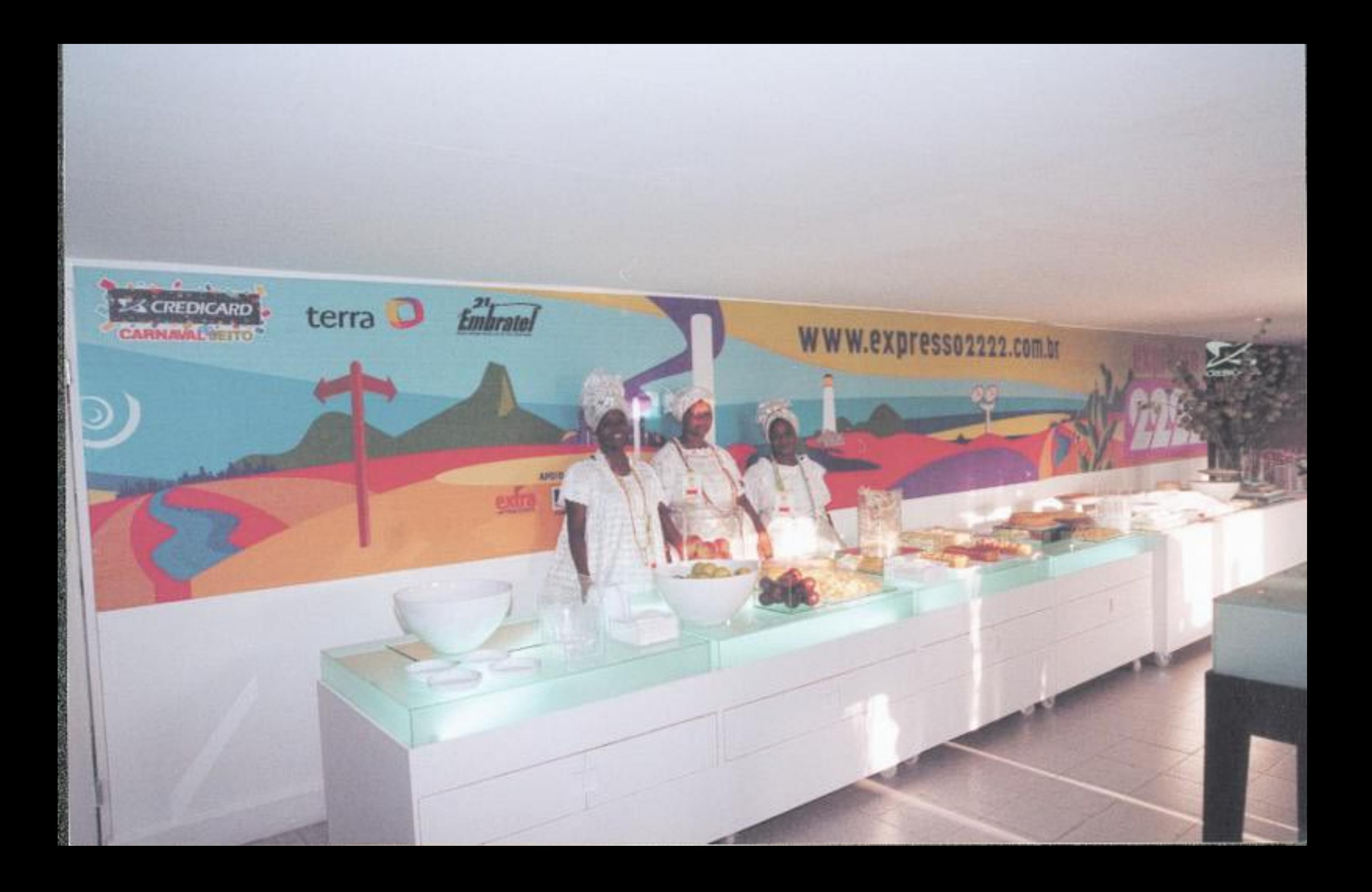

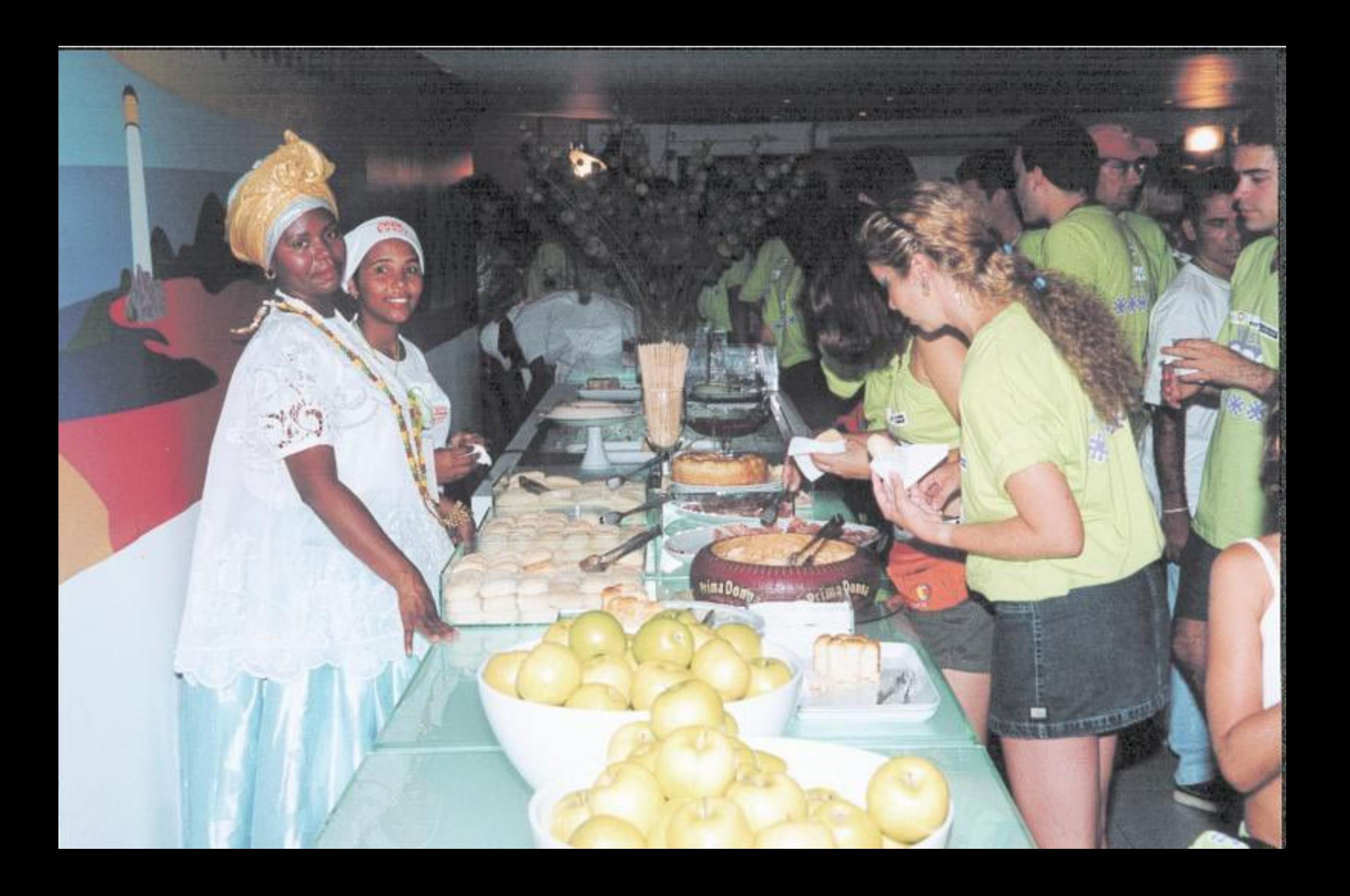

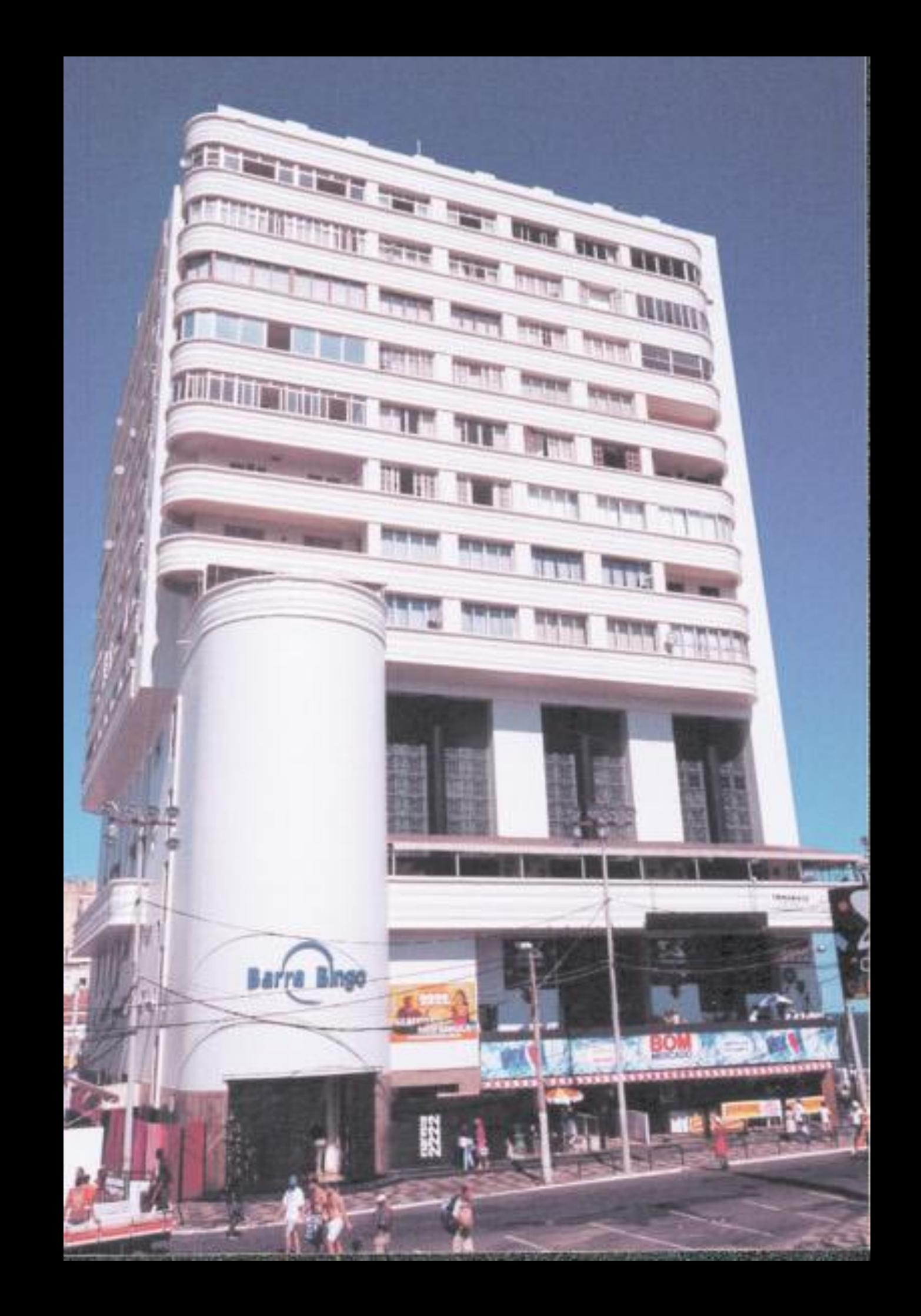

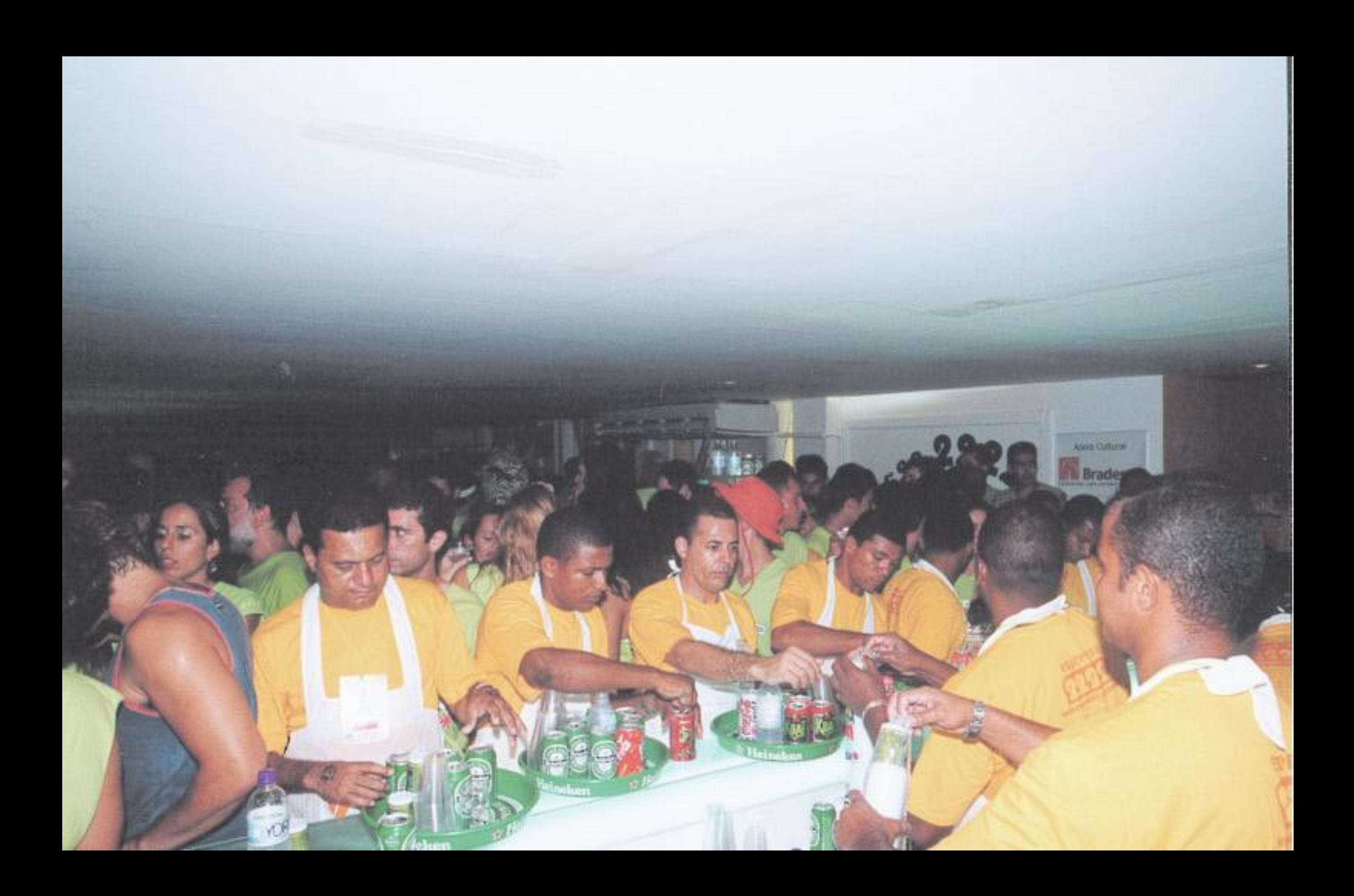

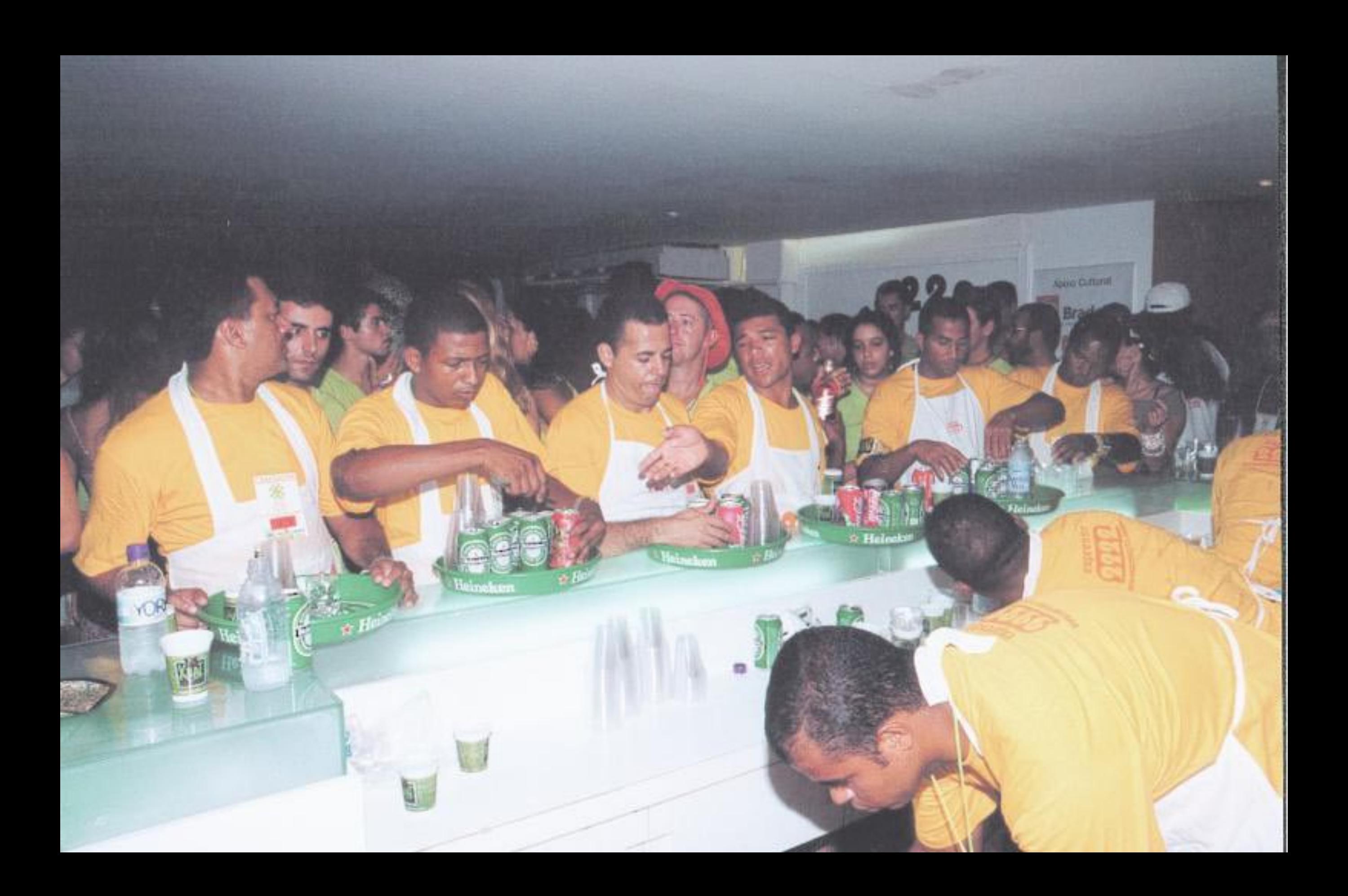

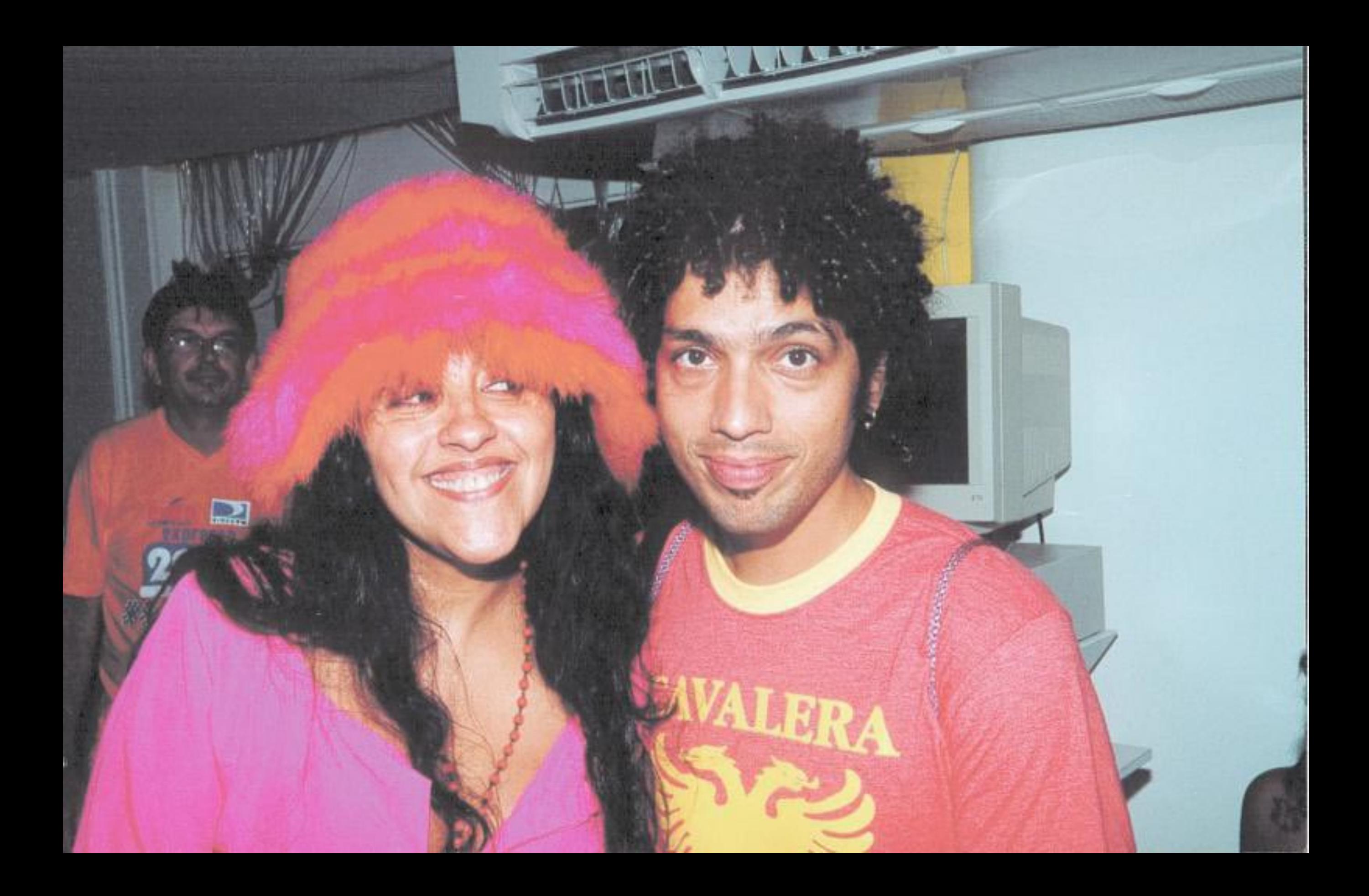

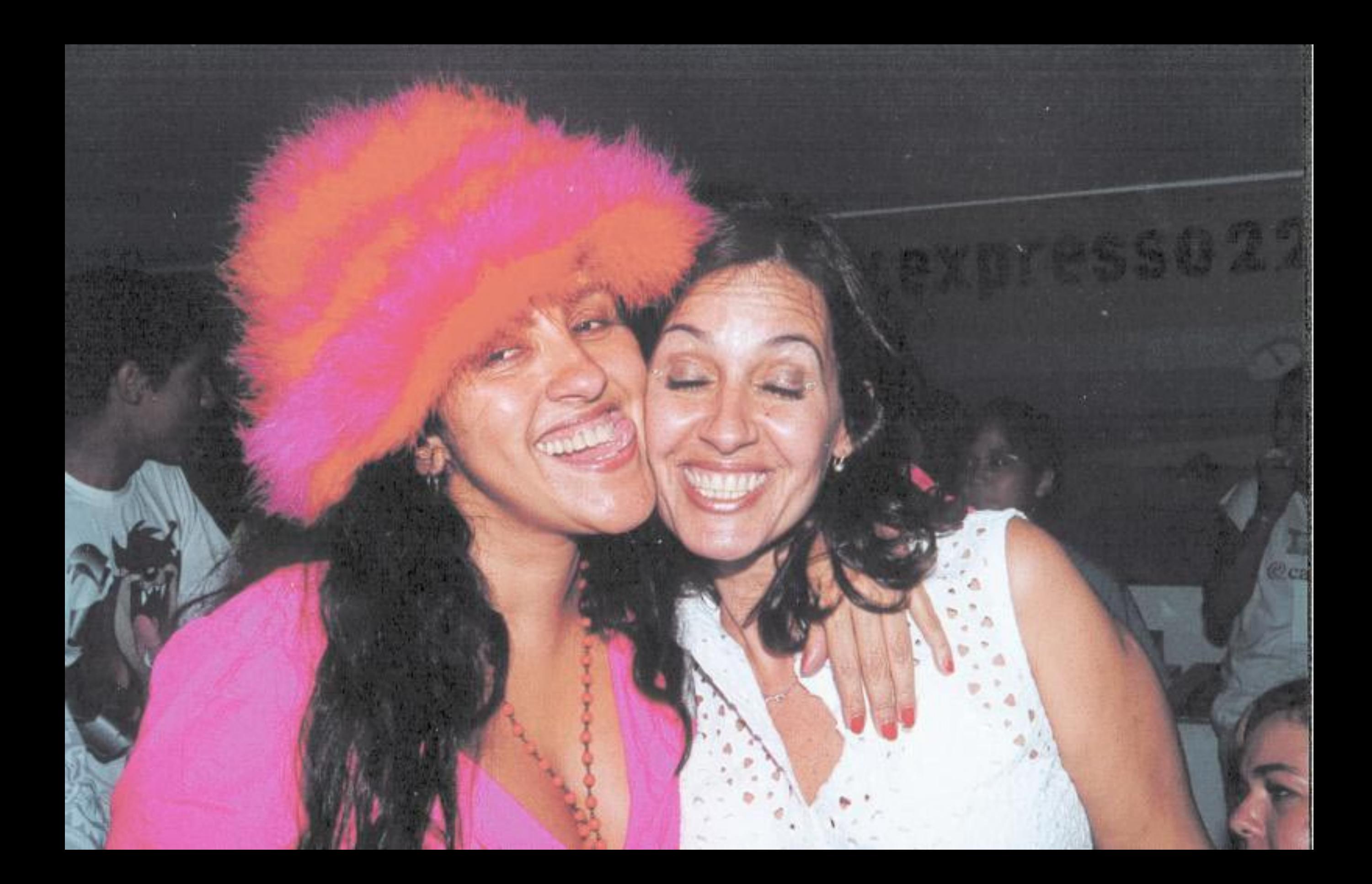

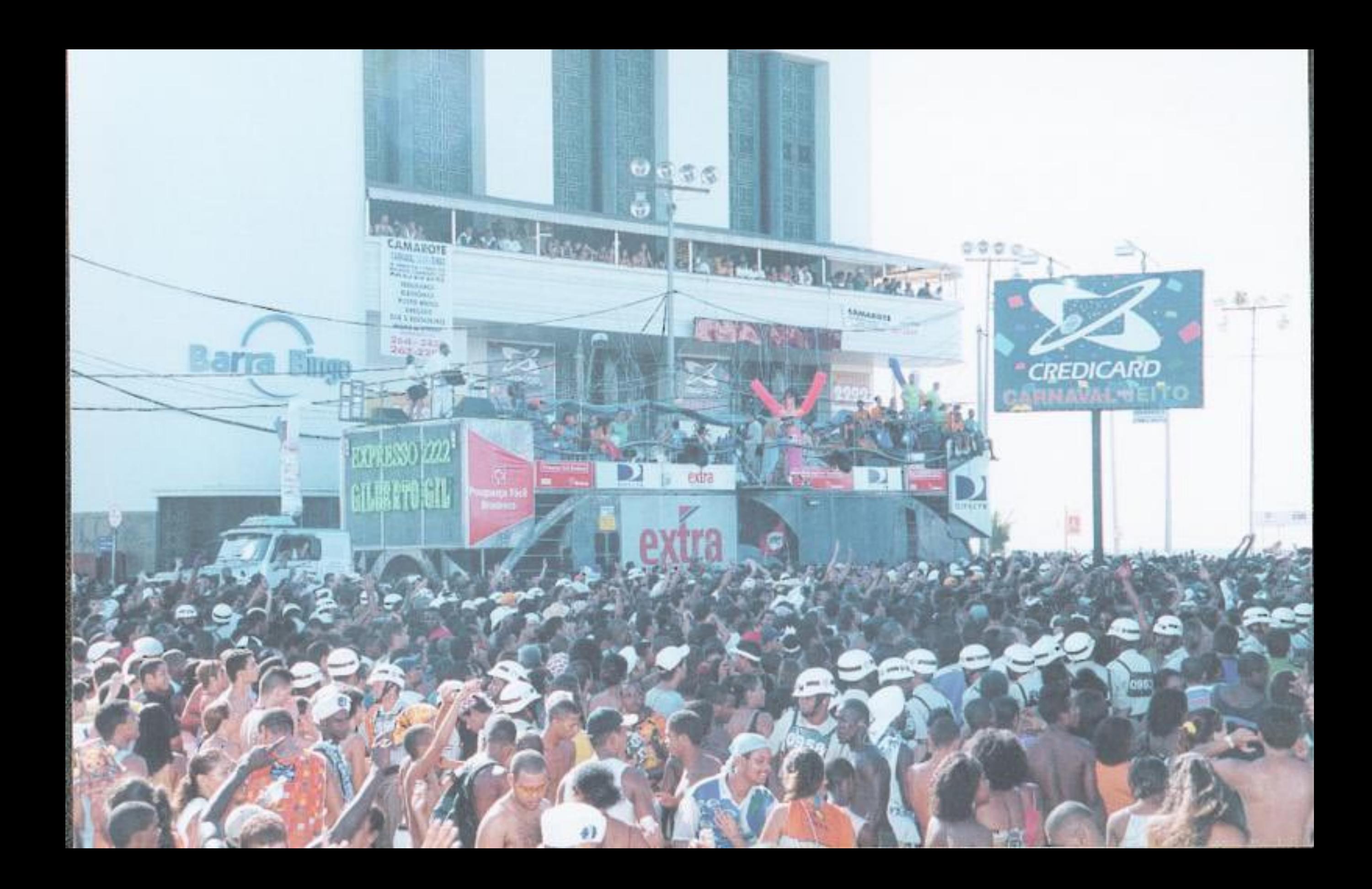

## **VIGILÂNCIA SANITÁRIA INSPECIONADO**

耳

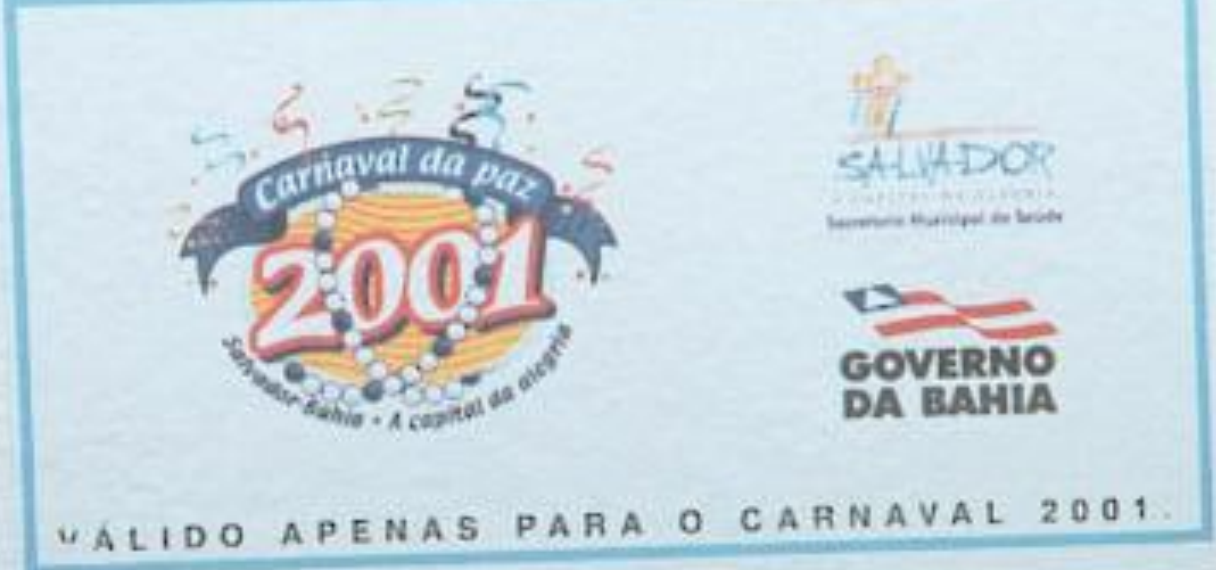

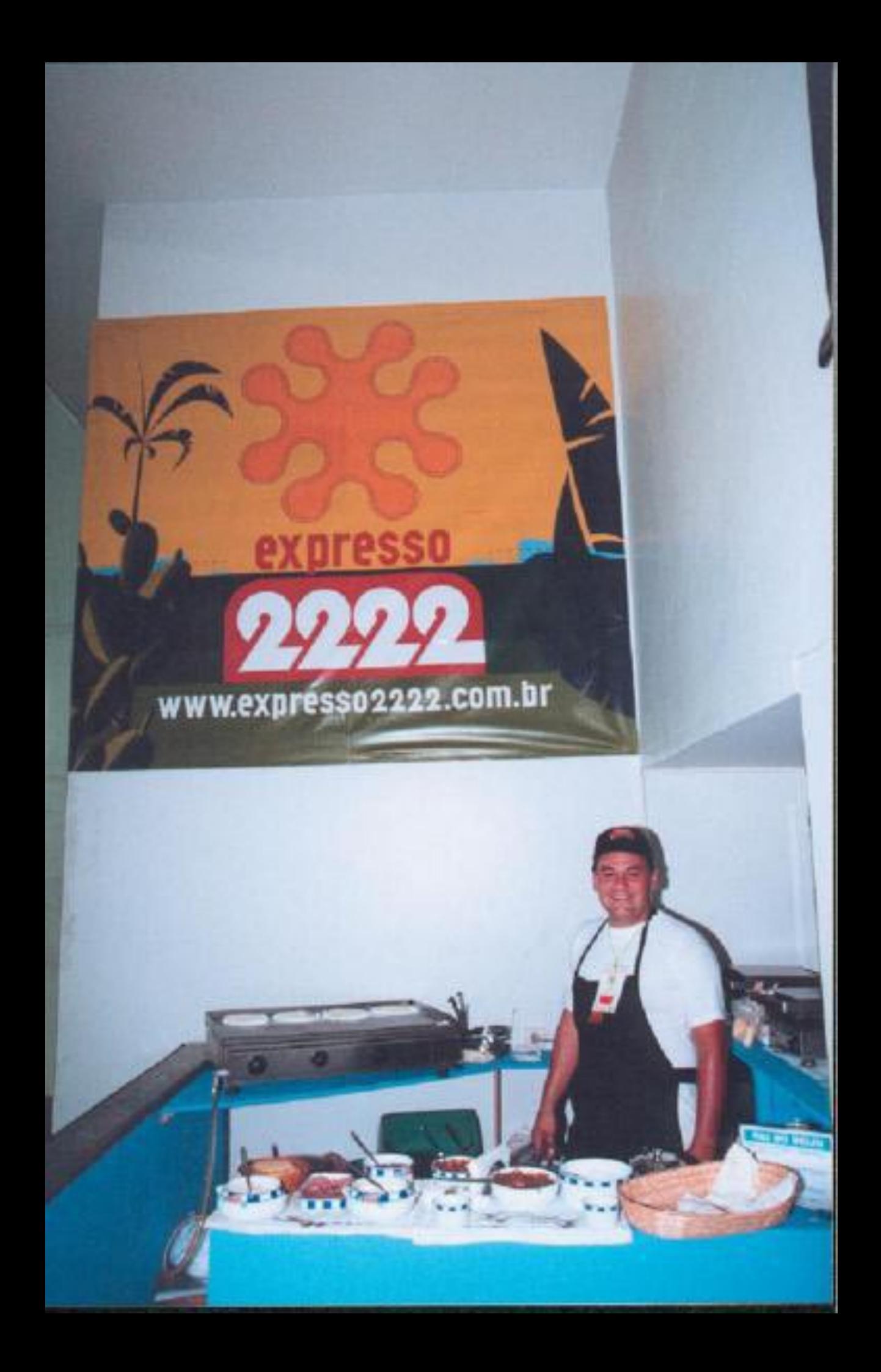

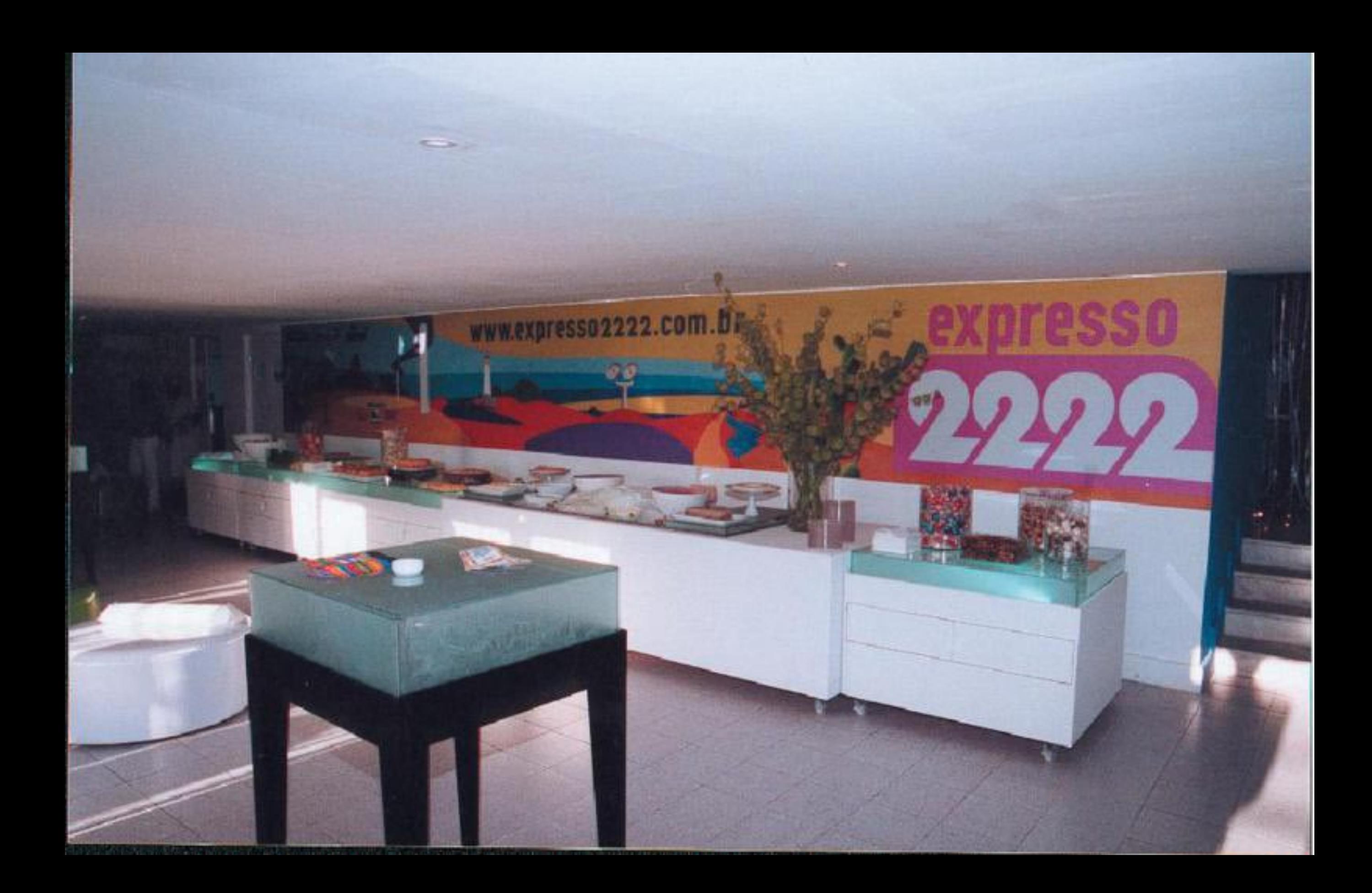

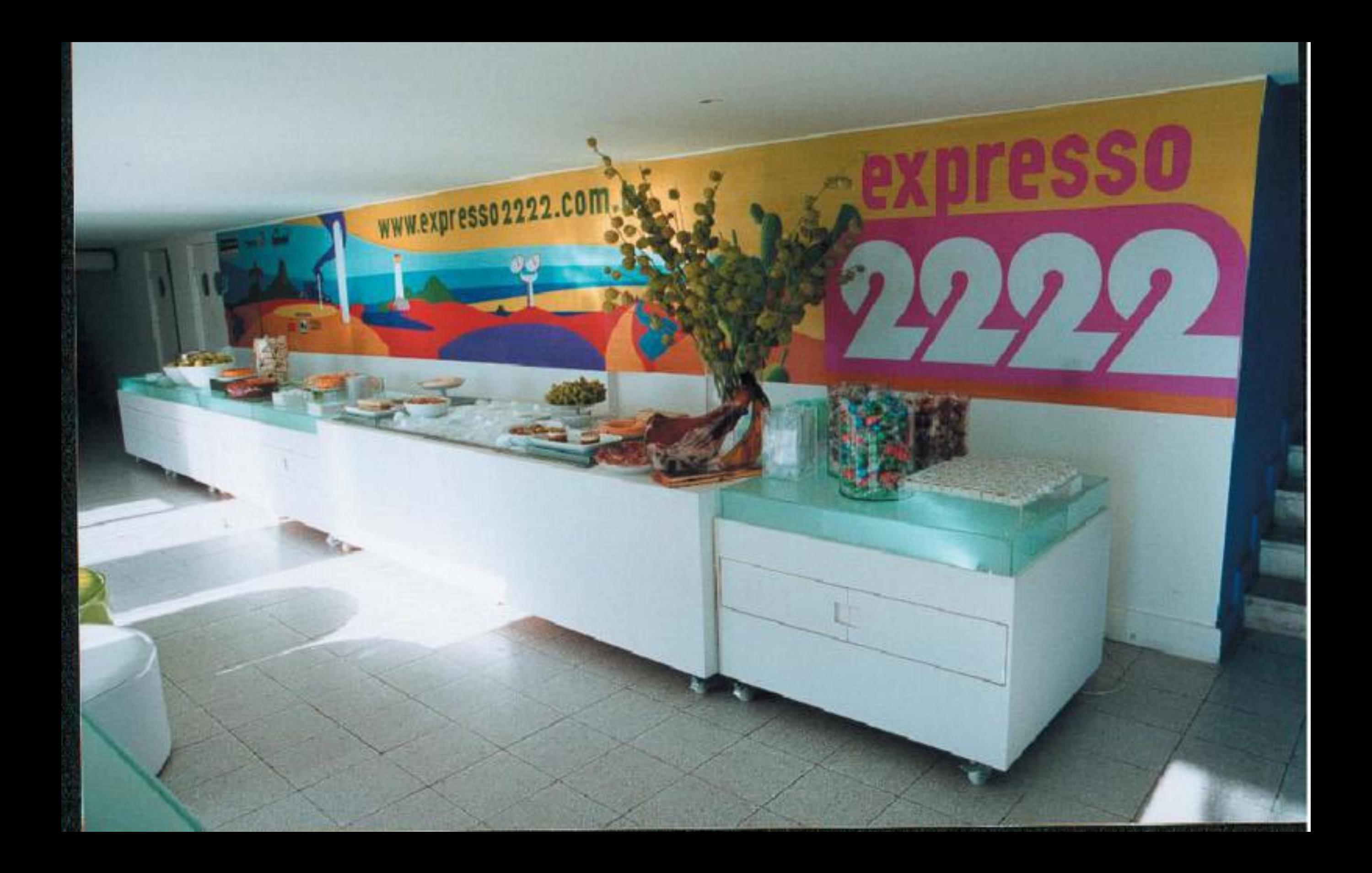

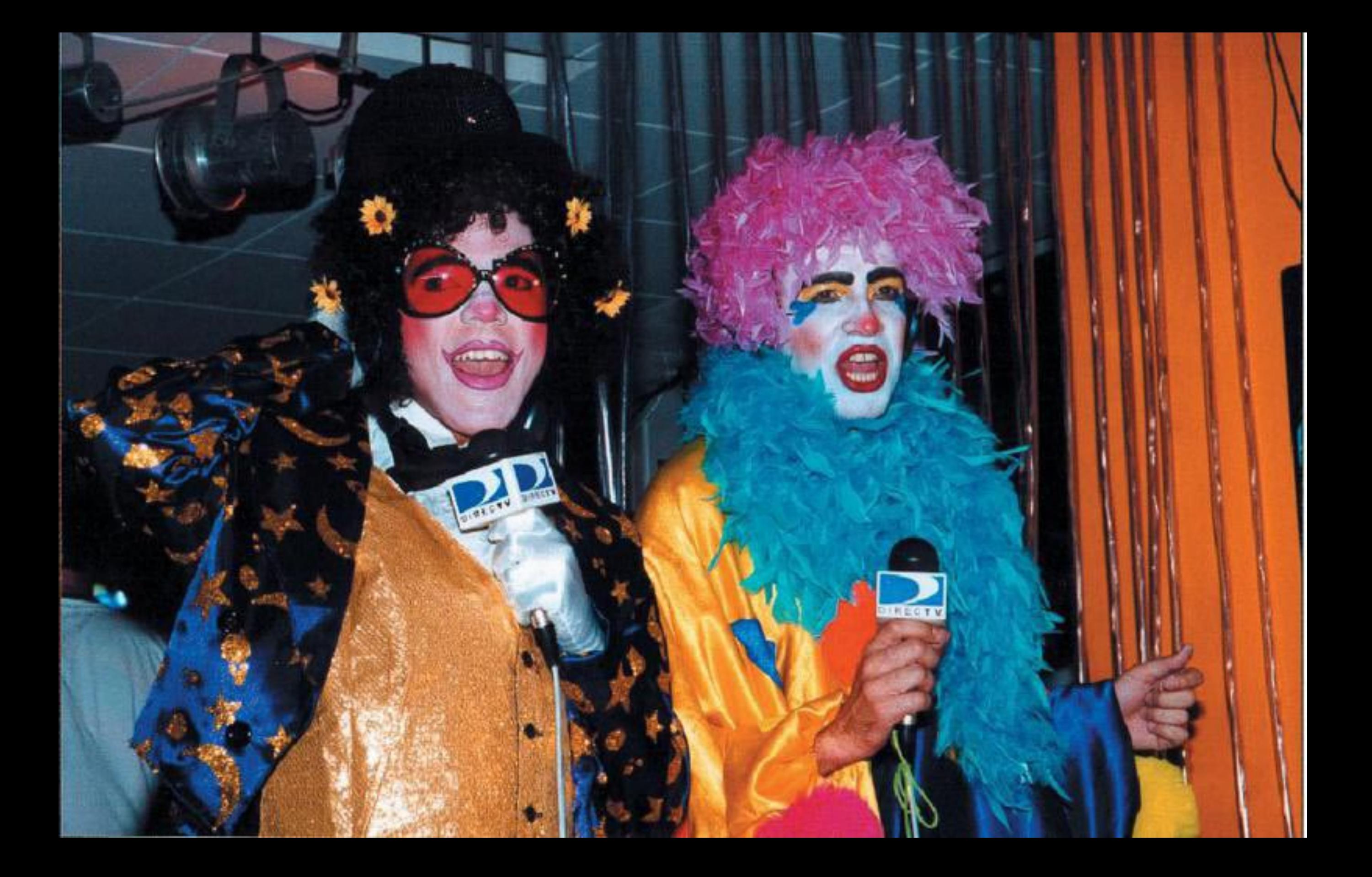

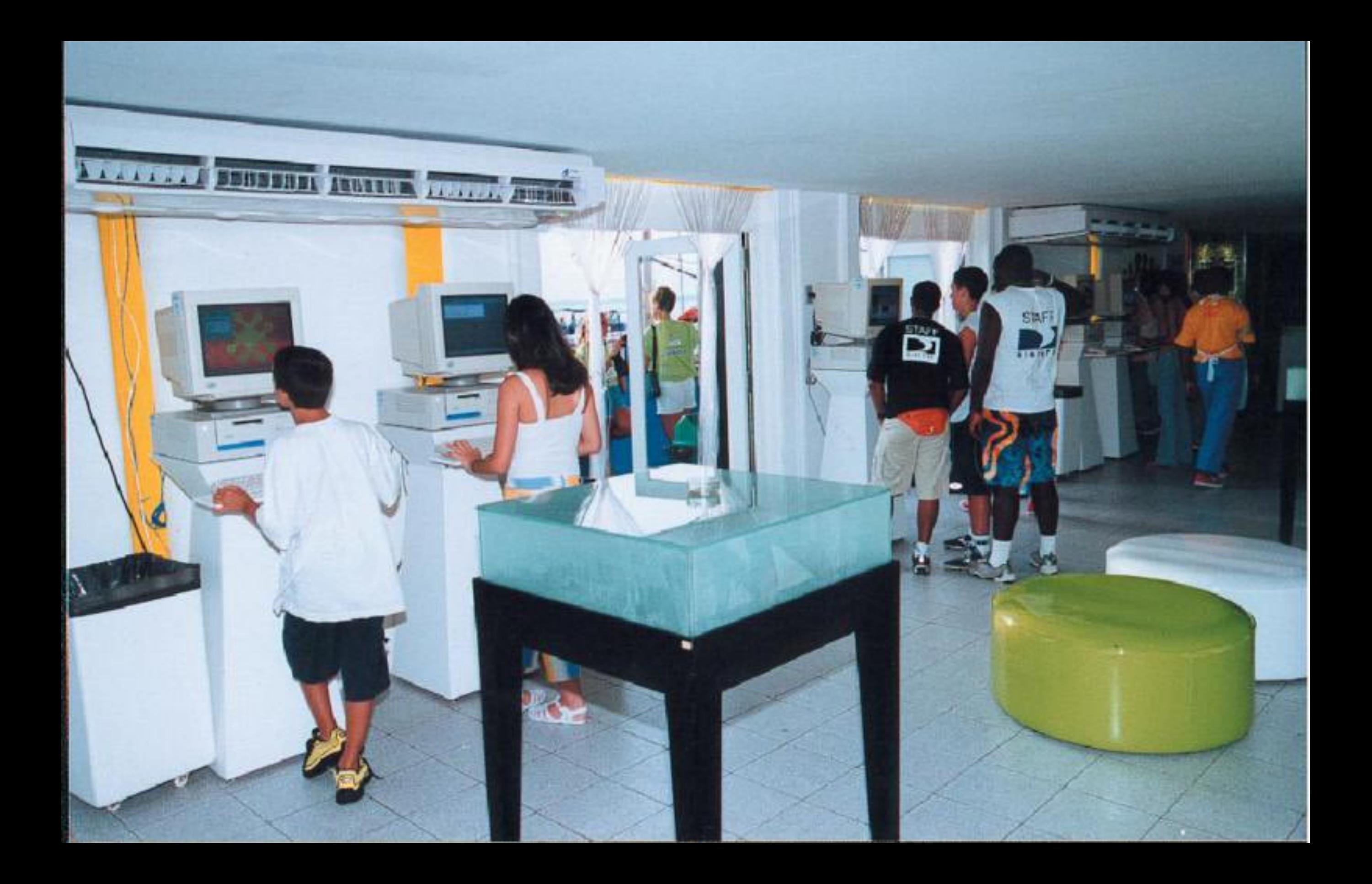

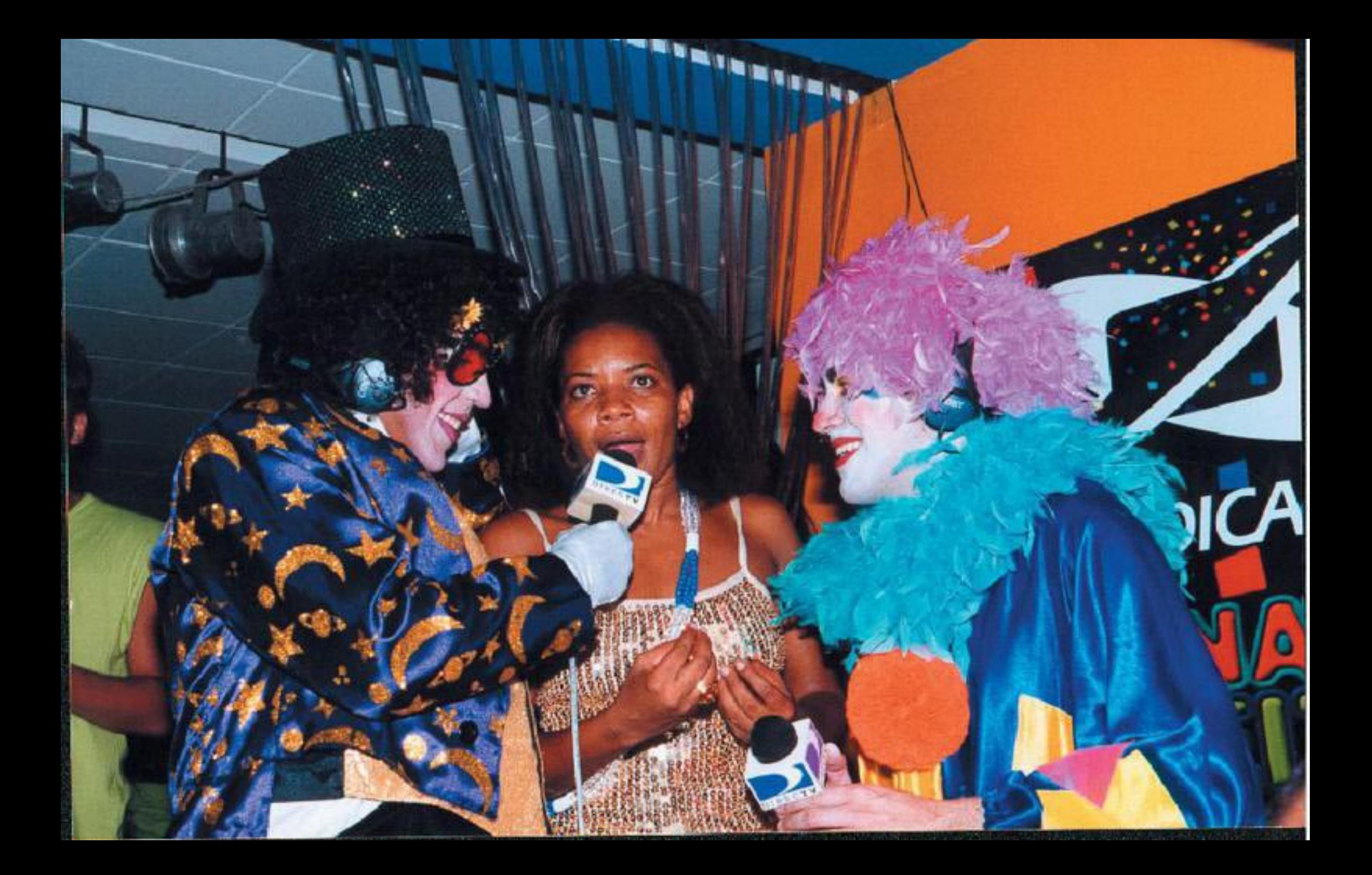

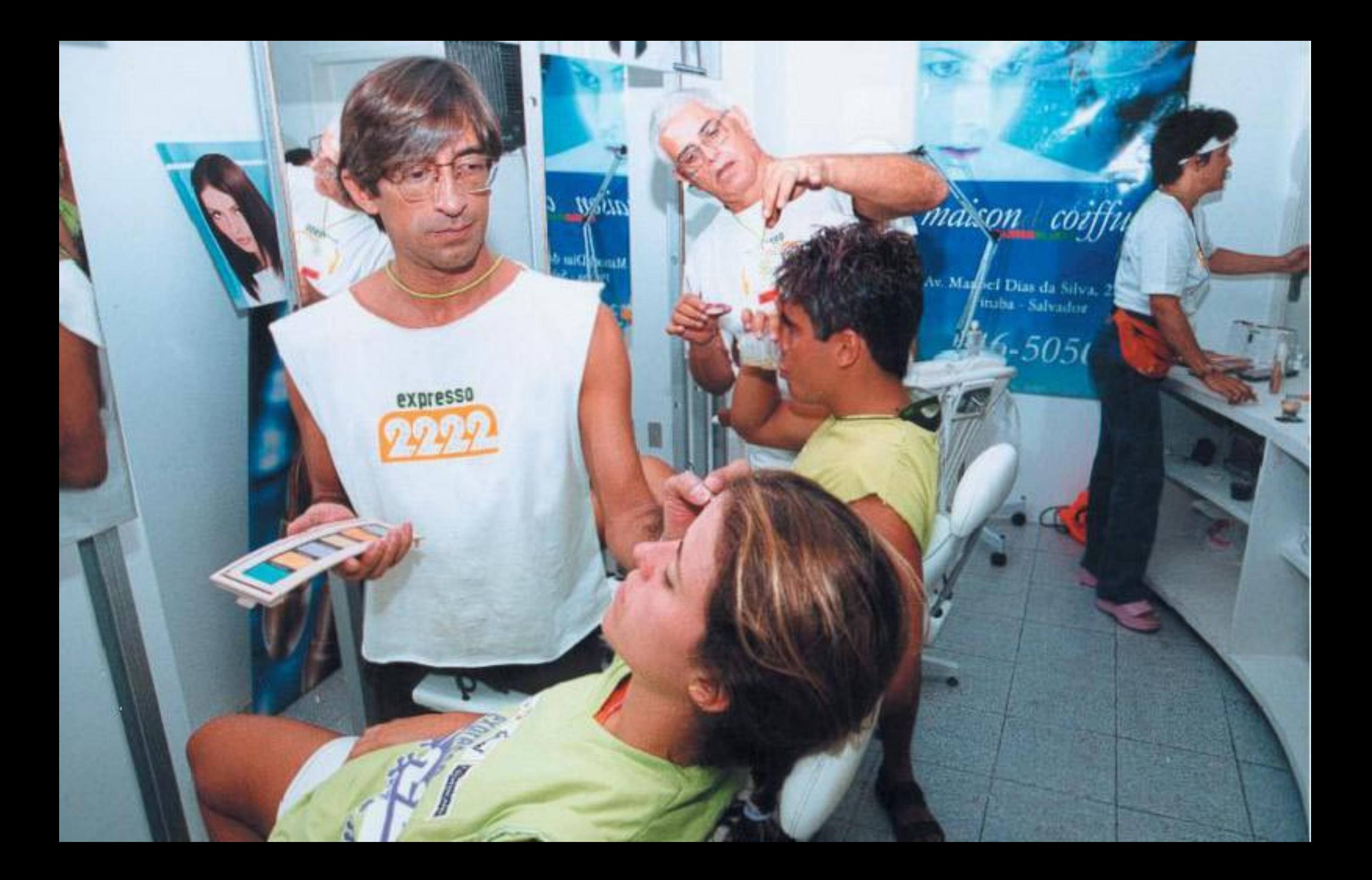

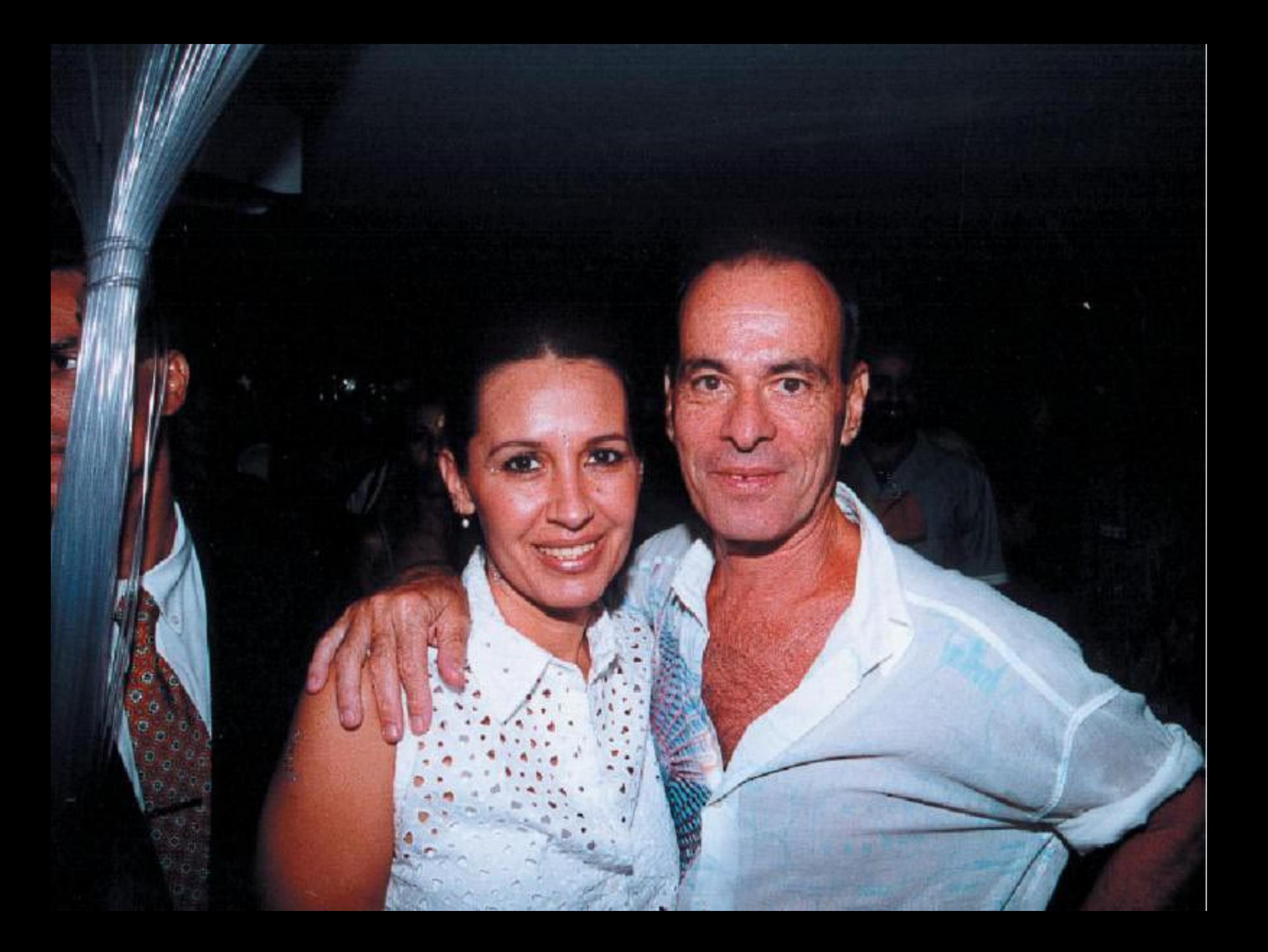
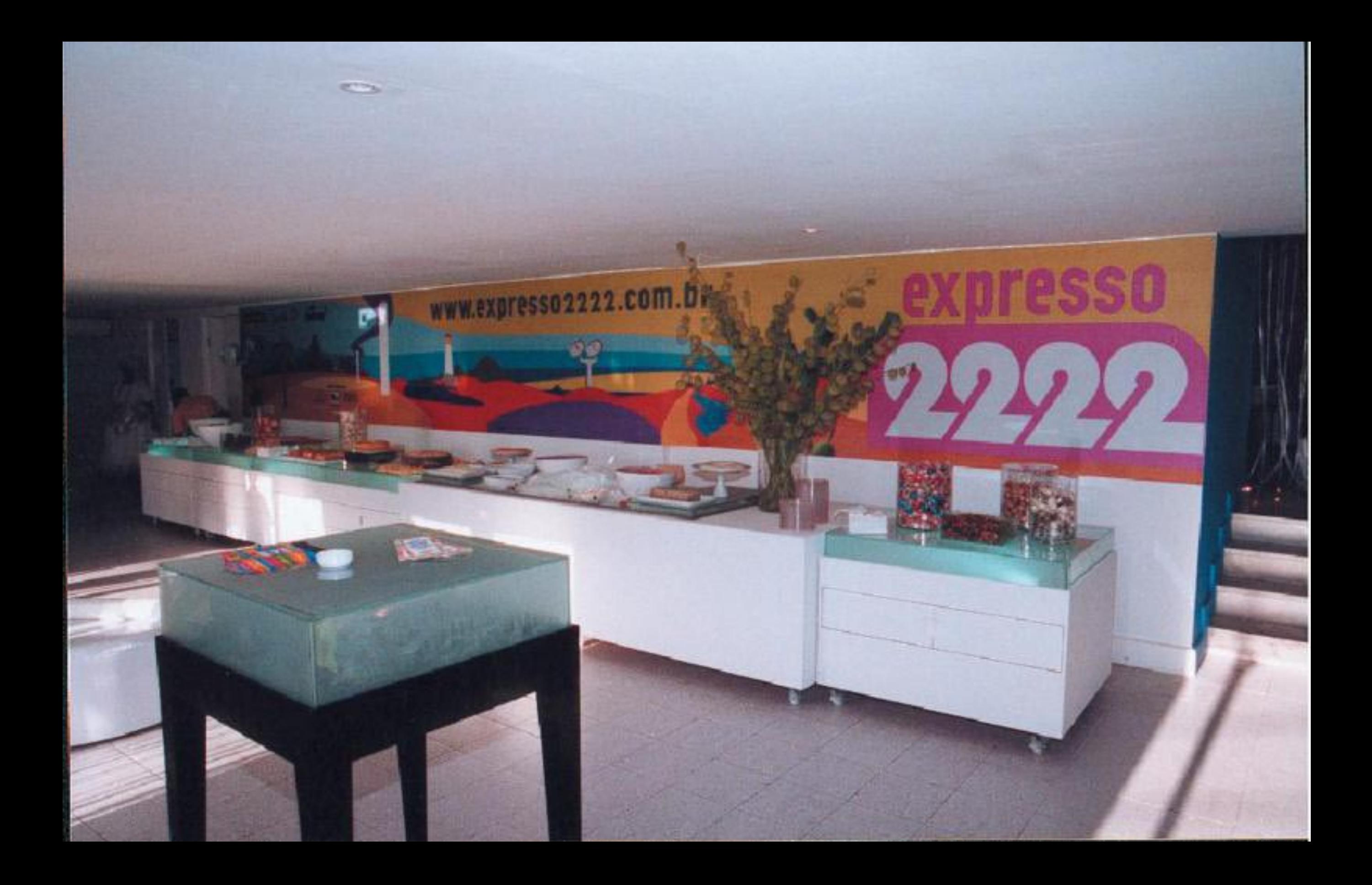

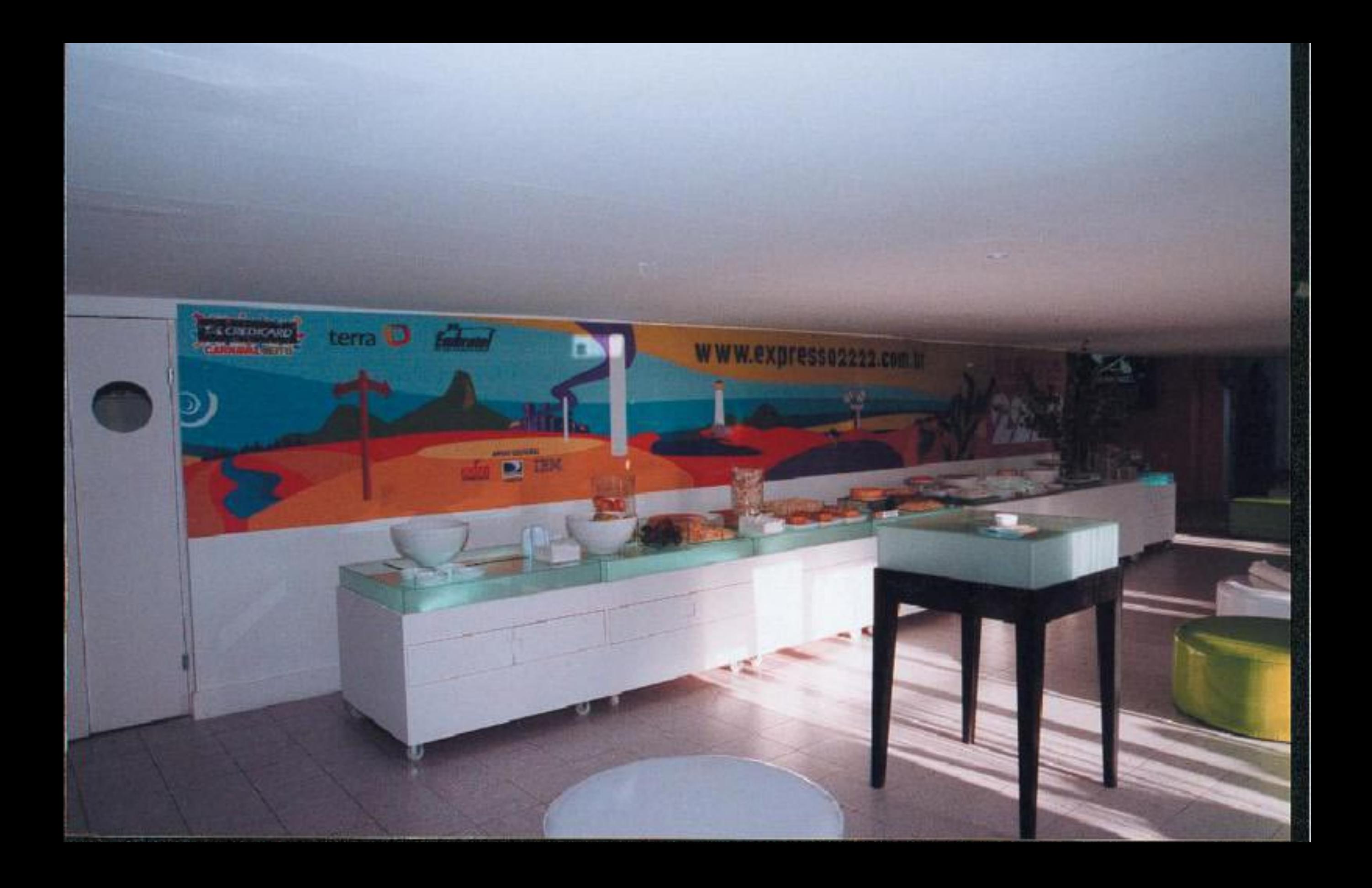

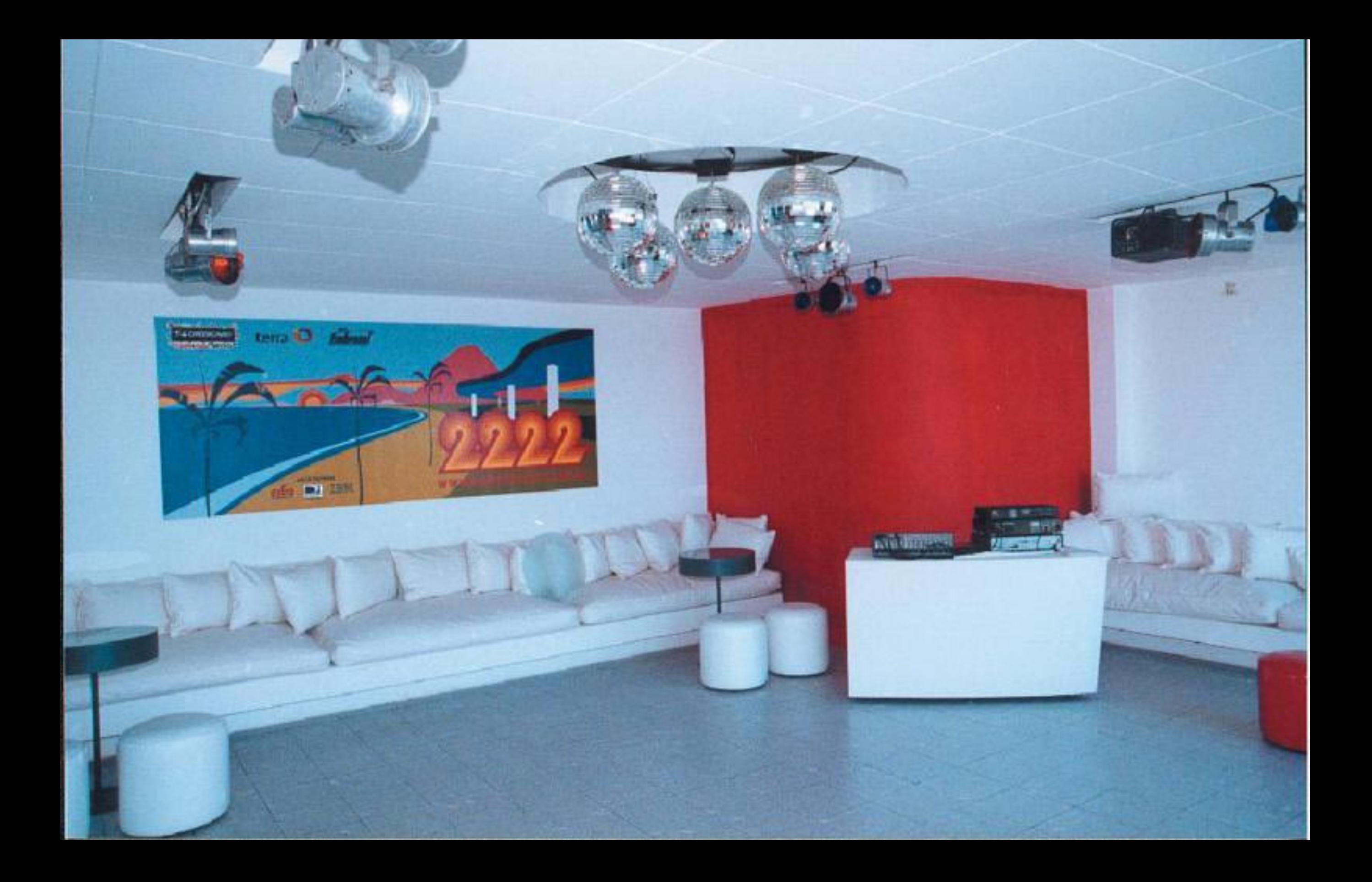

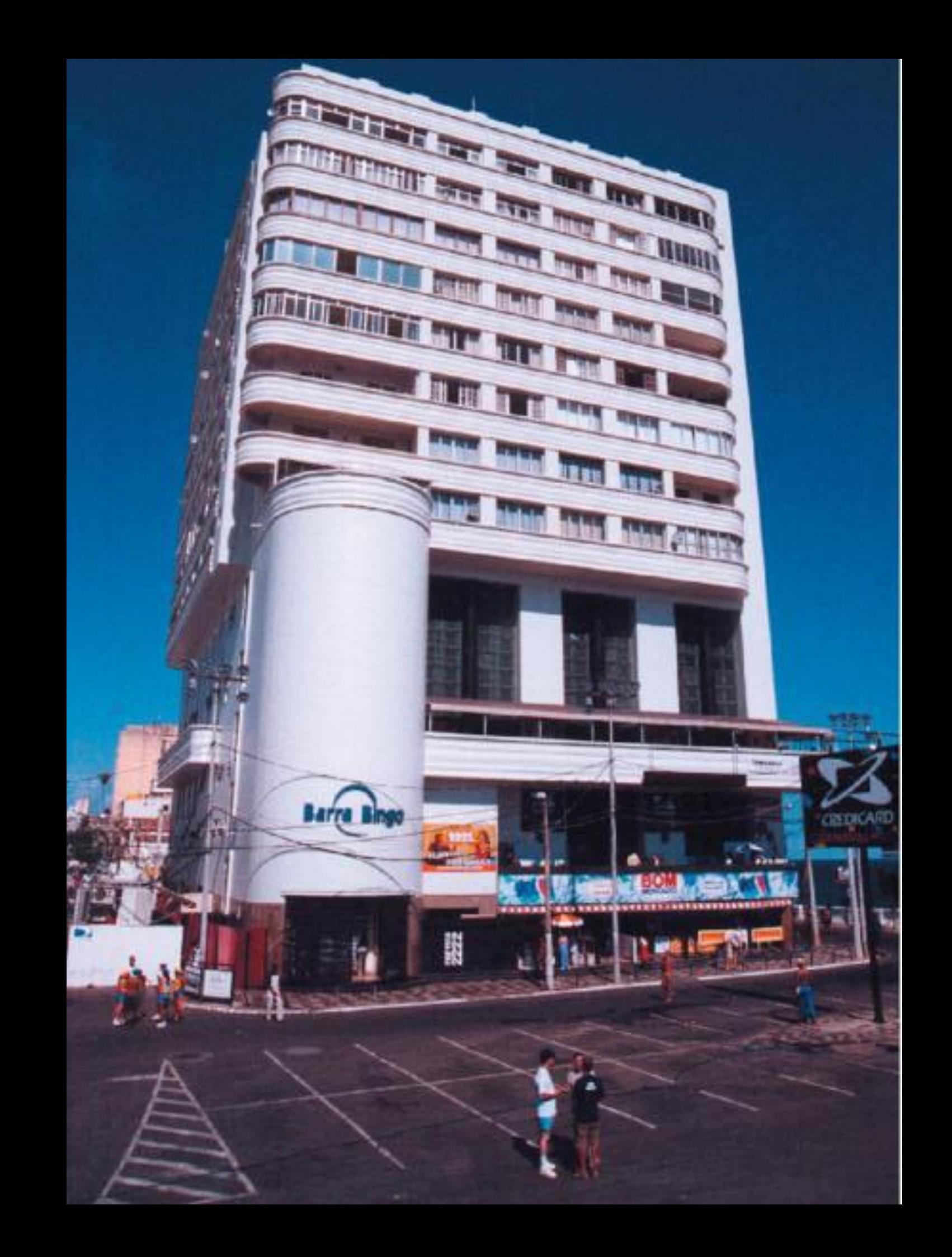

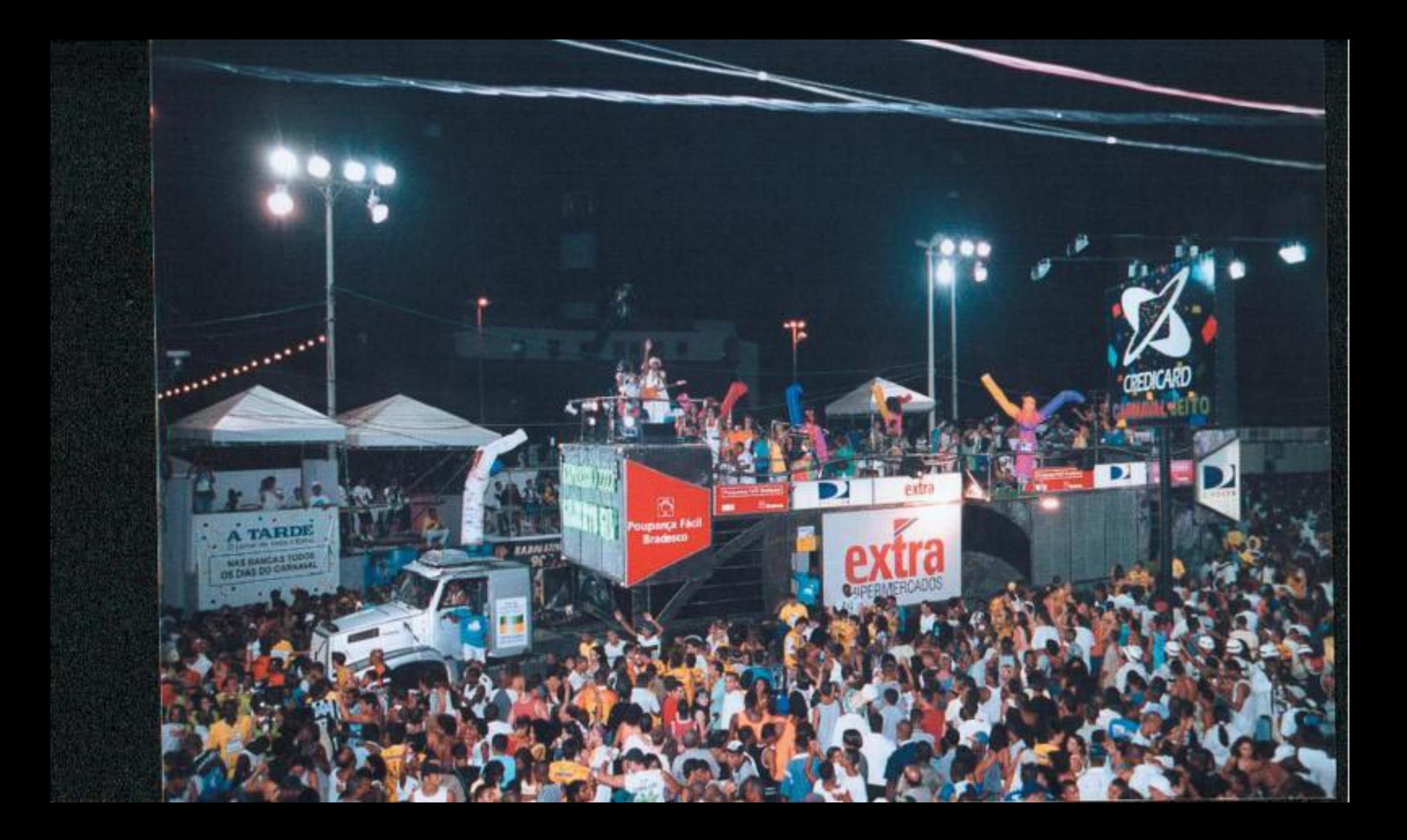

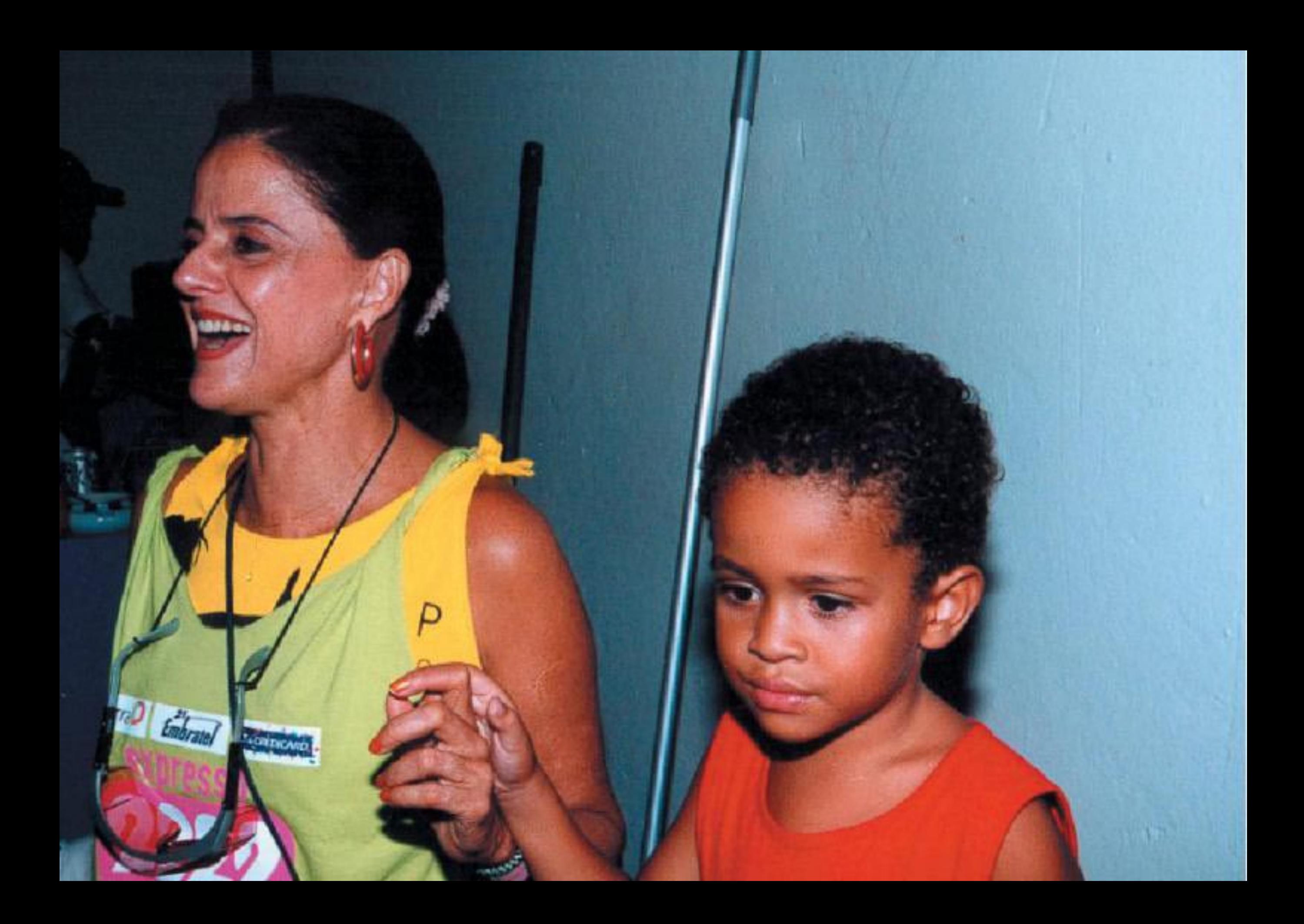

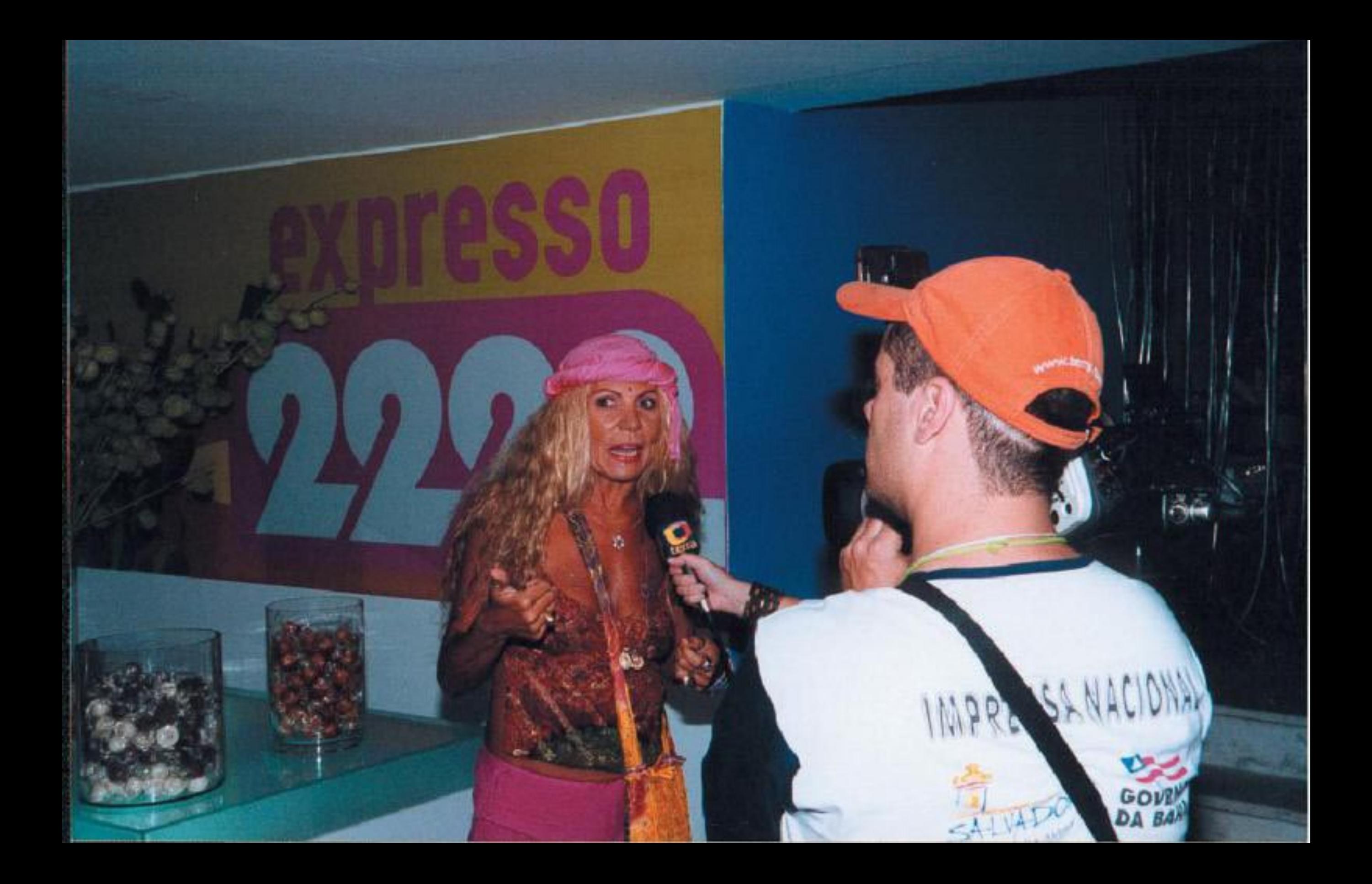

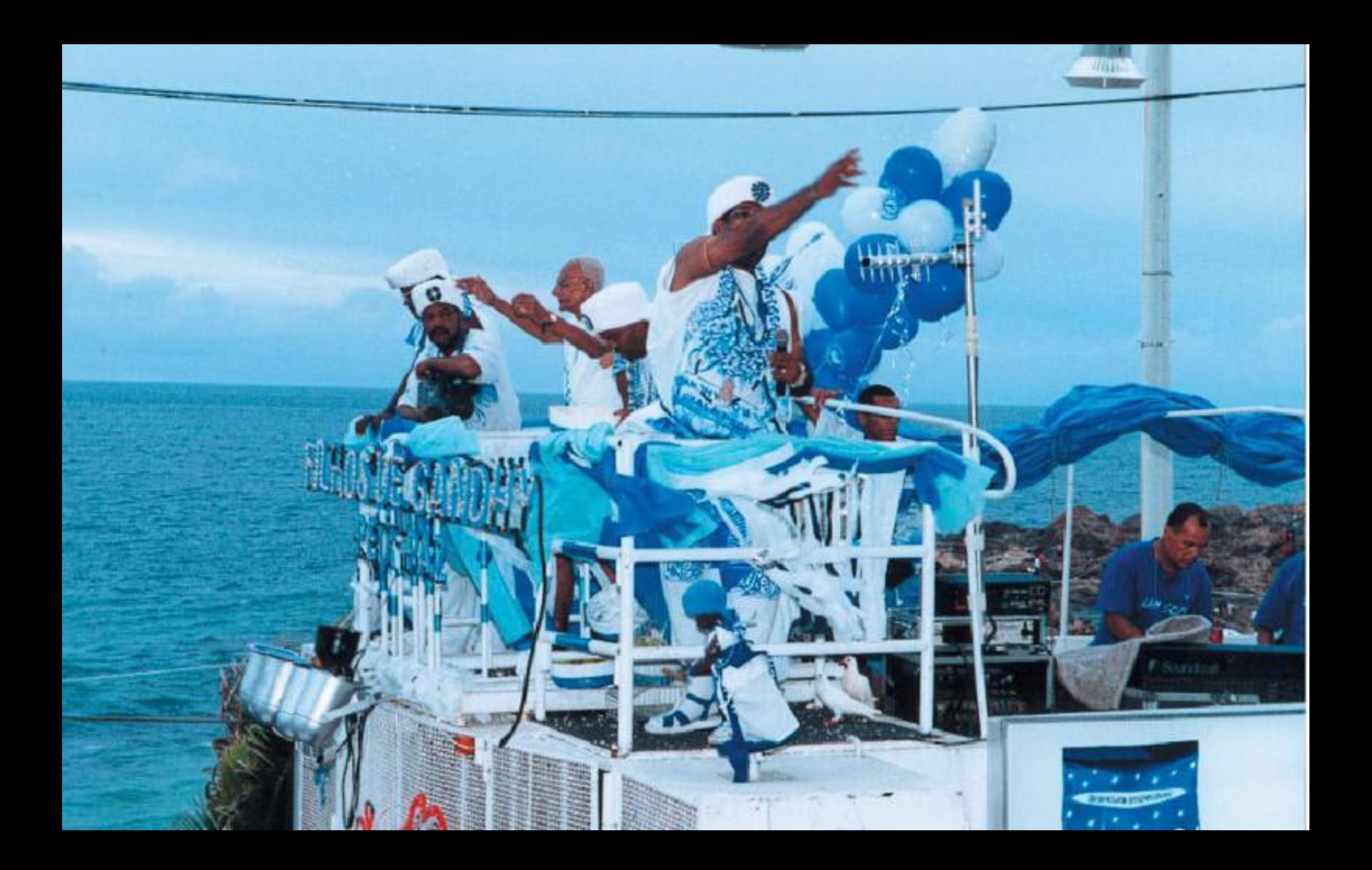

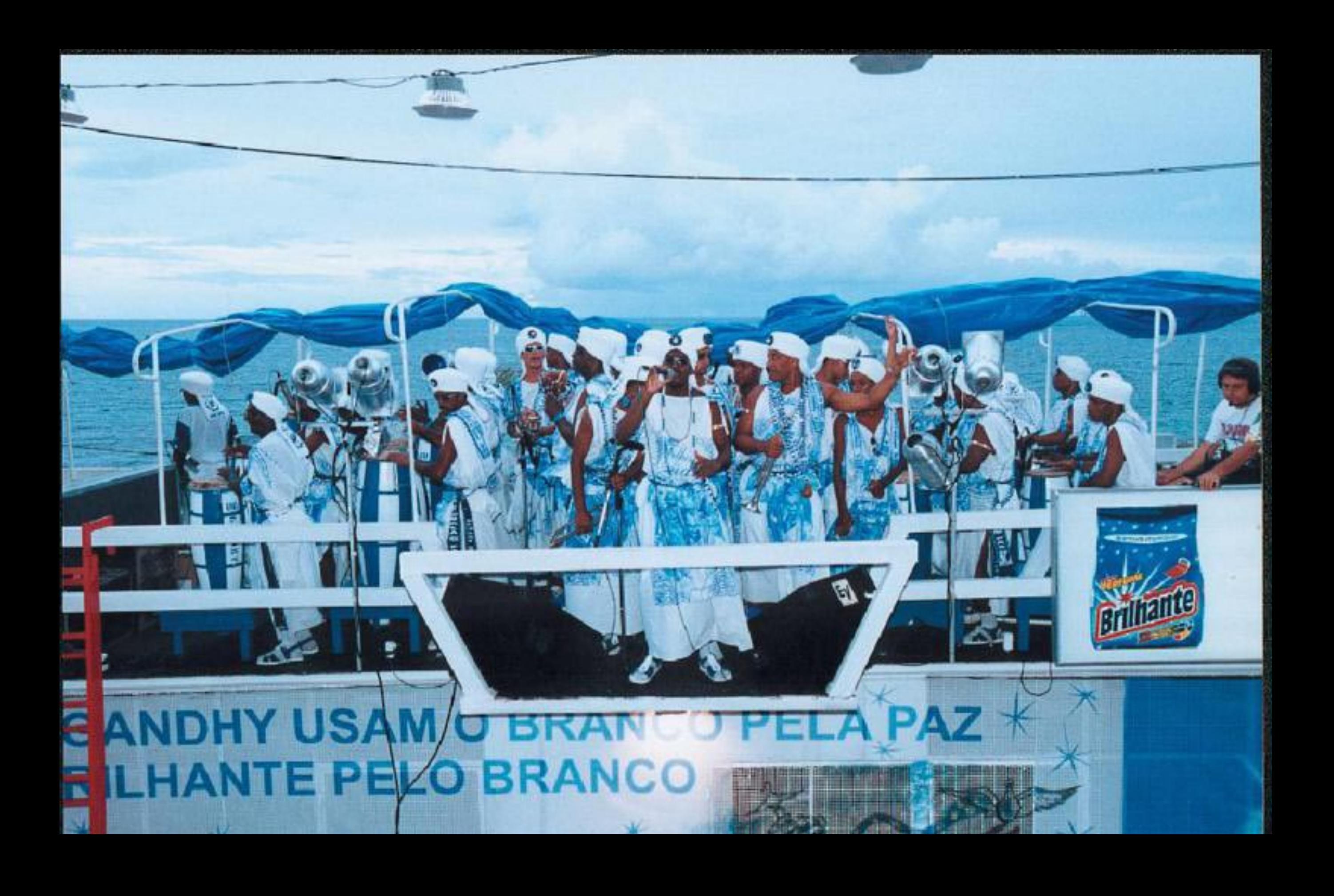

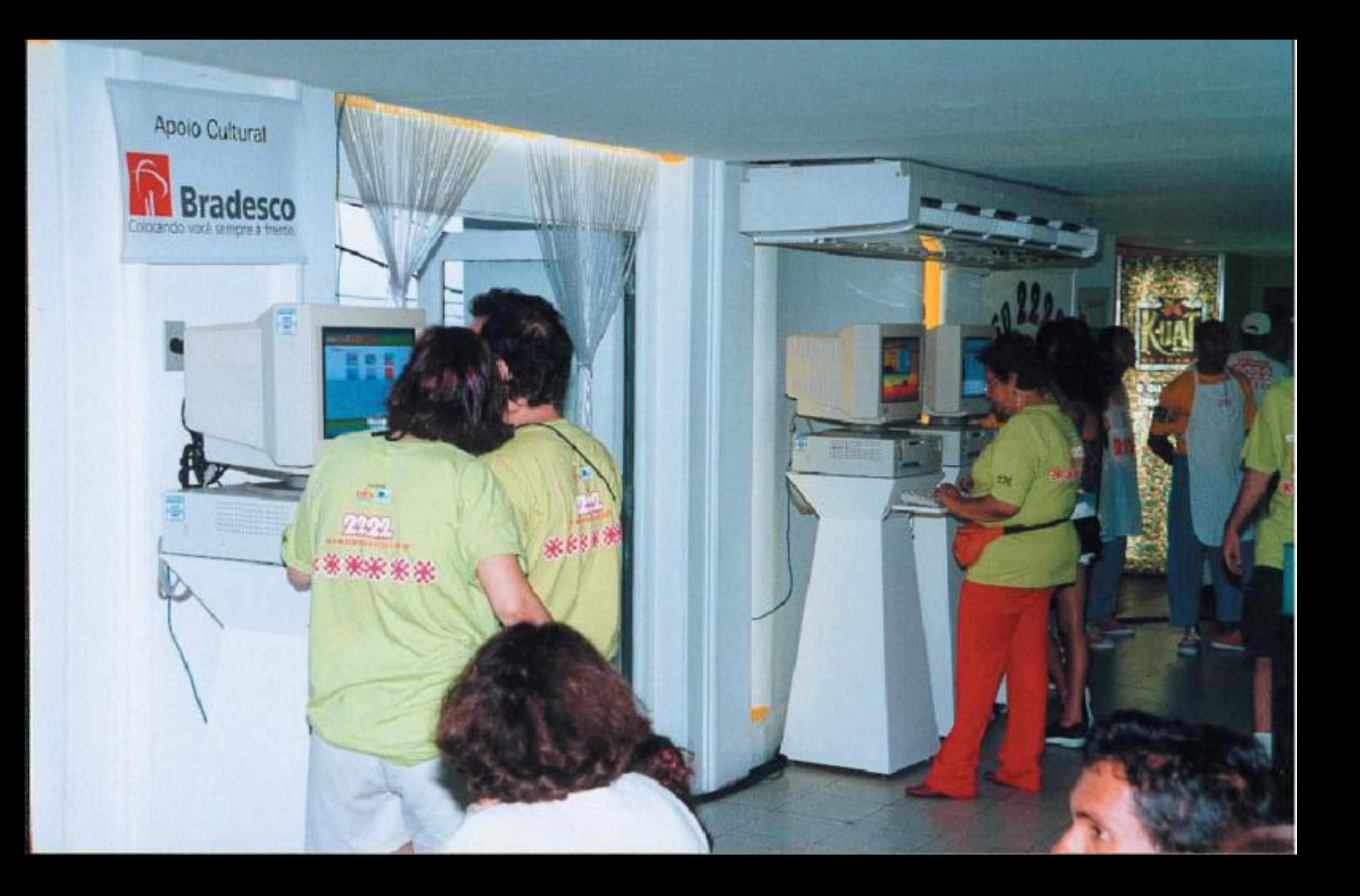

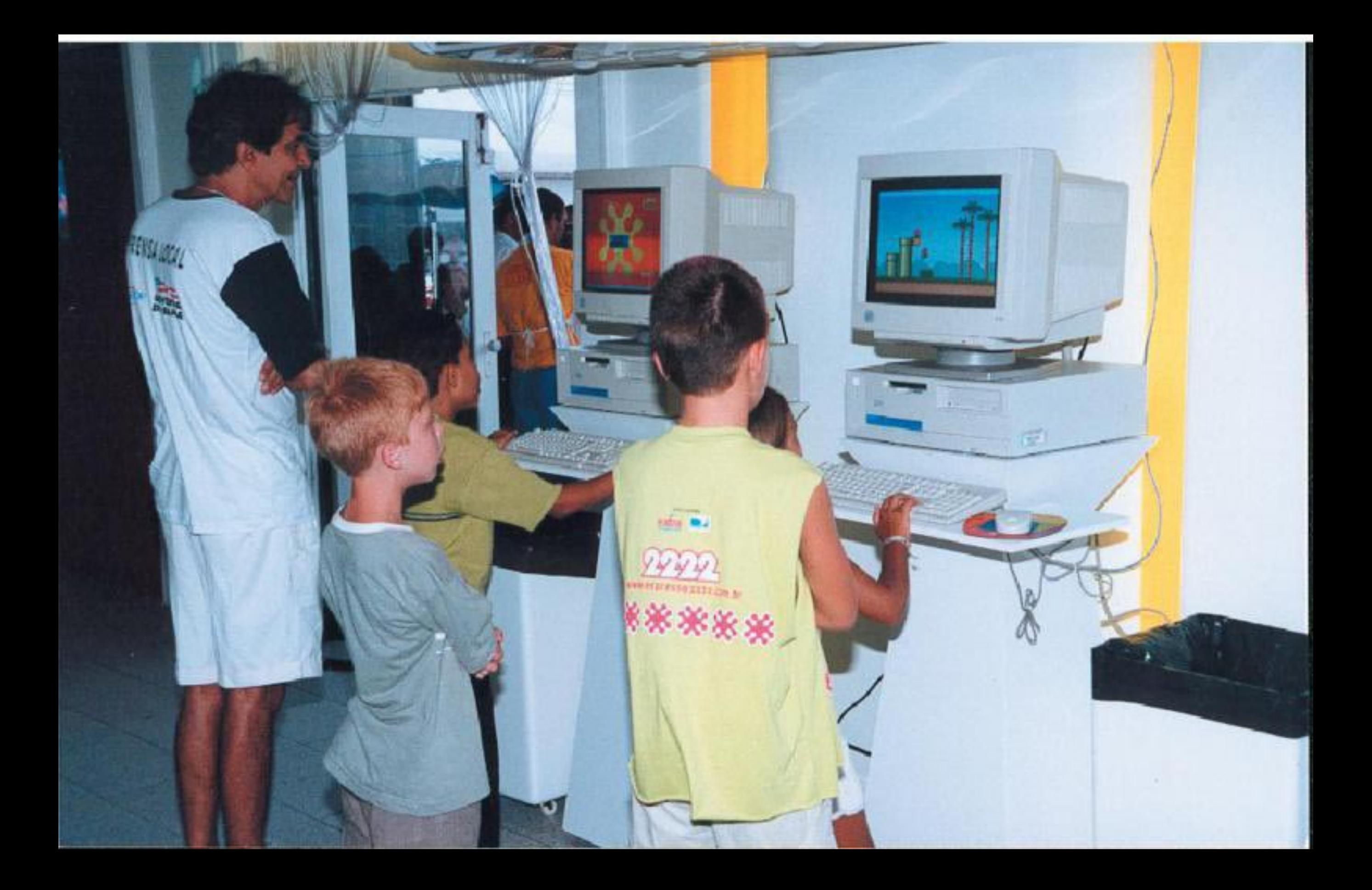

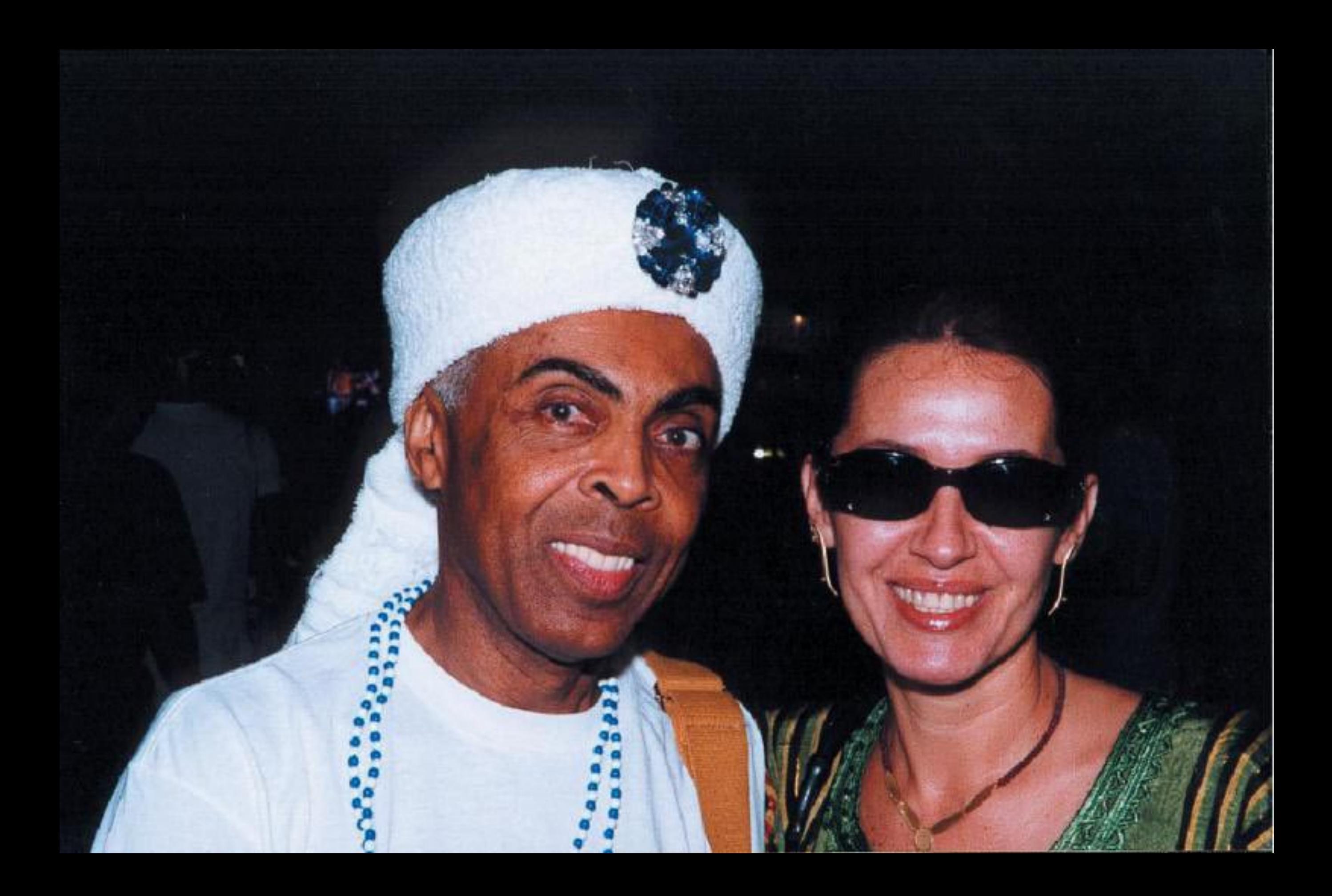

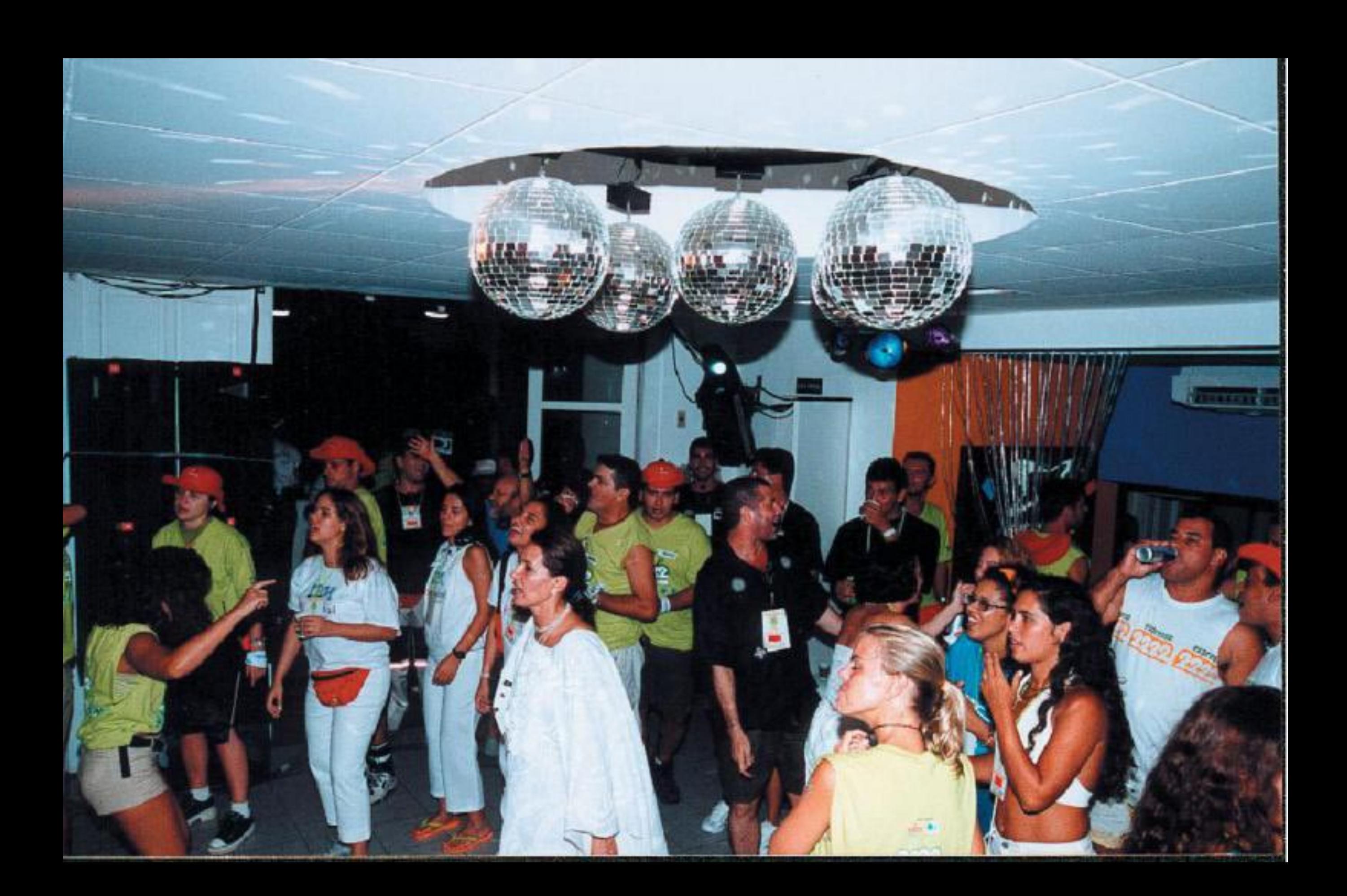

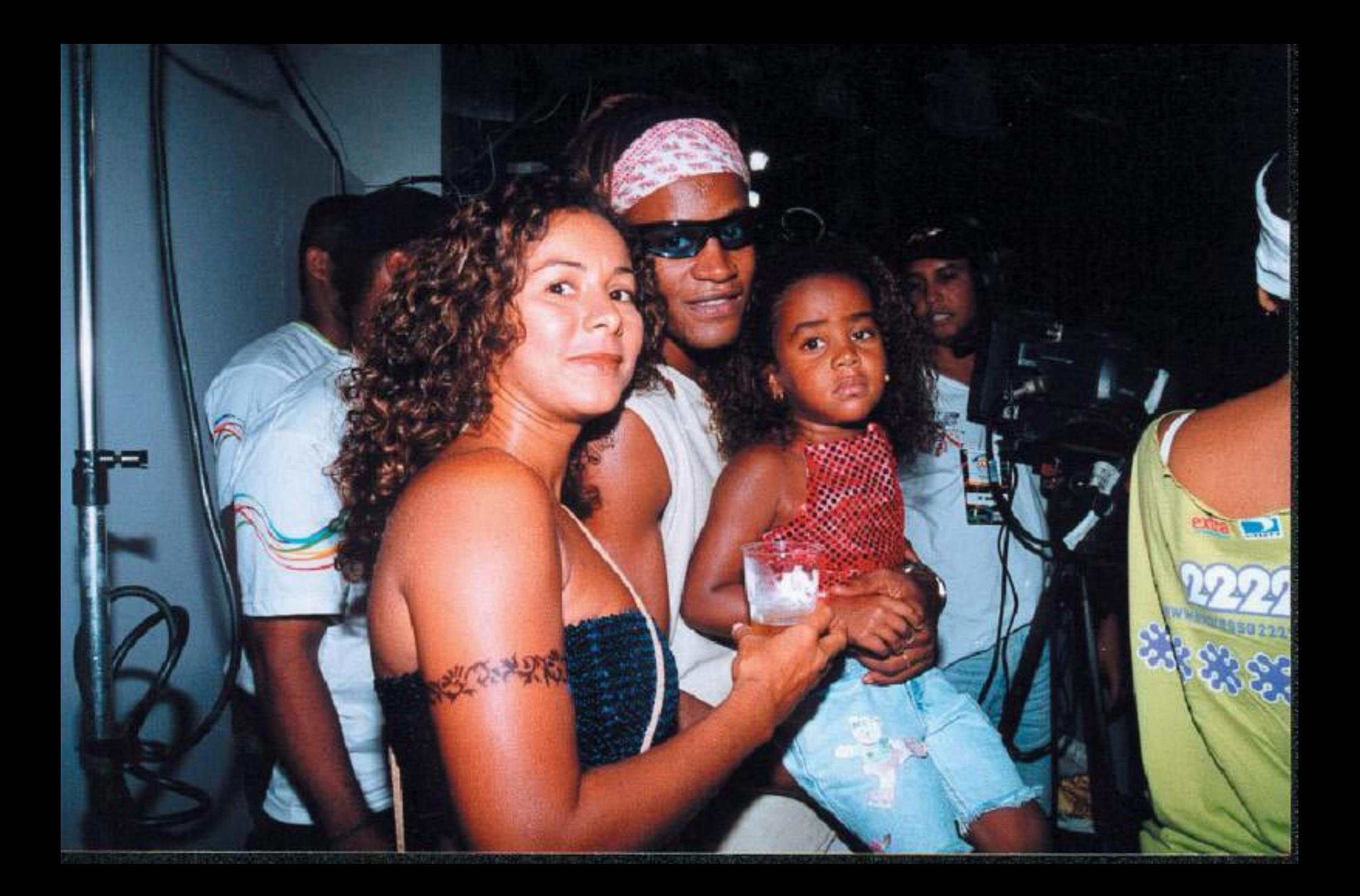

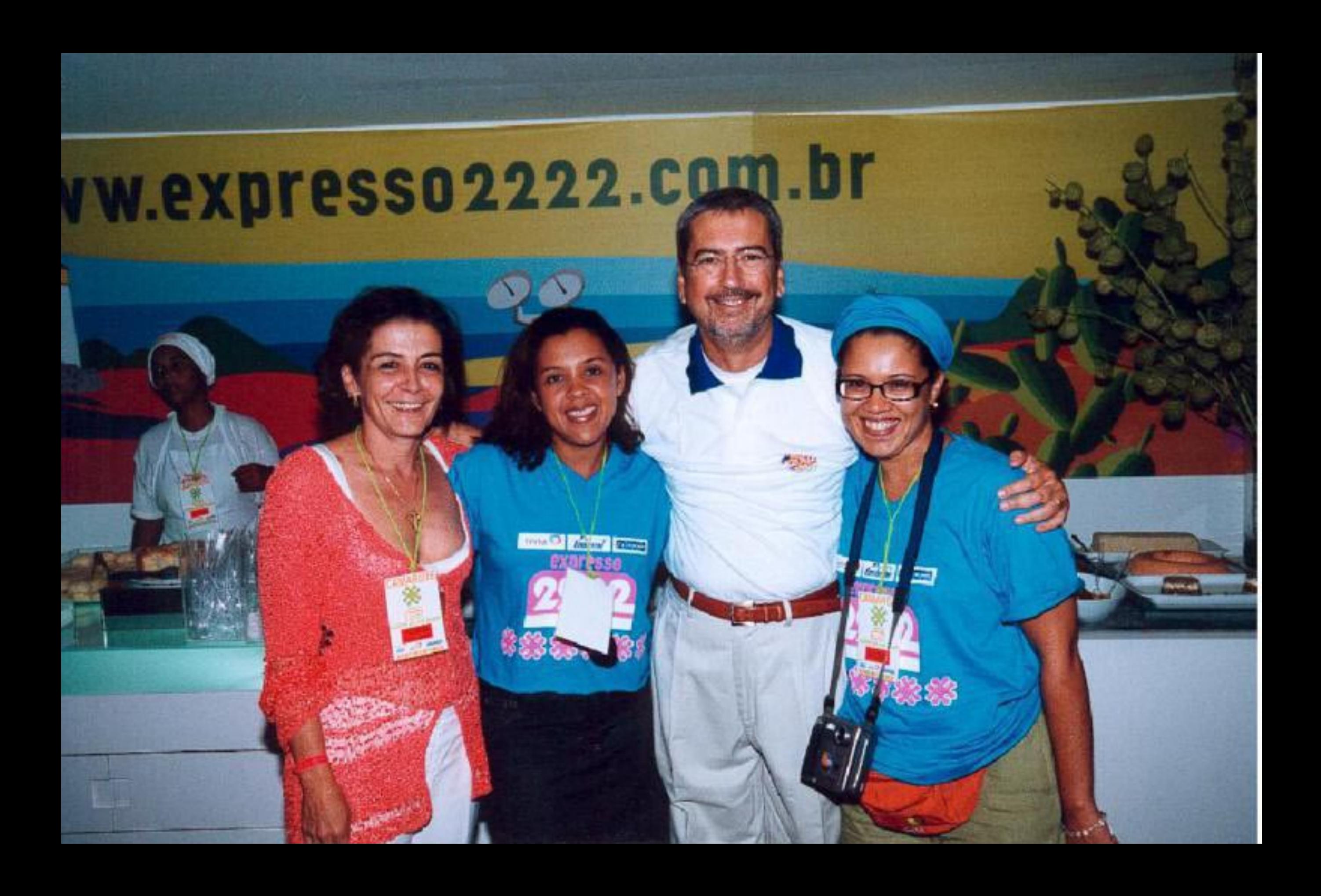

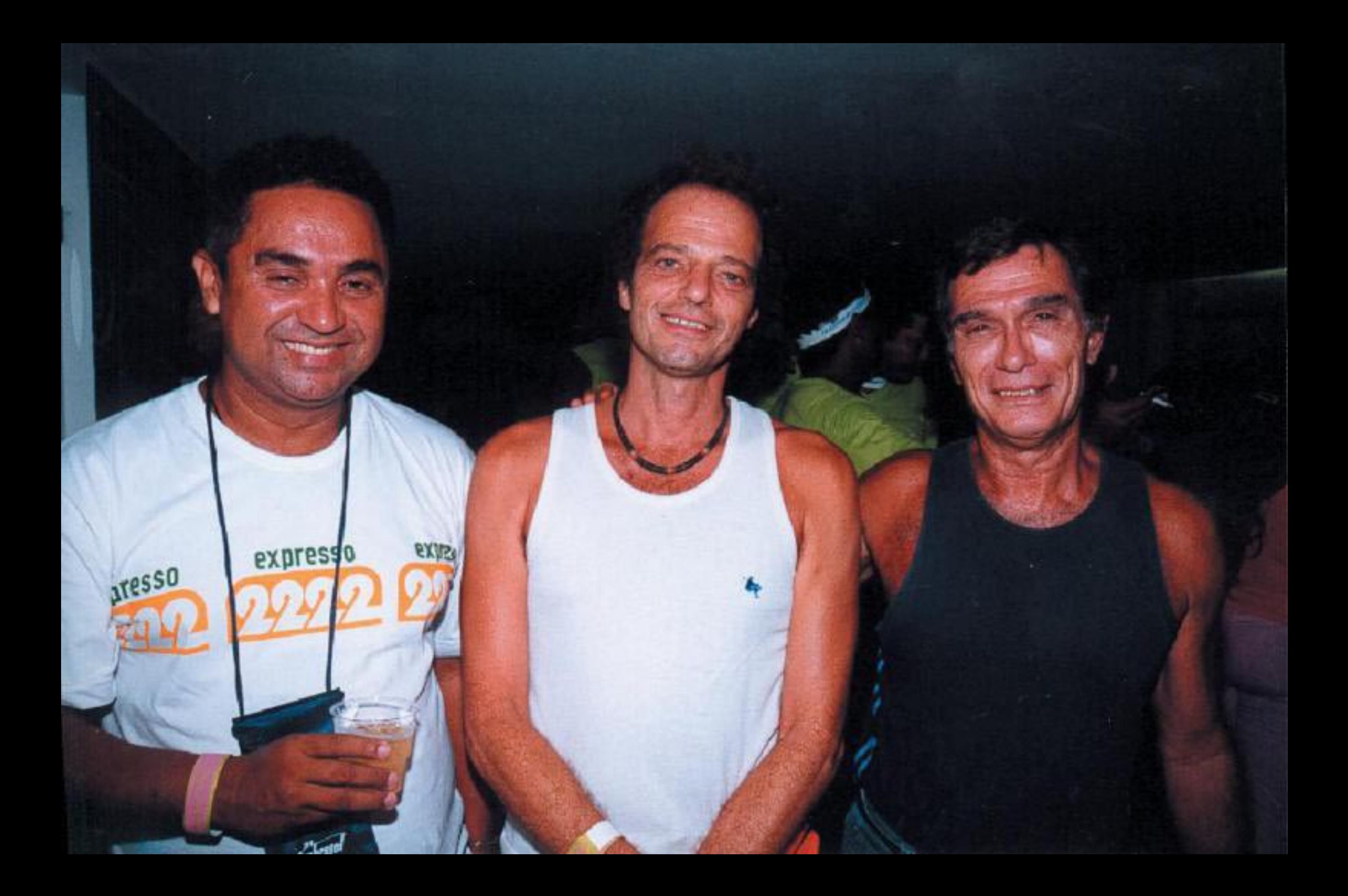

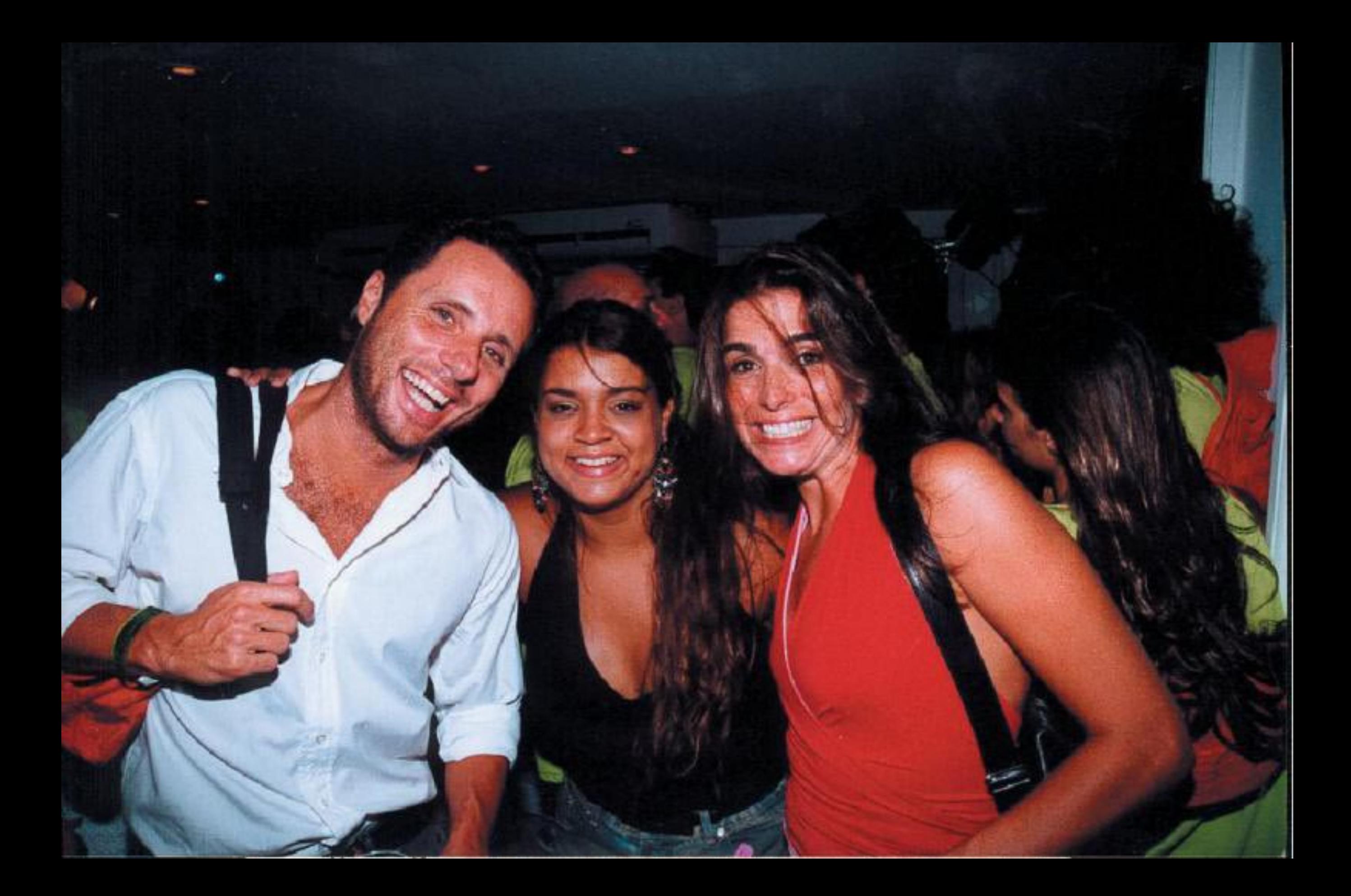

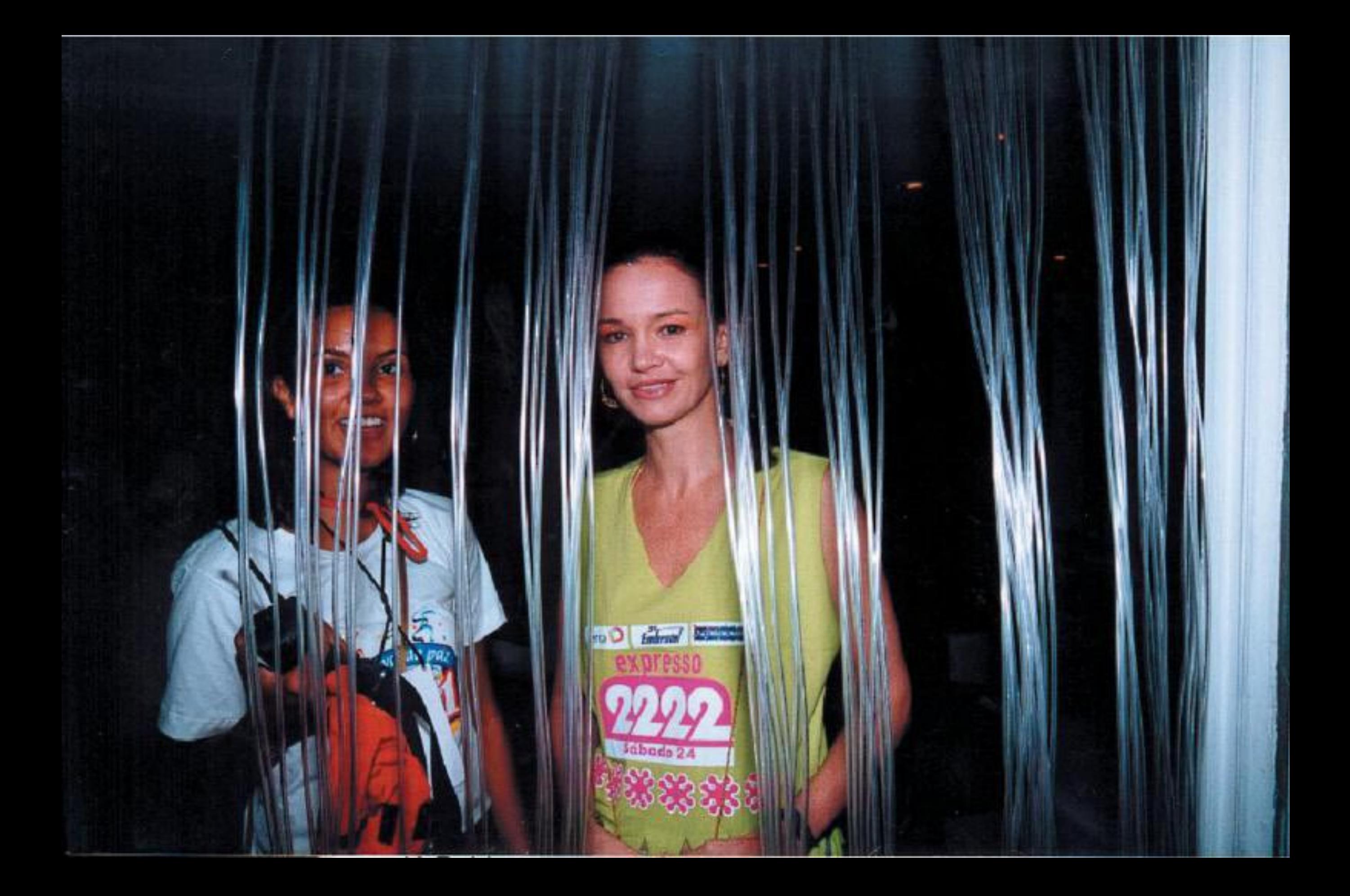

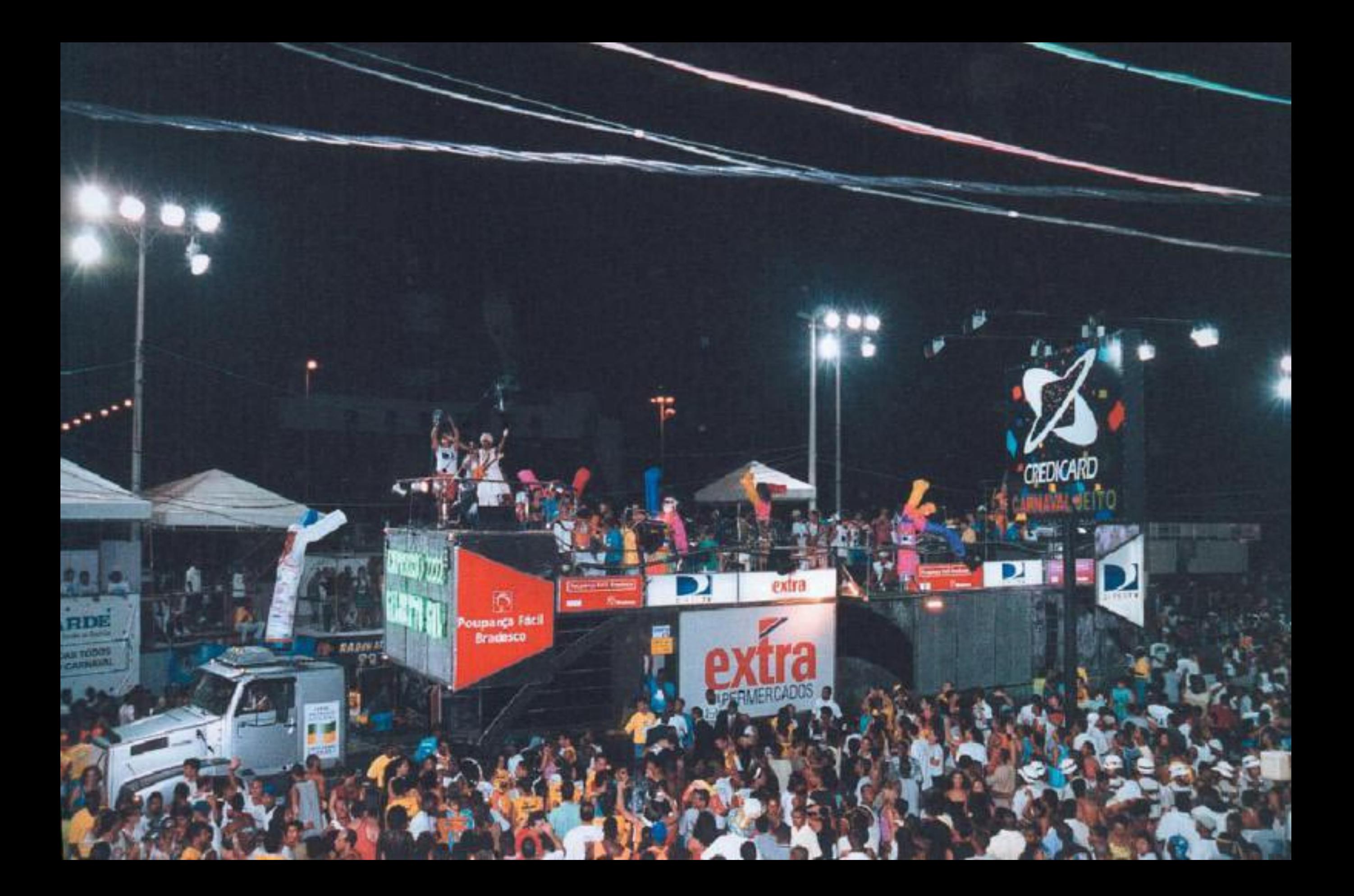

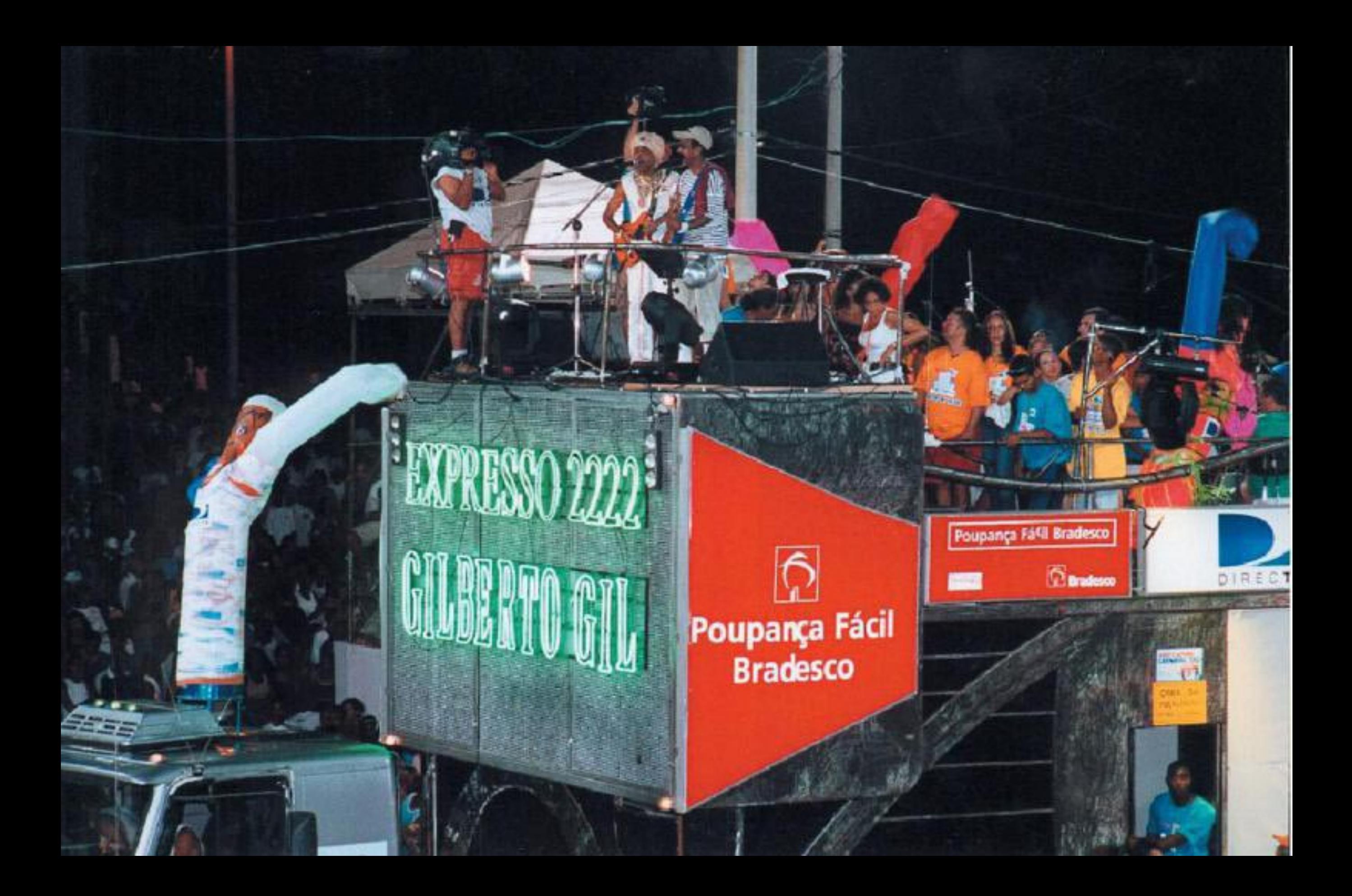

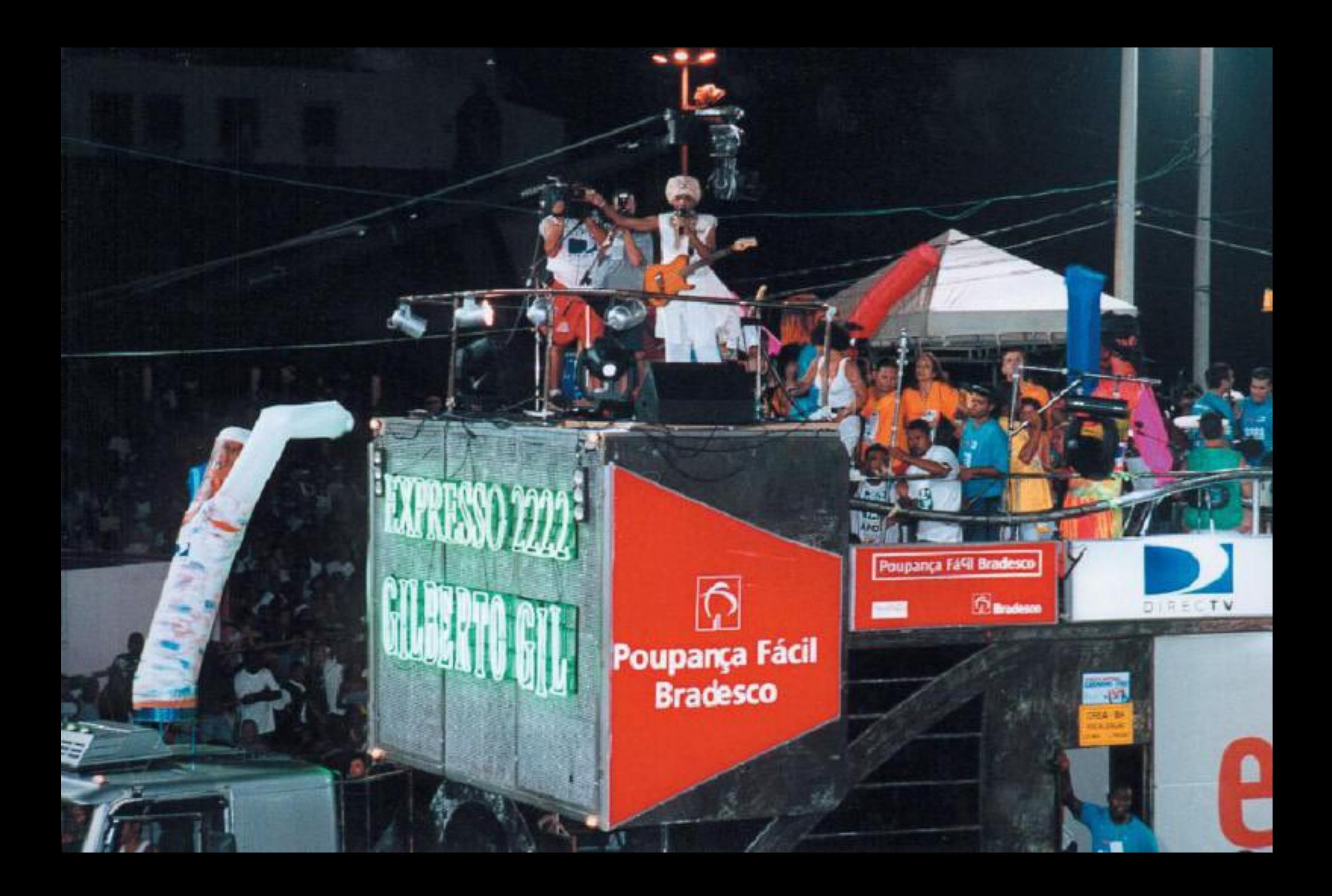

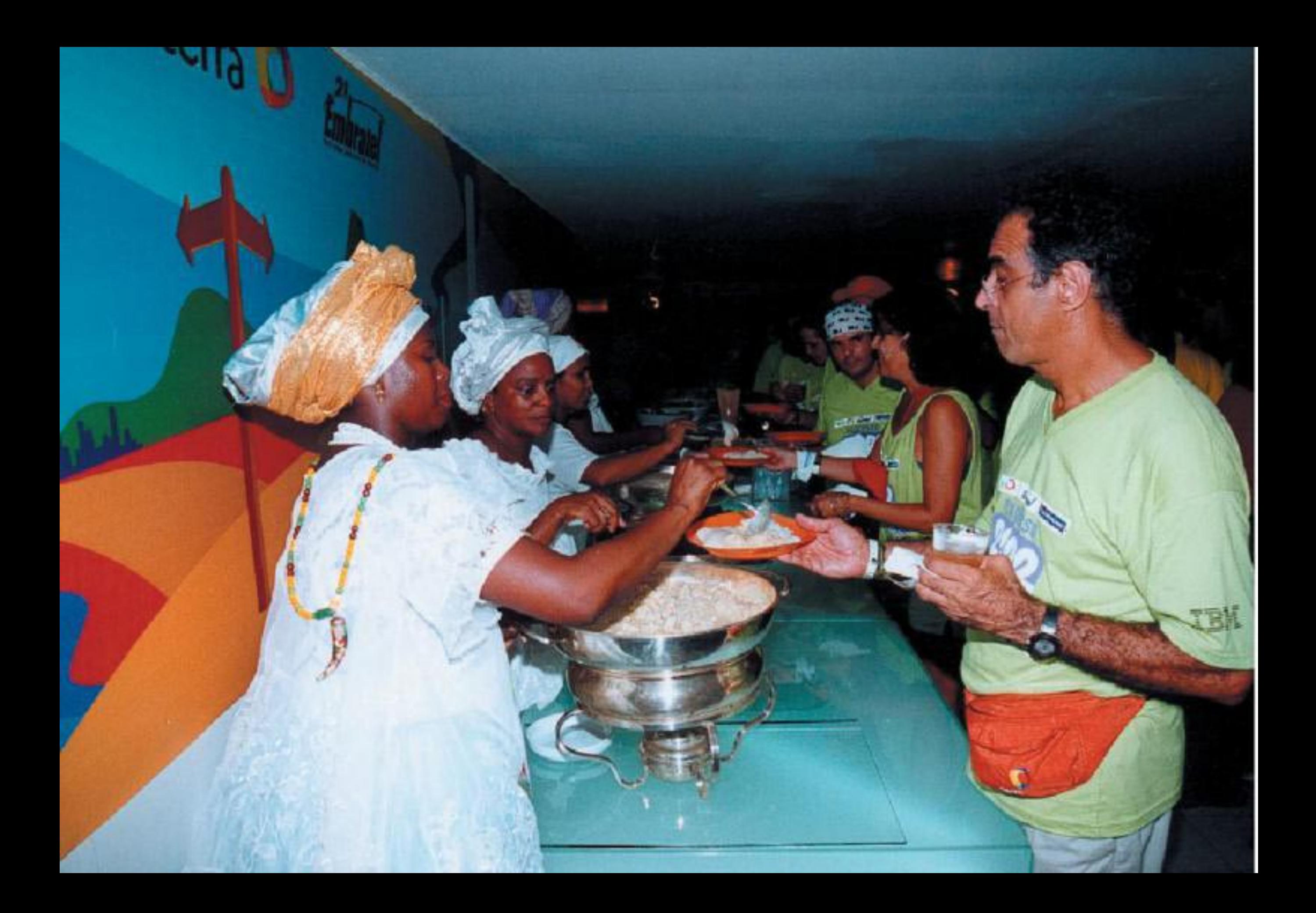

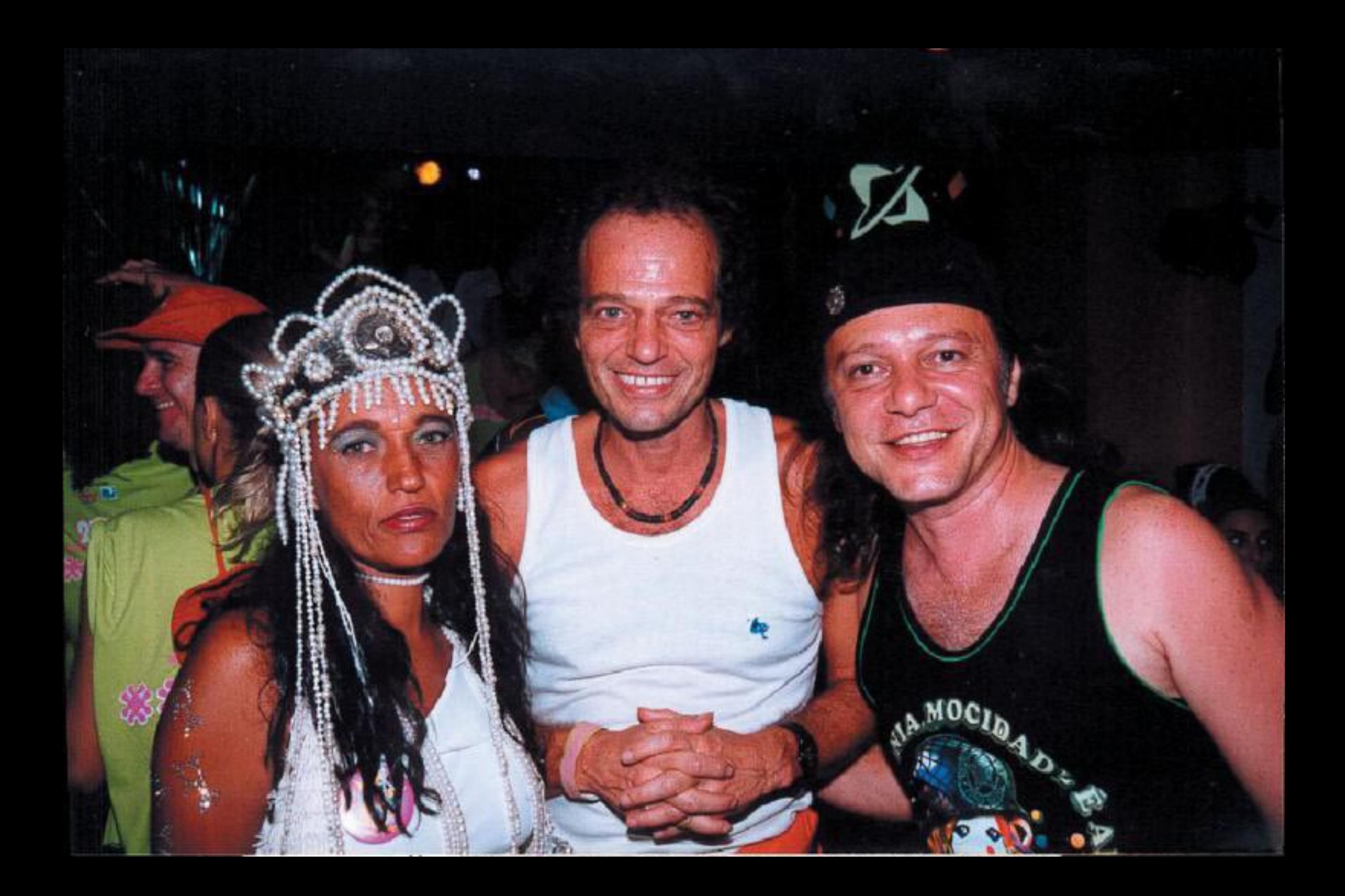

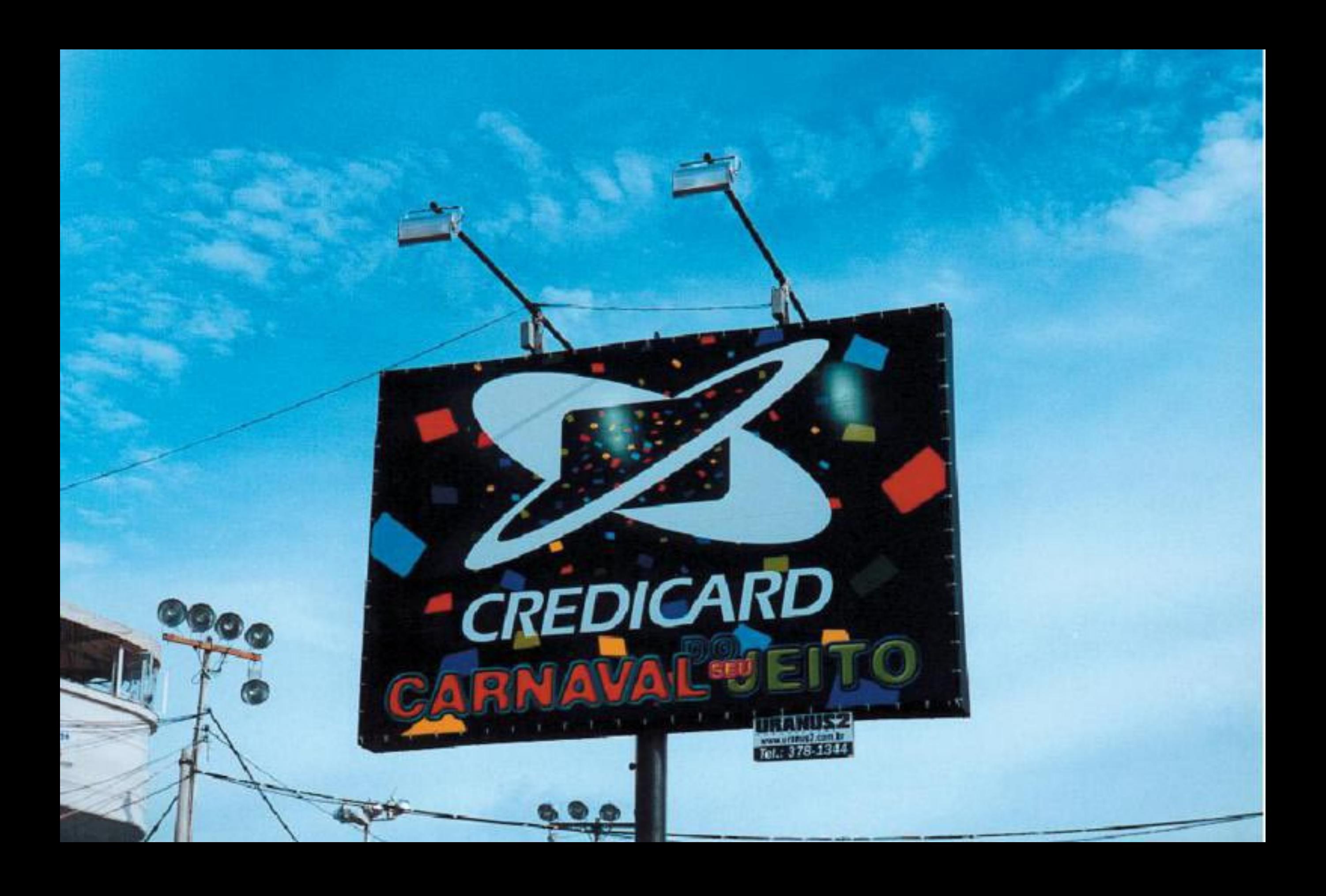

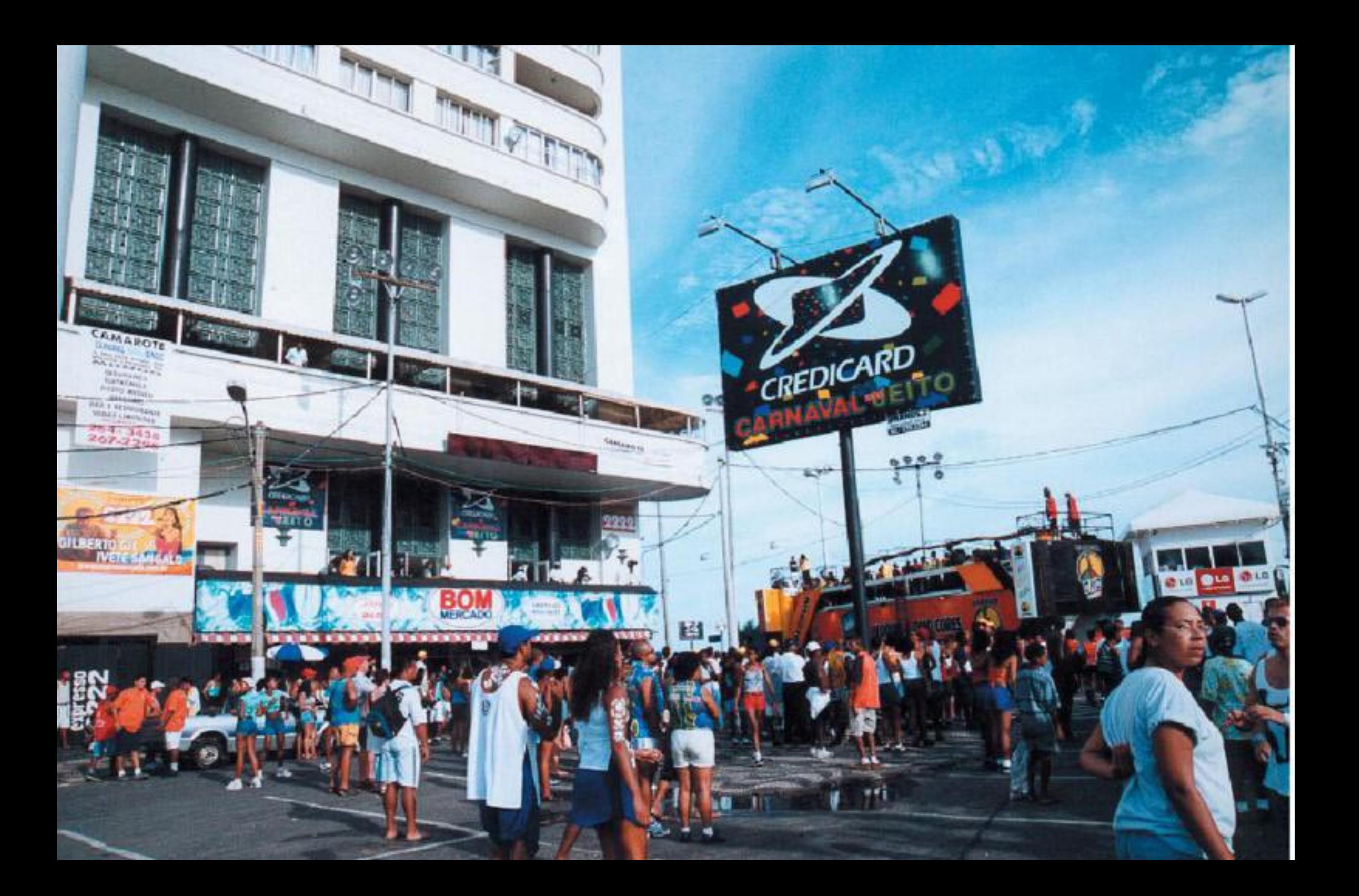

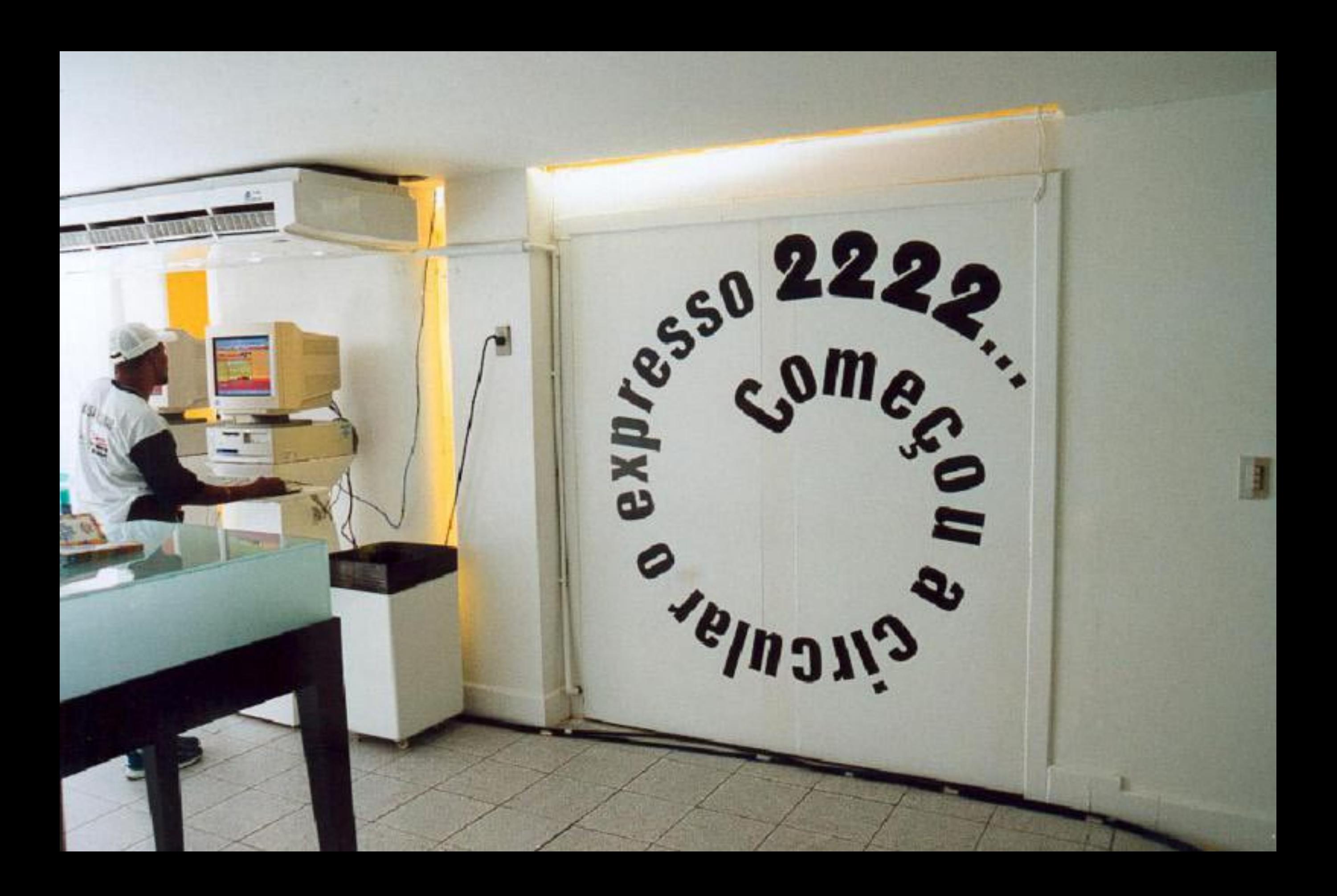

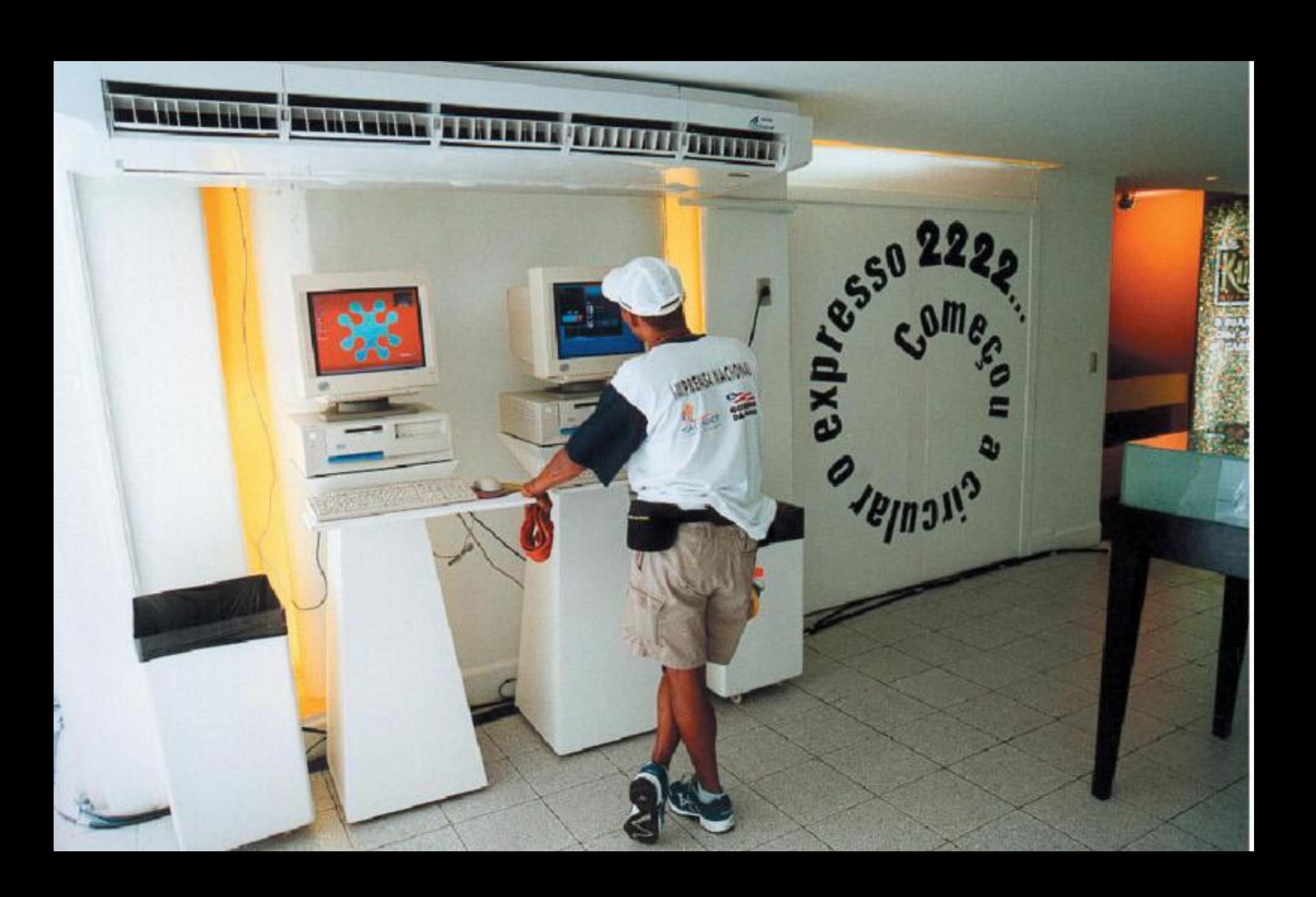

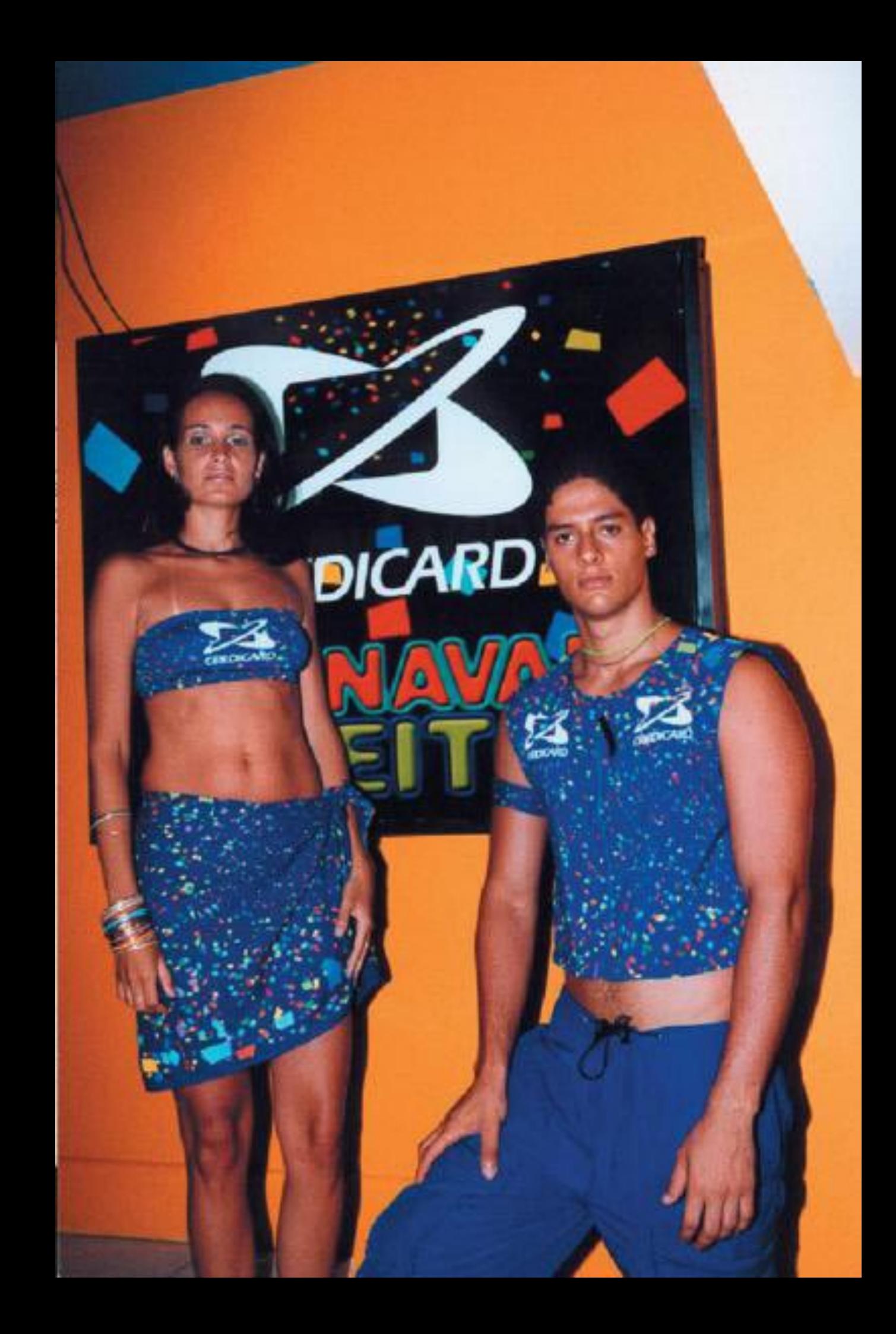

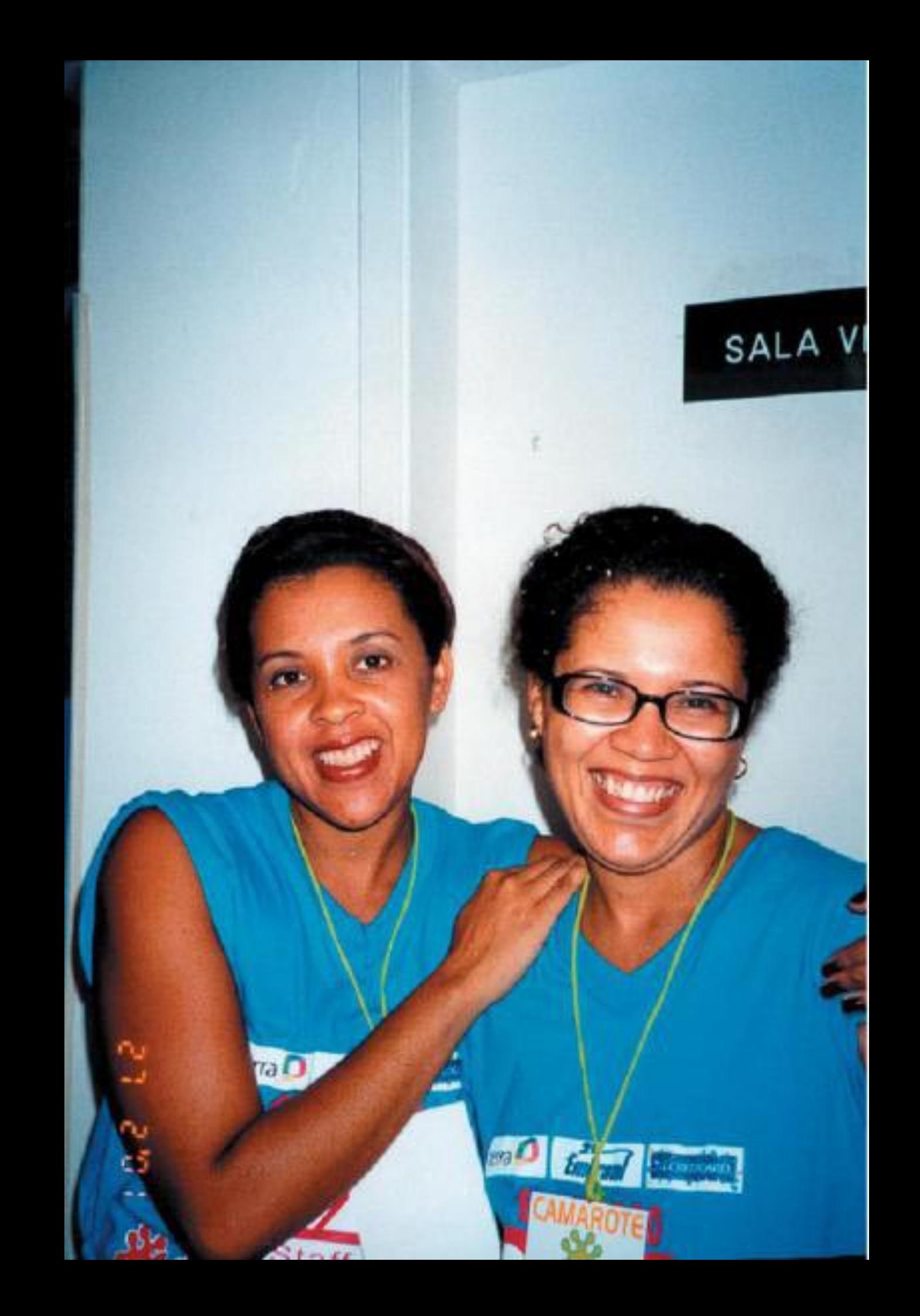

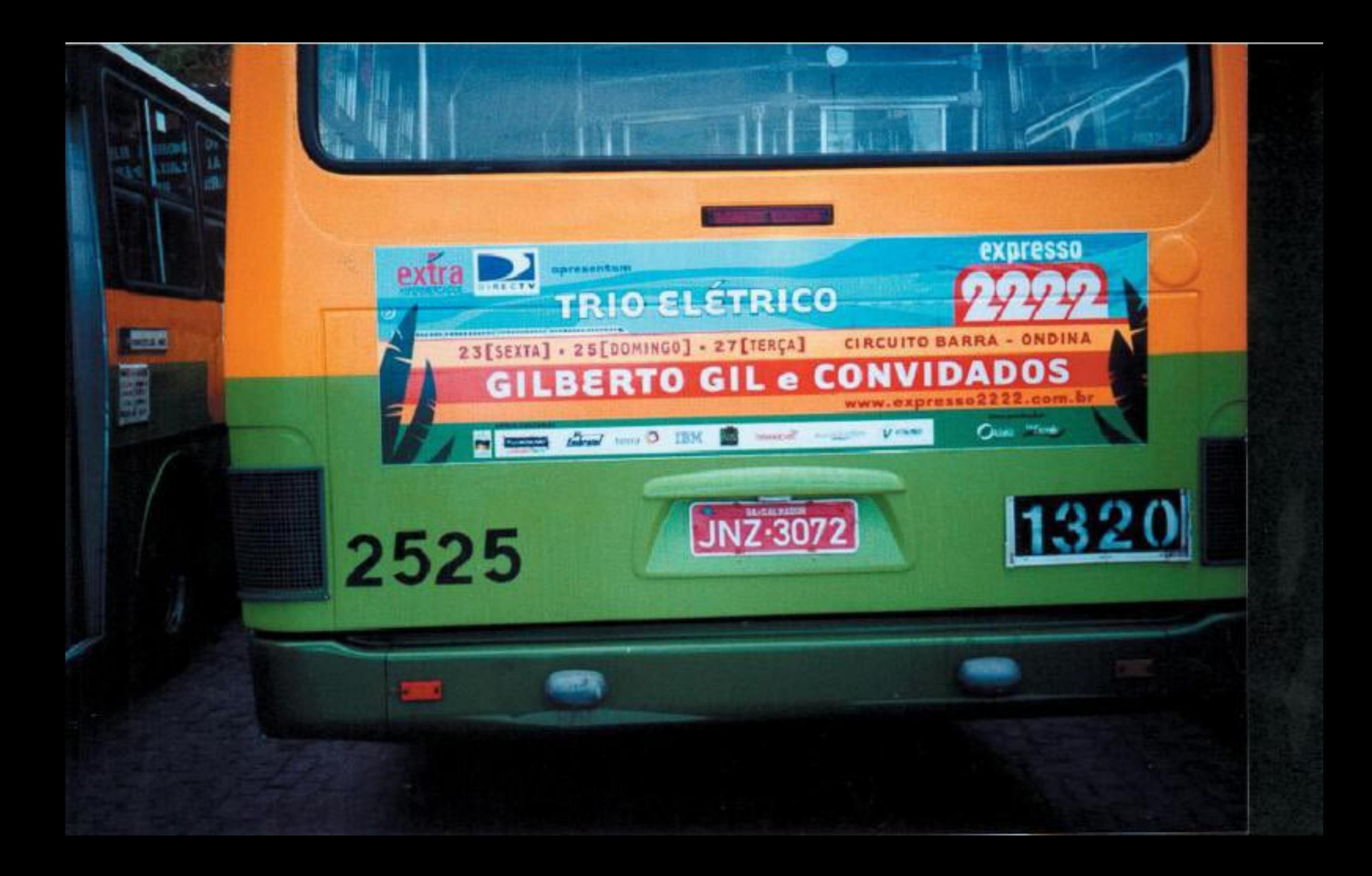

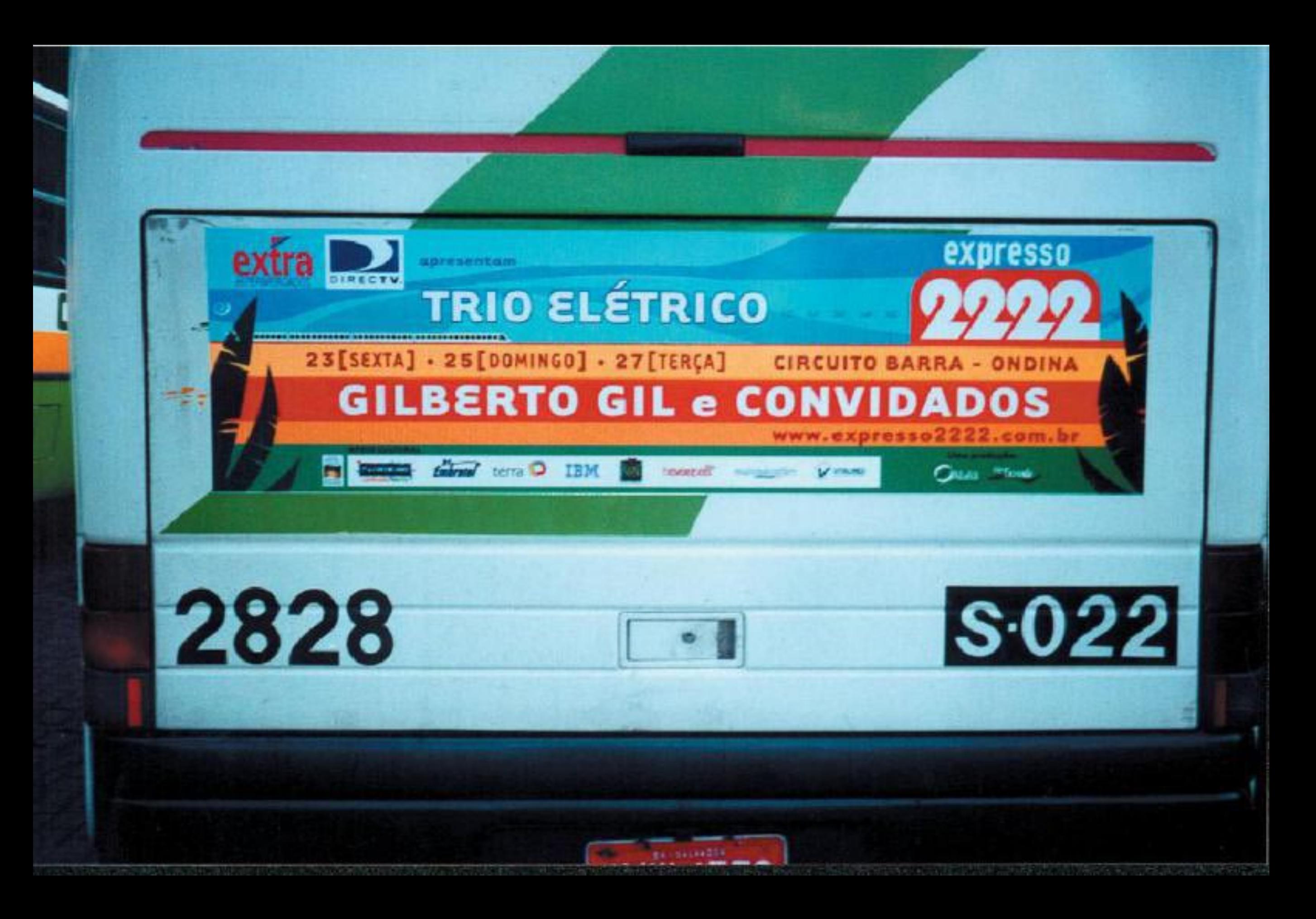

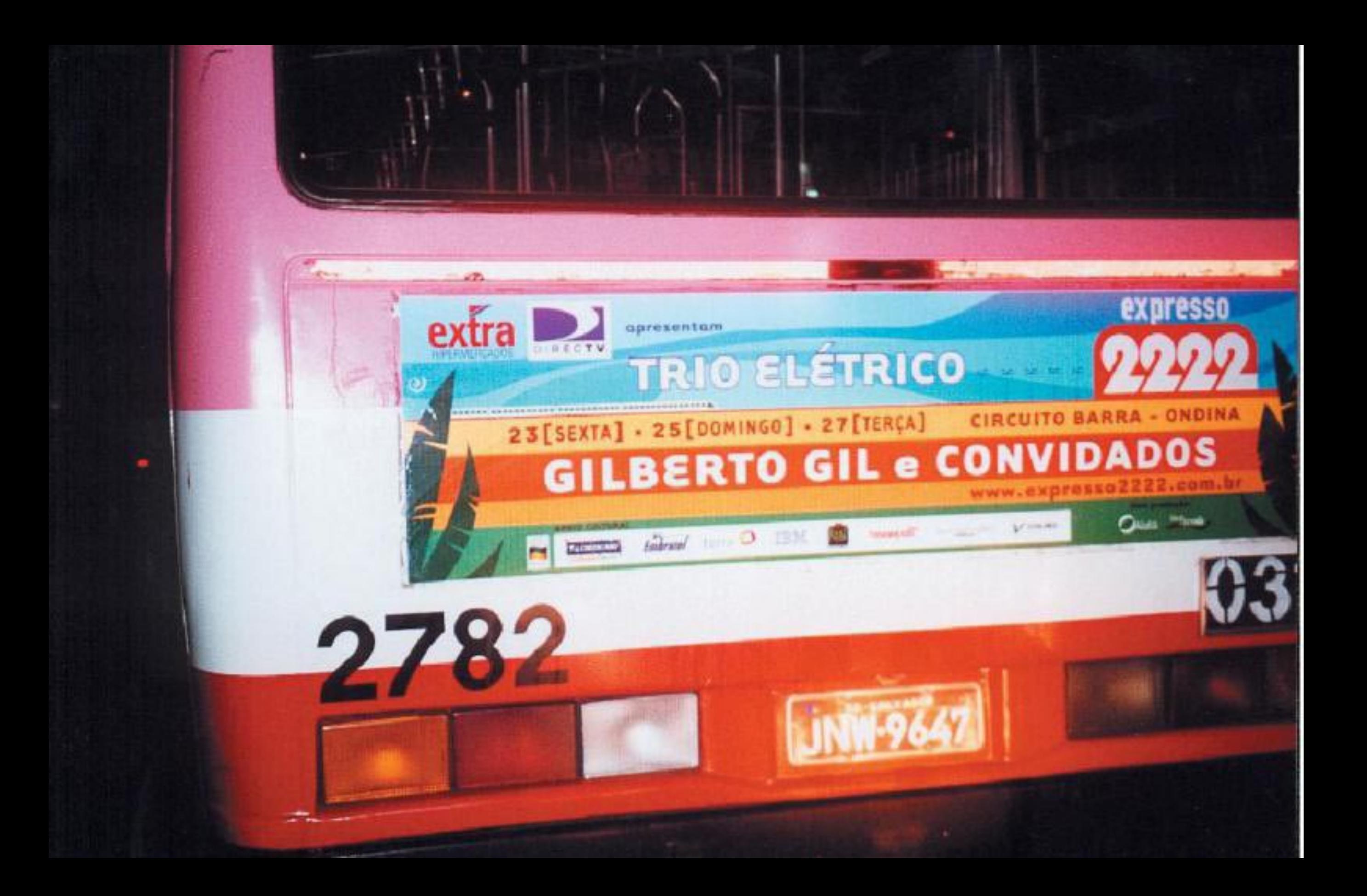

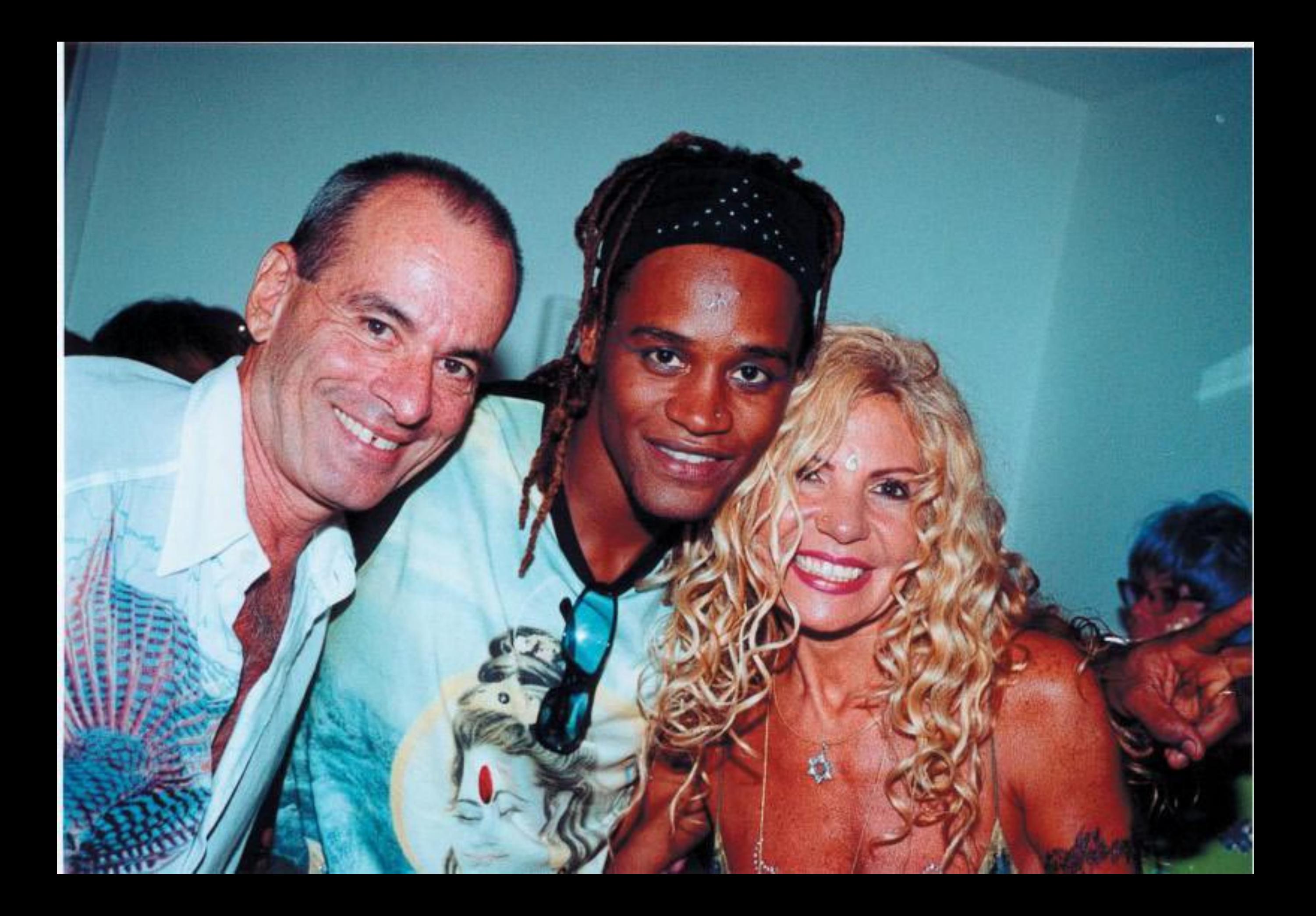

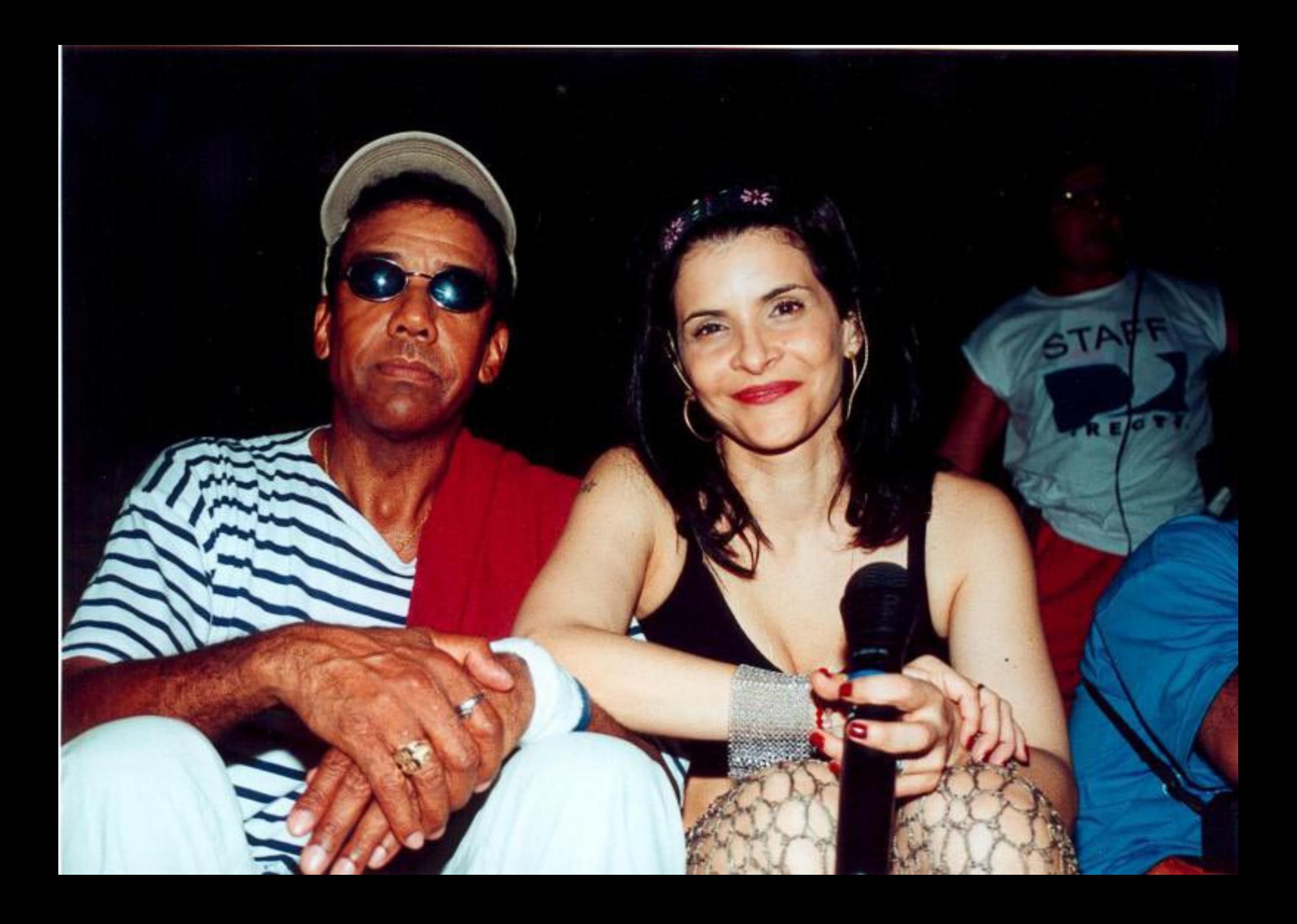

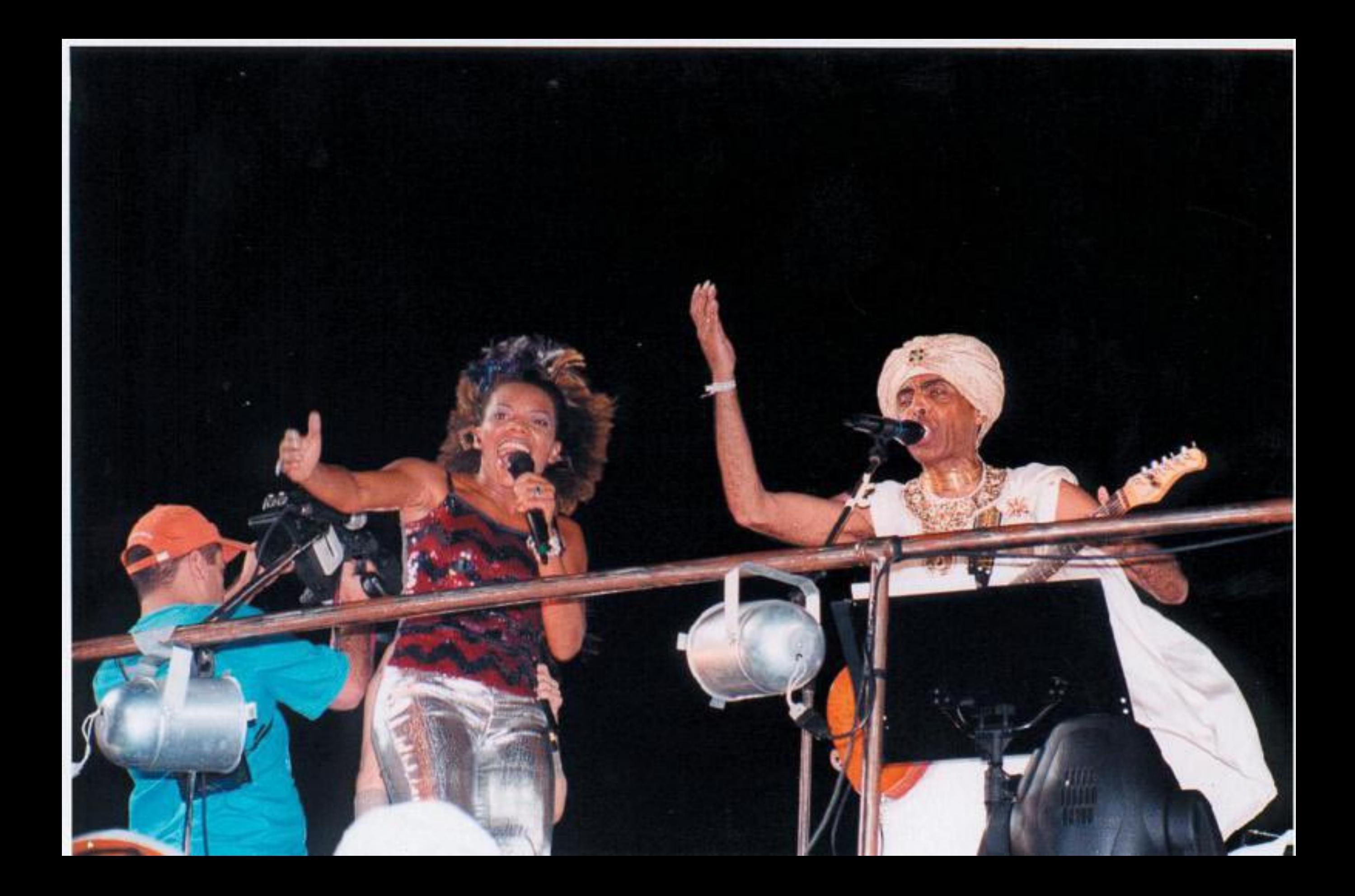

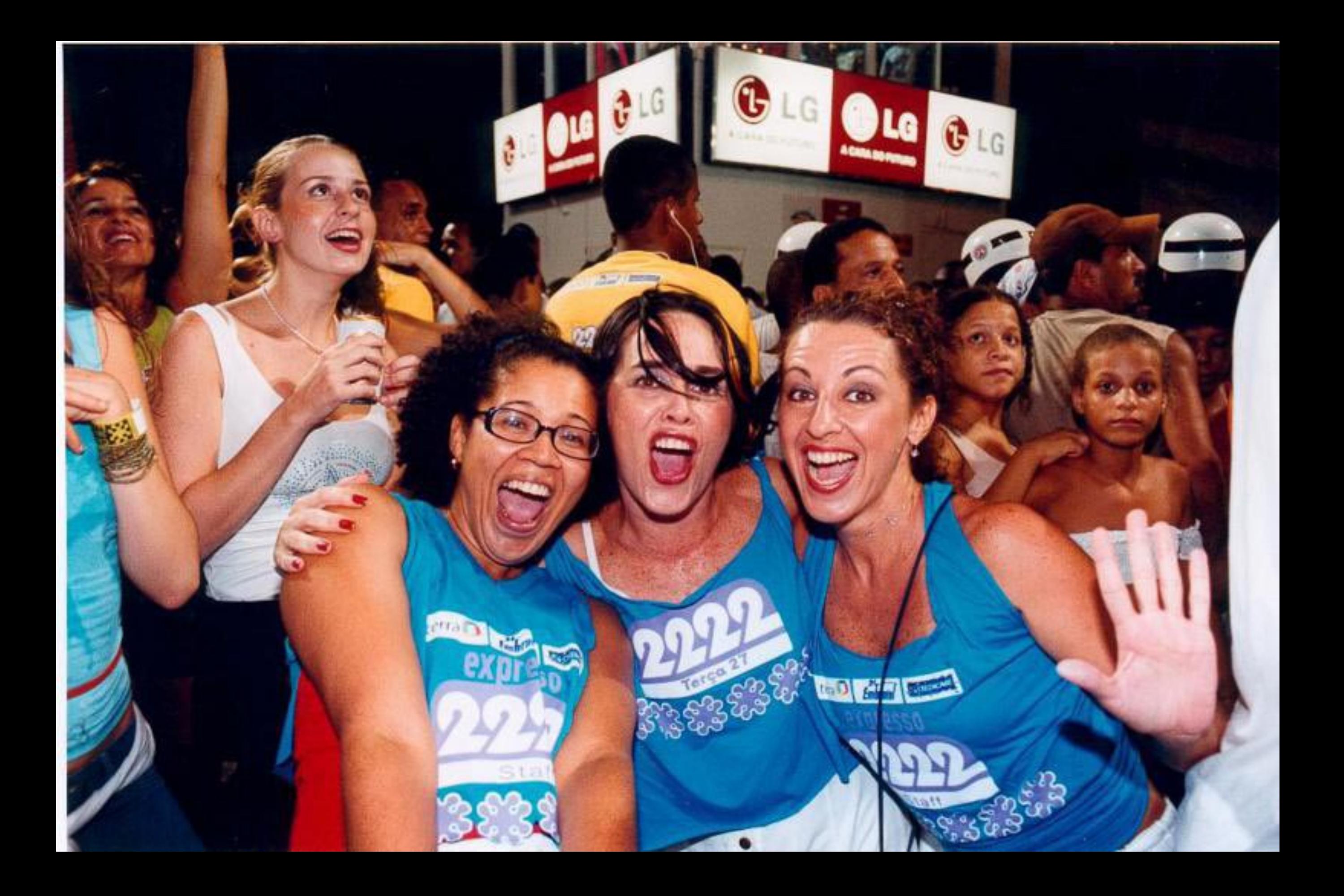
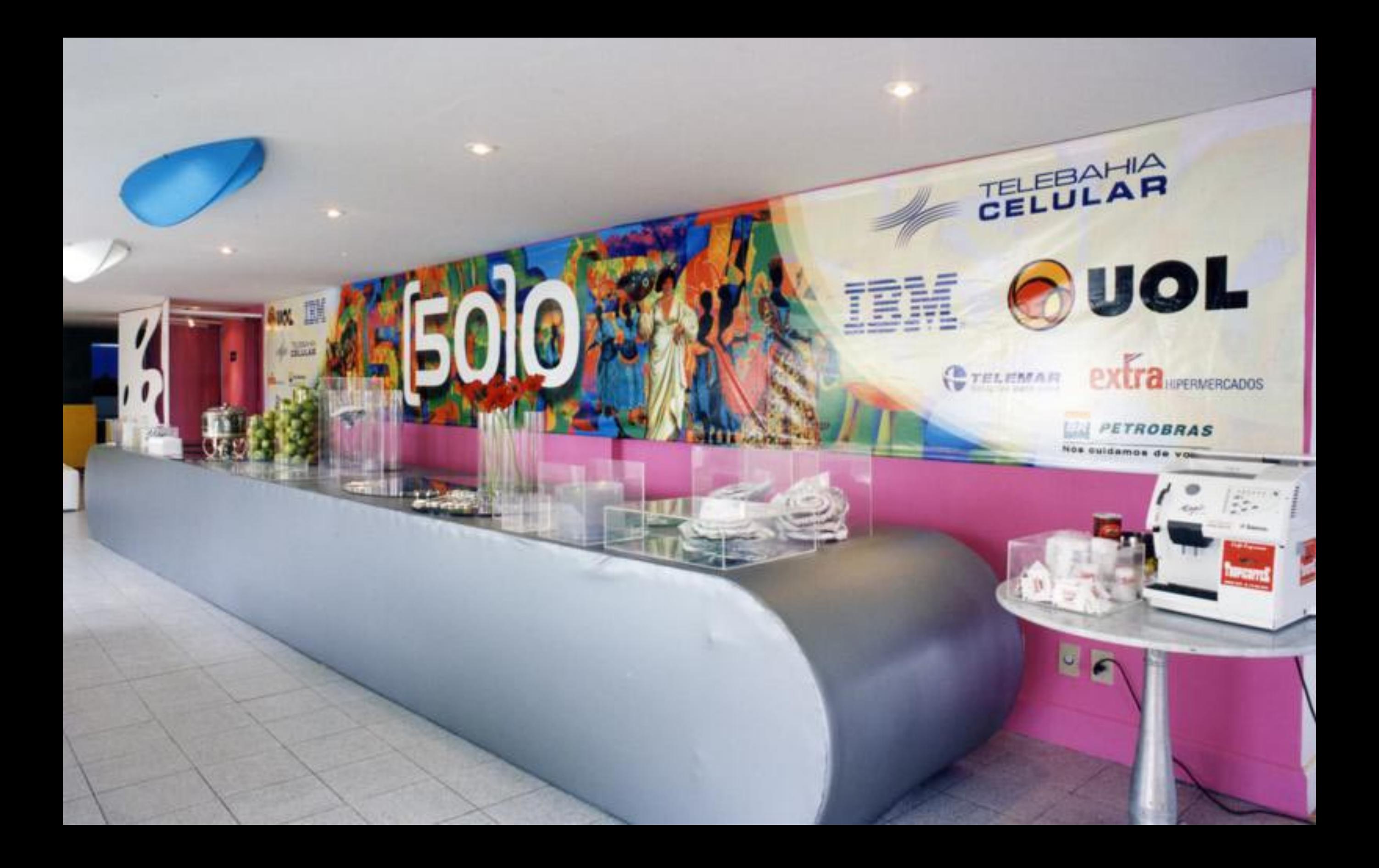

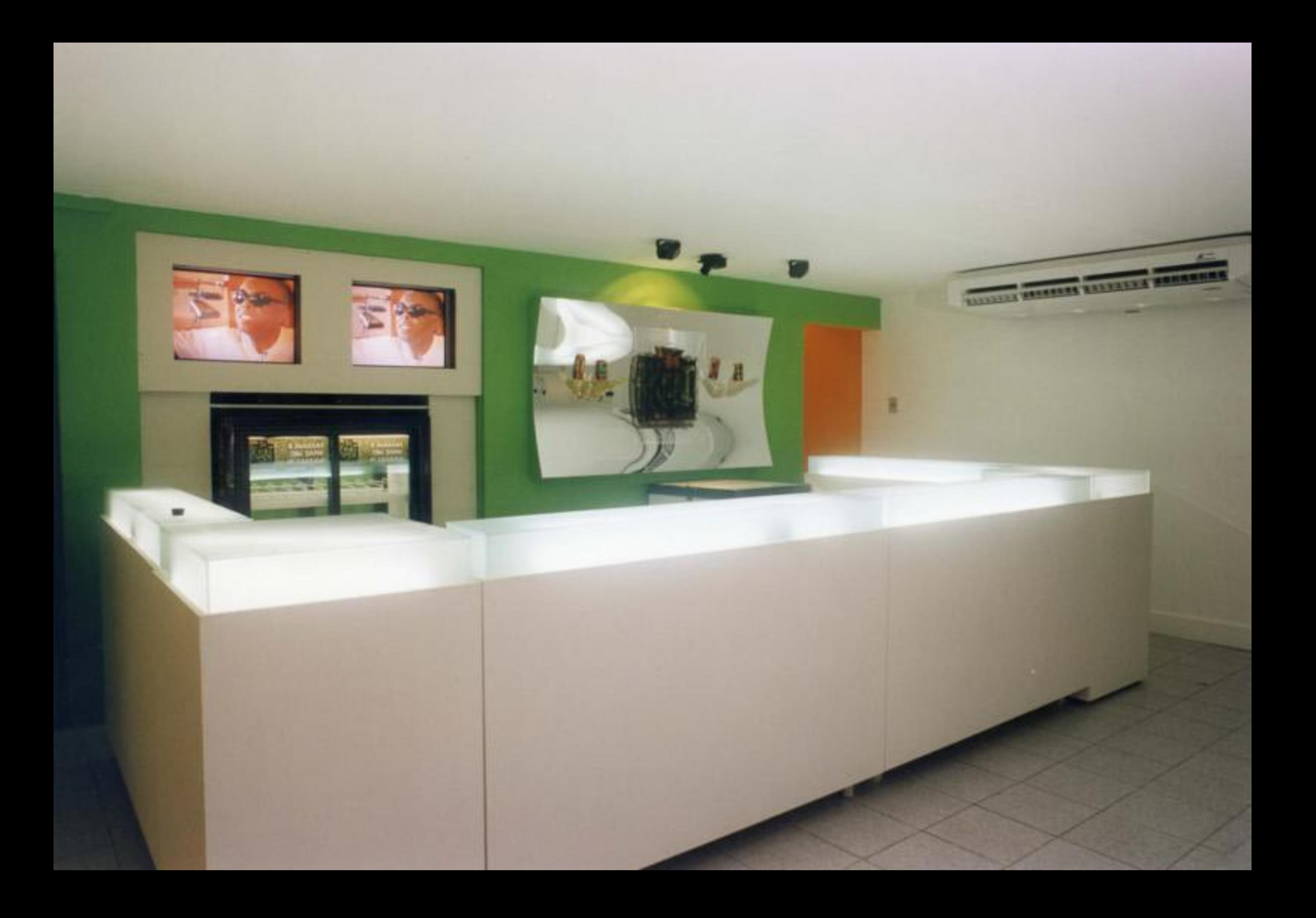

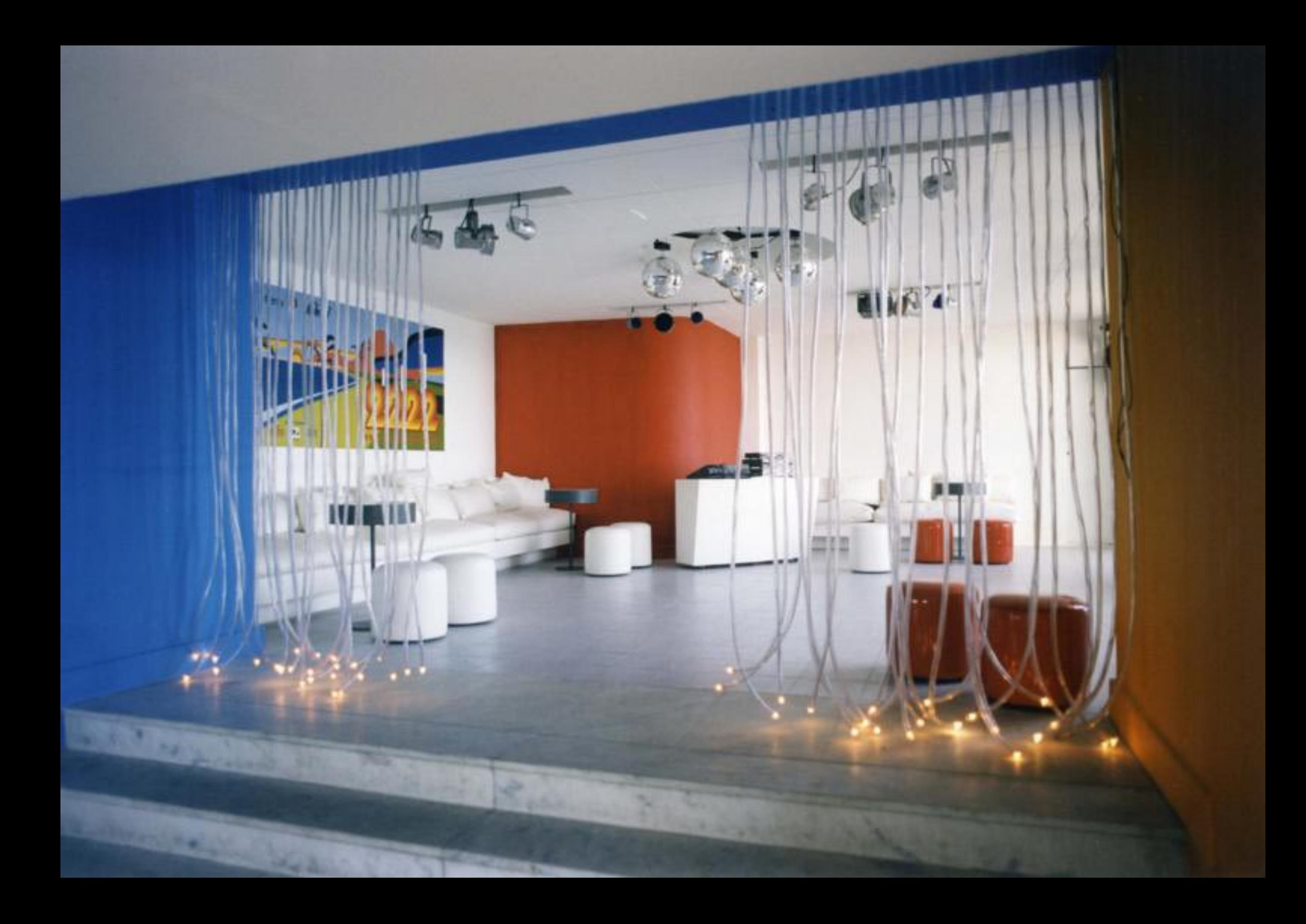

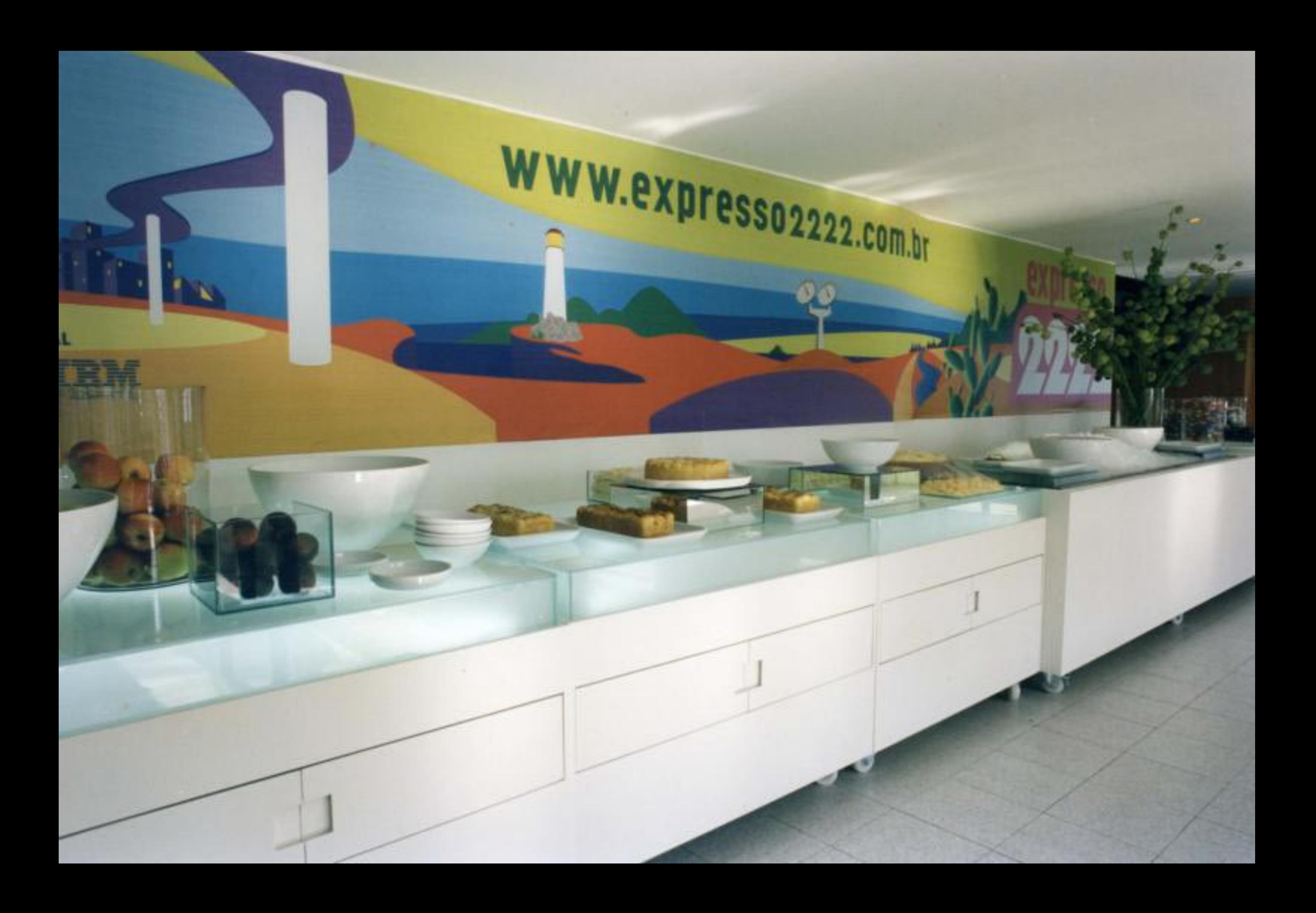

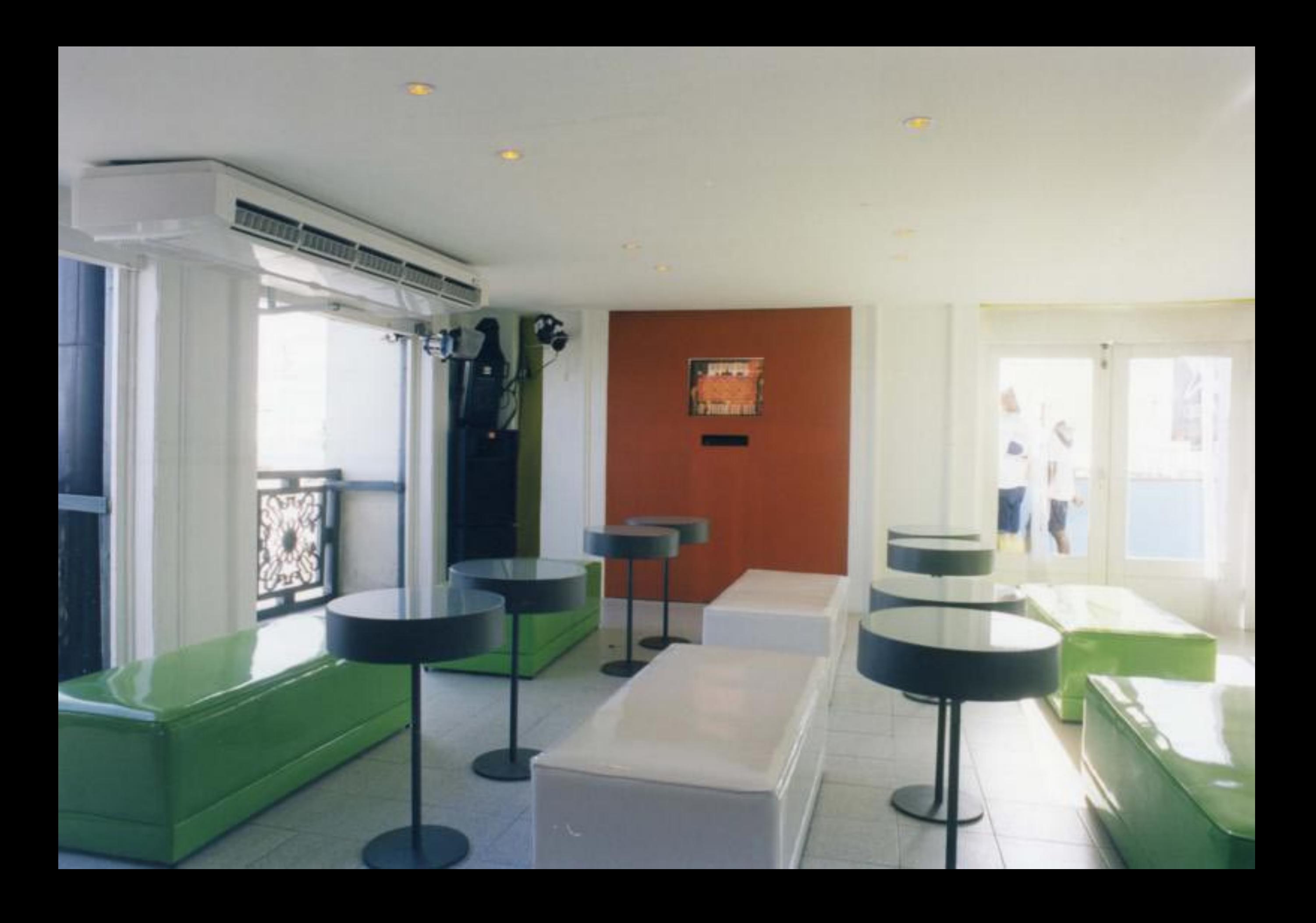